### **KAUNO TECHNOLOGIJOS UNIVERSITETAS INFORMATIKOS FAKULTETAS PROGRAMŲ INŽINERIJOS KATEDRA**

**Dalius Kazlauskas** 

# **ELEKTRONINĖS KOMERCIJOS INFORMACINIŲ SISTEMŲ ARCHITEKTŪRINIS ASPEKTAS**

Magistro darbas

**Vadovas doc. dr. E. Karčiauskas** 

**KAUNAS, 2005** 

### **KAUNO TECHNOLOGIJOS UNIVERSITETAS INFORMATIKOS FAKULTETAS PROGRAMŲ INŽINERIJOS KATEDRA**

**TVIRTINU Katedros vedėjas dr. E. Bareiša 2005-05-18** 

# **ELEKTRONINĖS KOMERCIJOS INFORMACINIŲ SISTEMŲ ARCHITEKTŪRINIS ASPEKTAS**

Informatikos inžinerijos magistro baigiamasis darbas

 **Kalbos konsultantė Vadovas dr. J. Mikelionienė 2005-05-23 2005-05-18** 

**Recenzentas Atliko doc. dr. L.Nemuraitė IFM-9/2 gr. mag. 2005-05-20 D.Kazlauskas** 

 **Lietuvių** k. katedros lekt. doc. dr. E. Karčiauskas **doc.** dr. E. Kar

 **2005-05-18** 

## **ARCHITECTURAL ASPECTS OF E-COMMERCE INFORMATIONAL SYSTEMS**

#### **SUMMARY**

E-Commerce can be used to support and improve various areas of business activity, as well as provide new business opportunities not possible before eCommerce. The main reason for it's rapid expansion was the development of new networks, protocols and ECommerce software. E-Commerce involves buying, selling, transferring or exchanging products, services and/or information via computer networks and is a major distribution channel for goods, services and managerial and professional jobs.

At the moment E-Business technologies became one of leading fields for developing and improving new standarts, protocols, solutions in the IT world.

# **TURINYS**

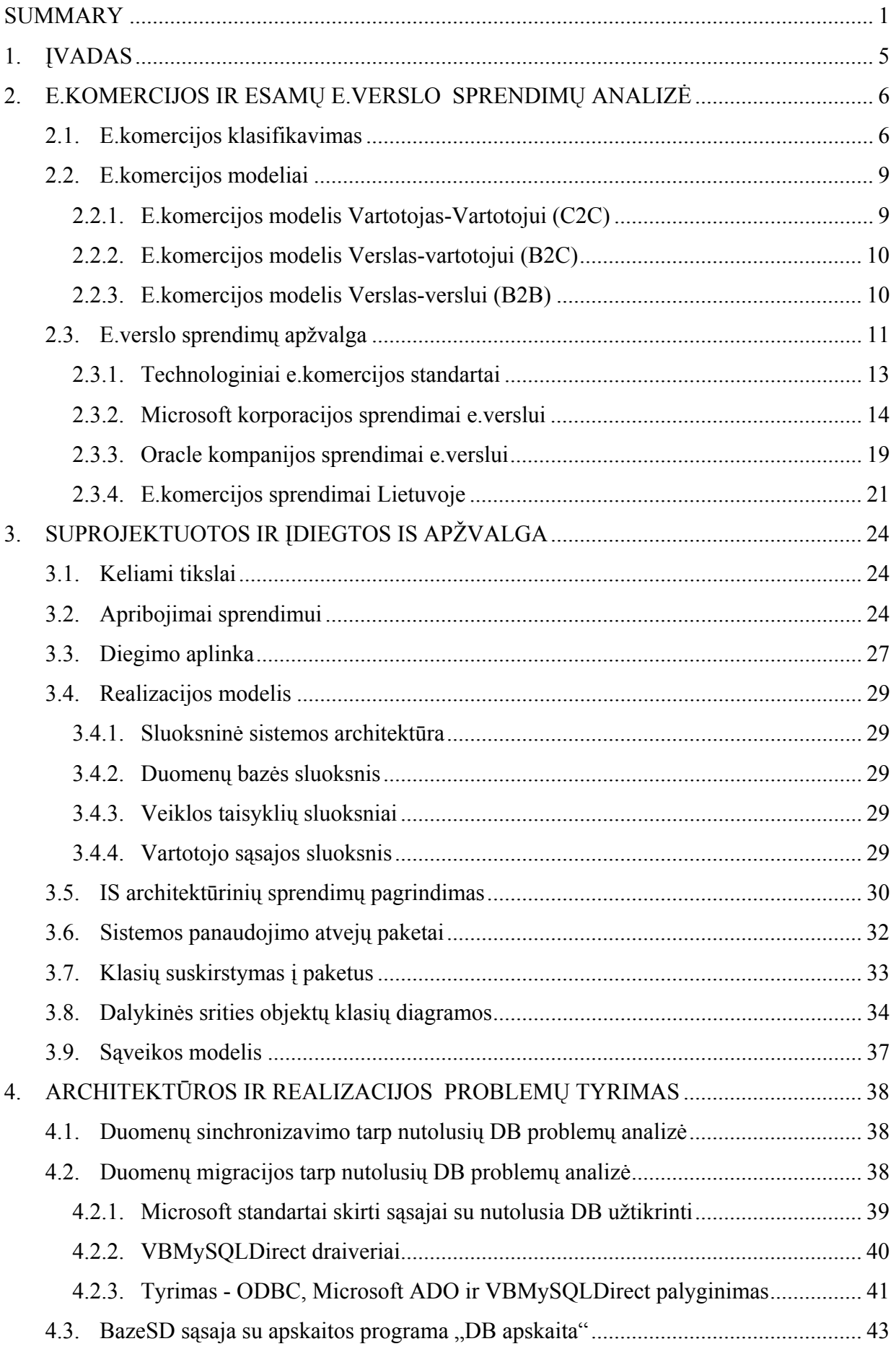

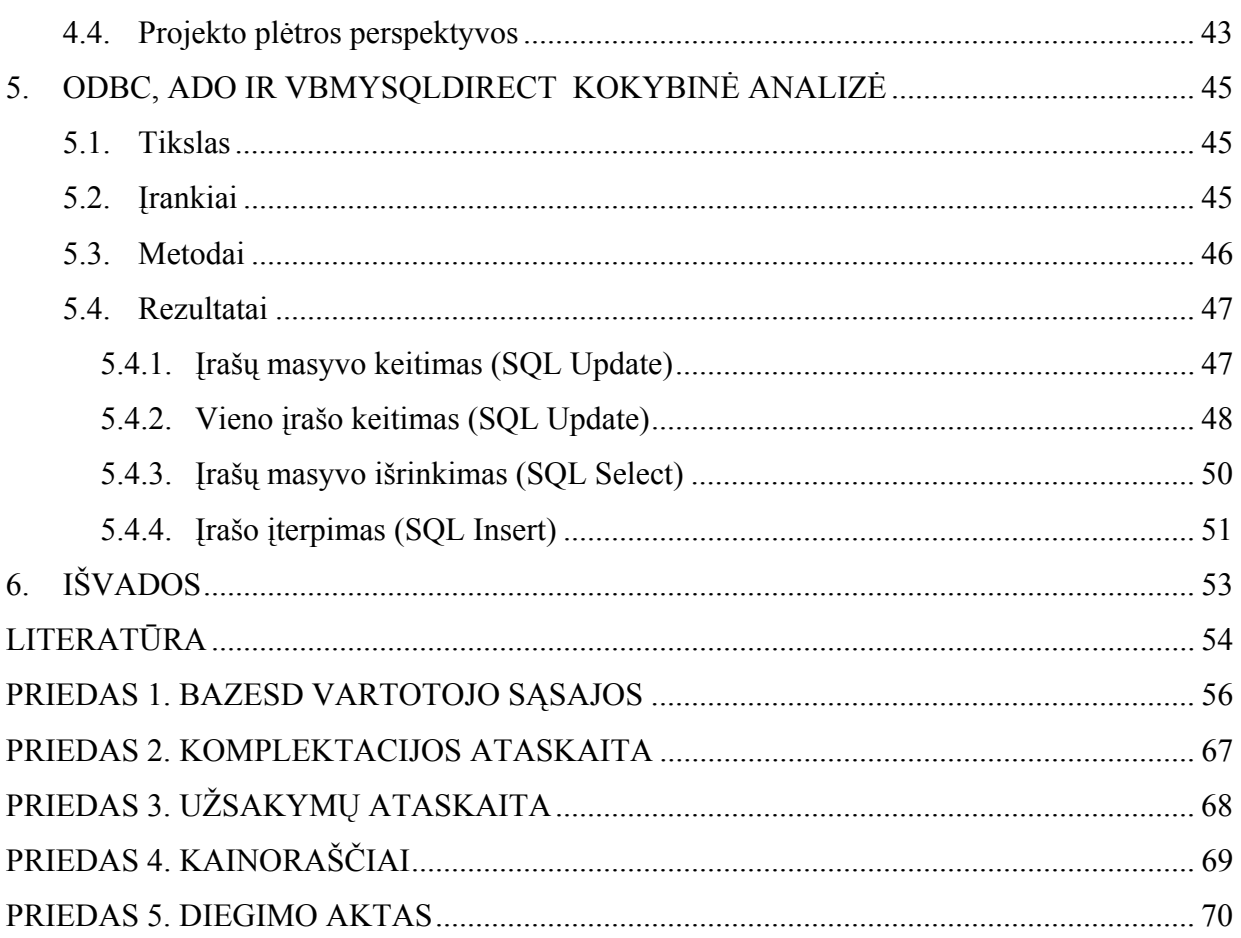

## **Lentelių sąrašas**

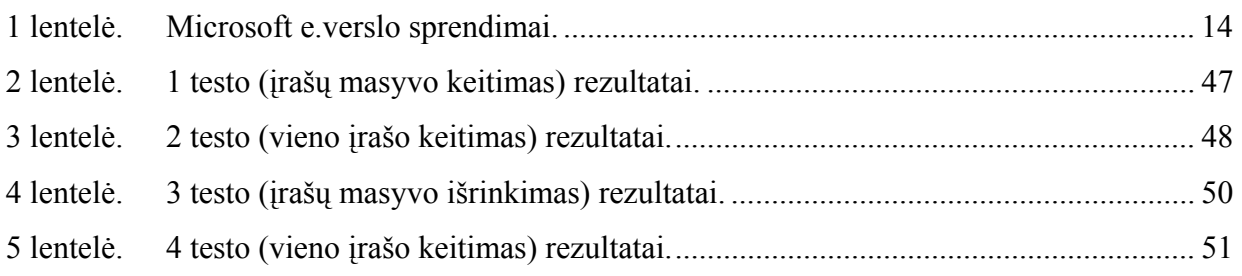

### **Paveikslėlių sąrašas**

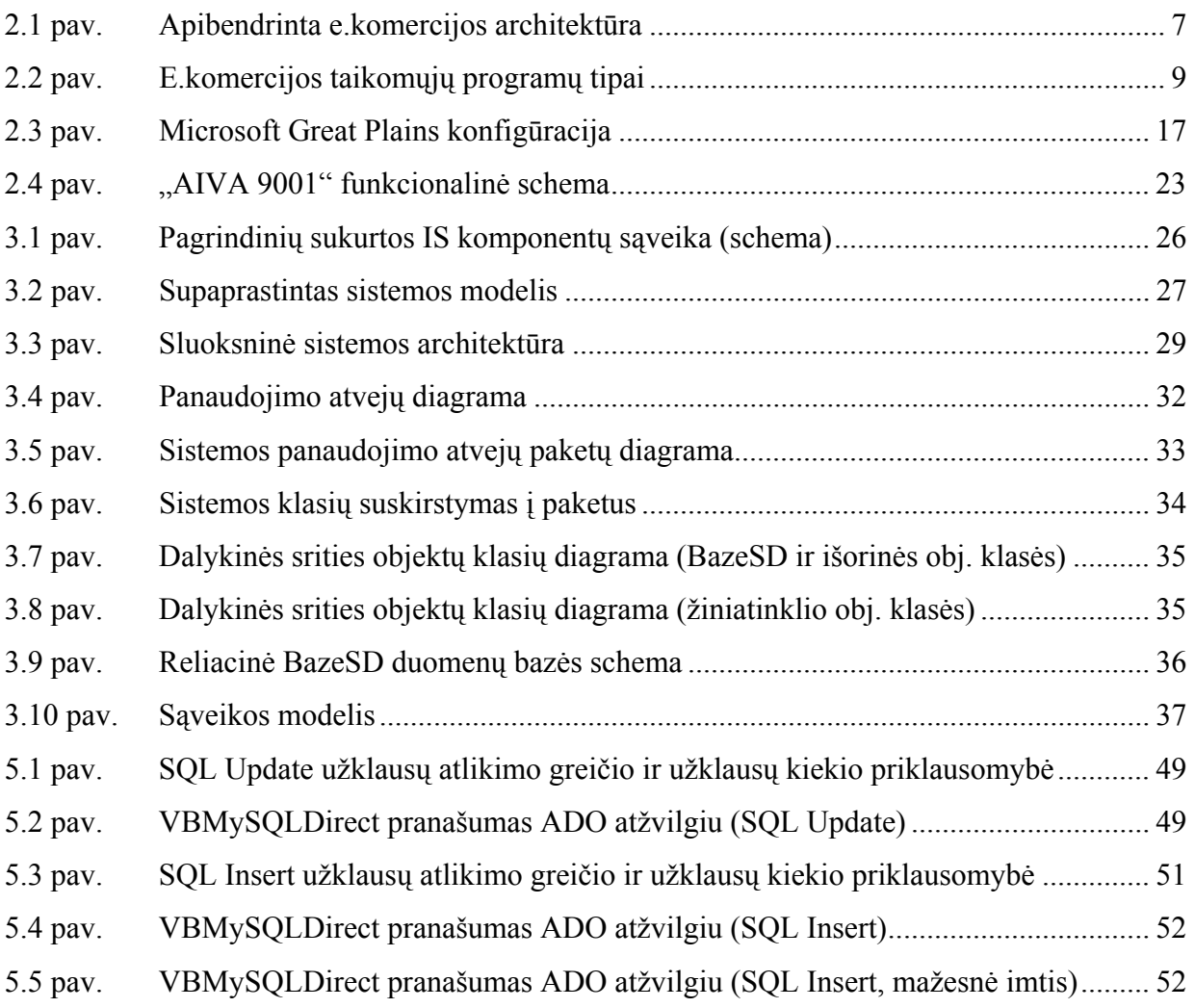

### **1. ĮVADAS**

Kompiuteris ir internetas tapo neatsiejama mūsų kasdieninio gyvenimo dalimi. Kasdien vis daugiau namų ūkių bei darbo vietų yra jungiamos į internetą. Tai skatina firmas, įmones reaguoti į besikeičiančią situaciją ir priartinti savo paslaugas prie klientų bei partnerių interneto pagalba. E.verslo vystymasis įnešė daugybę pokyčių įmonių veiklos, verslo, rinkotyros, gamybos, pristatymo ir aptarnavimo sferose. Kiekvienu konkrečiu atveju, priklausomai nuo e.komerciją diegiančios ar naudojančios įmonės veiklos, e.komercijos sprendimai taip pat būna visiškai skirtingi, gali būti taikomi įvairiausi metodai ir modeliai.

Šiame darbe atliekama elektroninio verslo ir e.komercijos, egzistuojančių sprendimų analizė, akcentuojant esamų technologijų, standartų, verslo informacinių sistemų apžvalgą bei tyrinėjimus. Ypatingas dėmesys skiriamas Verslas – Verslui (angl. *Business to Business*) e.komercijos modeliui. Tyrinėjimai atliekami remiantis mokslinės literatūros, internete esančių publikacijų, straipsnių bei esamos rinkos (egzistuojančių sprendimų) analize.

Vienas iš darbo rezultatų – sukurta, įdiegta ir ištestuota elektroninės komercijos informacinė sistema. Pateikiama priimtų technologinių bei inžinerinių sprendimų apžvalga bei tyrimų rezultatai.

# **2. E.KOMERCIJOS IR ESAMŲ E.VERSLO SPRENDIMŲ ANALIZĖ**

#### **2.1. E.komercijos klasifikavimas**

Šiuo metu vis dažniau ir dažniau girdime sąvokas "e.komercija", "e.verslas". Egzistuoja daug šių savokų apibrėžimų. Skirtingi autoriai bei leidiniai savaip traktuoja pačius terminus, požiūrį, nėra vieningos ir nusistovėjusios teorijos. Dauguma žmonių e.komerciją supranta kaip elektronines parduotuves, kur gali įsigyti norimą daiktą intrnetu, bet tai tik labai siaura e.komercijos dalis. Iš tiesų e.verslo sąvoka yra labai plati, o apimami procesai – sudėtingi, todėl negali būti nusakomi vienareikšmiškai, iš vienos perspektyvos.

E.verslo ir e.komercijos sąvokos dažnai vartojamos sinonimiškai. Iš tiesų, e.komercija nusako internete realiame laike atliekamas verslo transakcijas, jų valdymą, o e.verslas – ne tik transakcijas, bet ir informacijos mainus, kompiuterizuotą visos įmonės veiklos valdymą ir atitinkamą analizę [5].

Tipinis e.komercijos apibrėžimas – "E.komercija – tai produktų ir paslaugų pirkimas bei pardavimas tarp verslo įmonių ir/arba vartotojų interneto pagalba" [19]. Tačiau iš tiesų e.komercija neapsiriboja vien tik pardavimais/pirkimais per internetą. Ji padengia bet kokią verslo formą arba vykdomas administravimo transakcijas, apsikeitimą informacija tiek įmonės viduje, tiek už jos ribų, jei ši veikla vykdoma naudojant informacines technologijas.

P. Bambury [1] teigia, kad elektroninė komercija turėtų būti suprantama kaip vadovavimas verslui naudojantis telekomunikacinėmis ir informacinėmis technologijomis, tačiau neapsiribojant vien tik internetu. Elektroninė komercija apima į organizacijos išorę orientuotus procesus bei sąveikas su jos kontaktinėmis auditorijomis – vartotojais, tiekėjais ir verslo partneriais, su kuriais įmonė susijusi atlikdama įvairias verslo funkcijas – parduodama prekes ar paslaugas, organizuodama rinkotyrą, priimdama užsakymus, tvarkydama tiekimo sistemą, aptarnaudama vartotojus, įsigydama žaliavų bei kitų produktų. Elektroninė komercija reiškia ir naujų modelių kūrimą. Tradicinės komercijos procesus riboja laikas ir erdvė, atsiremiama į tam tikrus asortimento apribojimus, o elektroninėje komercijoje šie ribotumai išnyksta. Todėl elektroninė komercija šiuo metu gali pasidaryti aktuali daugeliui Lietuvos įmonių, kurios nori prekiauti su kitomis Europos Sąjungos šalimis.

E.verslo vystymasis įnešė daugybę pokyčių įmonių veiklos, verslo, rinkotyros, gamybos, pristatymo ir aptarnavimo sferose [8]. Kiekvienu konkrečiu atveju, priklausomai nuo e.komerciją diegiančios ar naudojančios įmonės veiklos, e.komercijos sprendimai taip pat būna visiškai skirtingi, gali būti taikomi įvairiausi metodai ir modeliai.

6

Kiekvienai imonei kyla klausimas - ka jai duos elektroninės komercijos sistemos įdiegimas. Praktiškai kiekvienai įmonei, kuri verčiasi komercine ar gamybine veikla elektroninės komercijos sistema gali būti naudinga. Nemažos sąnaudos savo elektroninio katalogo sukūrimui atsiperka su kaupu mažinant užsakymų priėmimo išlaidas, didinant klientų lojalumą. Mažmeninės prekybos įmonėms didžiausia nauda iš interneto parduotuvės įdiegimo – reklama ir rinkos praplėtimas. Jau dabar daugelis klientų, prieš eidami apsipirkti, pirma ieško informacijos apie prekes internete [7]. Ši tendencija ateityje vis stiprės. Morgan Stanlei [18] finansų analitikai prognozuoja, kad vien tik JAV e.verslo apyvarta 2005 metais sieks nuo 21 - 115 bilijonų JAV dolerių, o 2007-aisiais metais pasieks 218 bilijonų JAV dolerių.

Kaip ir tradicinei komercijai, taip ir elektroninei komercijai būtina infrastruktūra, kuri palengvintų pirkėjų ir pardavėjų sąveiką. Ši infrastruktūra dar vadinama e.komercijos architektūra, kuri susideda iš keturių pagrindinių dalių [7]:

- tinklo paslaugų teikėjų (pvz., prieiga prie interneto);
- techninės įrangos (pvz., asmeniniai kompiuteriai, serveriai, ir kt.);
- programinės irangos (elektroninio verslo sprendimai ir kt.)
- paslaugų (pvz., elektroniniai atsiskaitymai, autentiškumas, sertifikavimas, tinklo diagnostika).

Pačiu bendriausiu atveju e.komercijos architektūrą galima pavaizduoti piešiniu [8]:

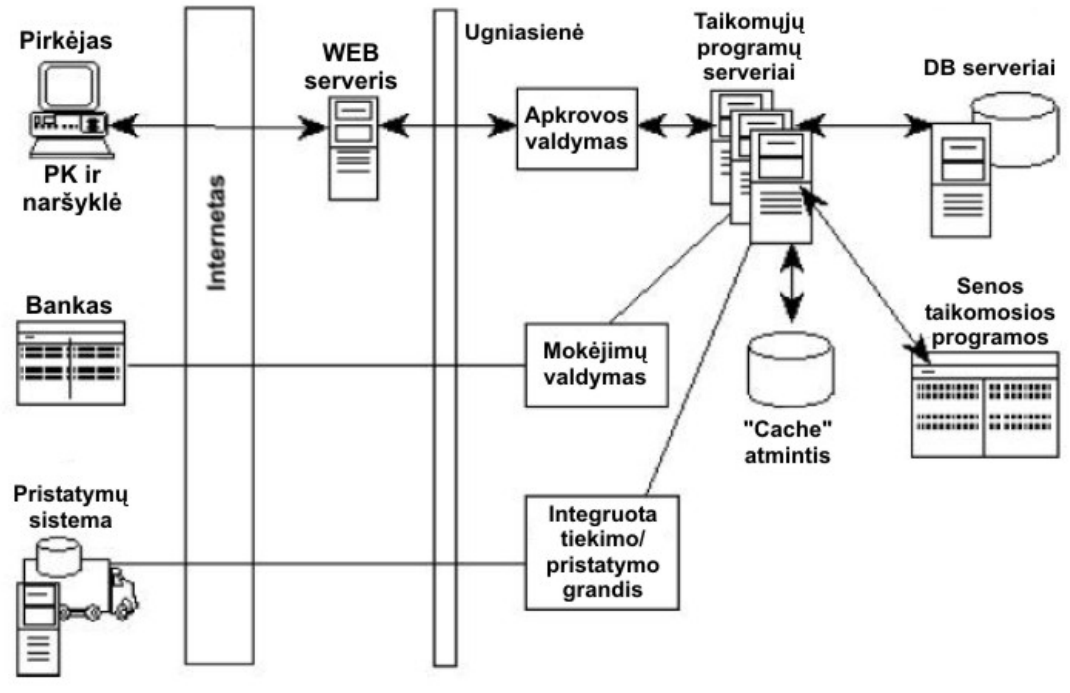

**2.1 pav. Apibendrinta e.komercijos architektūra** 

Praktiškai kiekvienas konkretus atvejis, kiekviena e.komercijos sitema atitinka šią architektūrą. Konkretaus sprendimo atveju atskiros šios architektūros dalys gali būti daugiau ar mažiau išplėtotos, diegiamos skirtingais variantais, naudotis skirtingais resursais ir kt.

Pagal e.komercijos vieta, svarba ir istorines jos atsiradimo imonėje aplinkybes, išskiriami trys pagrindiniai e.komercijos veiklos modeliai [9]:

- Sukuriamas naujas verslas su naujais pajamų ir pelno srautais, kaip pvz. naujos specializuotos interneto parduotuvės.
- Praplečiama esama įmonės veikla. Pavyzdžiui informacinius katalogus spausdinančios firmos suklasifikuotą ir duomenų bazėse saugomą informaciją paskelbia internete, t. y. leidžia naudotis savo katalogais.
- Esama įmonės veiklos dalis perkeliama į virtualią erdvę, tokiu būdu praplečiant rinką, pvz., Dell [14] kompiuterių pardavimų padidėjimas, kai buvo pradėti pardavimai internete, kartu panaikinant distribucijos padalinius ir dėl sumažėjusių išlaidų mažinant kompiuterių kainas.

Kompanijos diegia skirtingus E.komercijos modelius priklausomai nuo savo tikslų, siekiamybių ir poreikių. Tačiau dažniausiai e.komercija vystoma etapiškai [7]:

- 1. savo svetainės sukūrimas ir informacijos apie save skelbimas joje,
- 2. aktyvus ir pasyvus komunikavimas (informacijos pastovus atnaujinimas, atsakymai į dažniausiai kylančius klausimus, svetainės lankytojų skaičiaus patikrinimas ir kt.),
- 3. visos veiklos operacijų perkėlimas į internetą: pirkimas, pardavimas, užsakymas, reklama, klientų aptarnavimas, konsultavimas, tiekimo grandžių valdymas ir kt.

Dauguma autorių savo straipsniuose ir knygose e.verslą pagal jos poveikio kryptį bei į internetą perkeltą veiklos modelį (t. y. e.komercijos strategiją) skirsto į šias pagrindines dalis [8] [1] [19]:

- **Verslas-Verslui** (angl. Business to Business, B2B);
- **Verslas-Vartotojui** (angl. *Business to Consumer B2C*);
- **Vyriausybė-Verslui** (angl. *Government to Business to, G2B*);
- **Vartotojas-Vartotojui** (angl. *Customer to Customer, C2C*).

Kituose šaltiniuose galima rasti ir daugiau e.komercijos rūšių, tačiau jos kol kas nėra smarkiai paplitę ir neturi tokios didelės įtakos:

• **Verslas-valstybinėms institucijoms** (angl. *business to government*) - šis elektroninės komercijos tipas itin prisidėjo prie JAV elektroninės komercijos globalios sėkmės; tokios elektroninės komercijos pavyzdžiu galėtu būti viešieji pirkimai.

- **Vartotojas-valstybinei institucijai** (angl. *Customer to Government*) dar labai nauja elektroninės komercijos rūšis, tačiau ateityje ir individualūs vartotojai galės vyriausybės teikiamas paslaugas įsigyti internetu.
- valstybinės institucijos verslui, vartotojams ir kitoms valstybinėms institucijoms (A2B/C/A ) - taipogi žinoma kaip e.vyriausybė .

Polas Harmonas (Paul Harmon) grafiškai atvaizdavo skirtingų pagrindinių e.komercijos informacinių sistemų tipų tarpusavio santykius [8]:

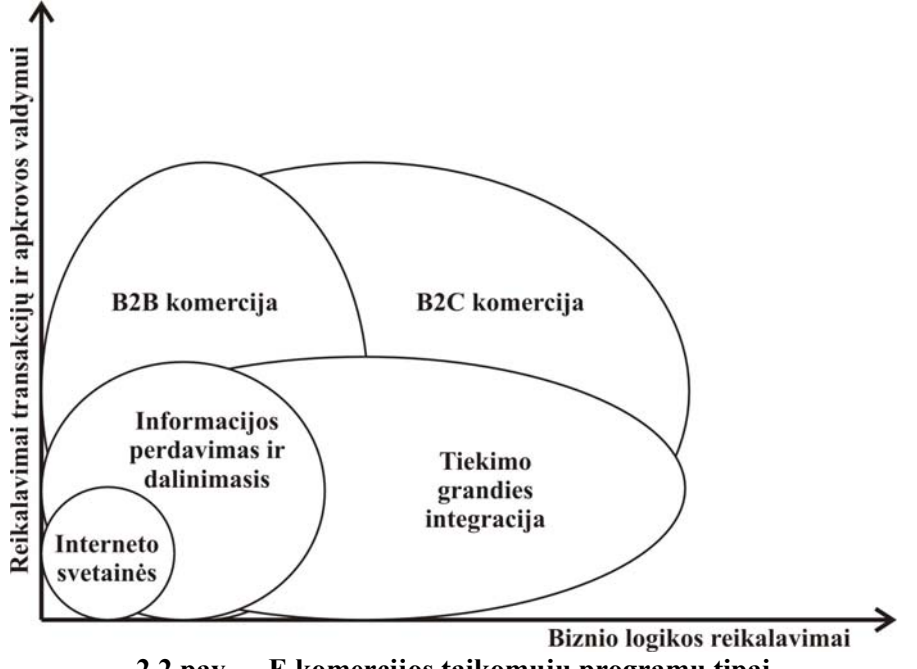

**2.2 pav. E.komercijos taikomųjų programų tipai** 

Nėra vieningos nuomonės, ar galima e.verslu vadinti paprastas firmų interneto svetaines bei informacijos perdavimą ir dalijimąsi ja internetu. Viena vertus – šios sistemos nerealizuoja jokio konkretaus įmonės veiklos metodo, kita vertus – atlieka konkrečias funkcijas rinkotyros ir informacijos mainų srityse, turi lengvai apčiuopiamą indėlį į firmos veiklą.

Toliau apžvelgiamos svarbiausios e.komercijos rūšys pagal veiklos pobūdį.

#### **2.2. E.komercijos modeliai**

#### **2.2.1. E.komercijos modelis Vartotojas-Vartotojui (C2C)**

Šiuo atveju prekybinis sandoris vyksta tarp dviejų vartotojų, t. y. fizinių asmenų. Išskirtiniais atvejais pardavėjas gali būti ir firma ar įmonė, parduodanti savo prekes klientams kitos kompanijos e-parduotuvėje.

Vienas iš žinomiausių pavyzdžių pasaulyje – ebay.com sistema. Lietuvoje šis modelis dar tik pradedamas diegti (pvz., www.pirkis.lt). Interneto portalo savininko interesai – tik reklama arba atlyginimas, kaip procentinė dalis nuo įvykusių pardavimų. Dažniausiu atveju eparduotuvė tampa tik virtualia vieta, padedančia "susitikti" pirkėjui ir pardavėjui. Galimi du

prekių pristatymo modeliai – įvykus sandoriui pirkėjas ir pardavėjas informuojami vienas apie kitą ir toliau e-parduotuvė jų santykių ir tolimesnės kontrakto vykdymo eigos nekontroliuoja. Kitu atveju e-parduotuvės savininkui tenka spręsti ir logistikos klausimus. Bet kuriuo atveju nereikalingas sandėlis bei investicija į prekių pirkimus. Tai mažiausiai rizikingas modelis, nes praktiškai vienintelė investicija – paties portalo sukūrimas, palaikymas ir rinkotyra. Gali būti pakankama ir minimali verslo infrastruktūra.

#### **2.2.2. E.komercijos modelis Verslas-vartotojui (B2C)**

Tai verslo modelis orientuotas į galutinį vartotoją (angl. *End-user*), kai paslauga ar prekė parduodama klientui virtualioje parduotuvėje [6], [7], [5].

Dažniausia šio verslo strategija:

- pirkėjas apsilanko pardavėjo interneto svetainėje (parduotuvėje),
- pirkėjas išsirenka ir užsisako reikiamas prekes,
- už prekes dažniausiai mokama kreditine kortele, nurodant jos duomenis, arba pervedant reikiamą sumą į pardavėjo nurodytą sąskaitą,
- nupirktos prekės pristatomos pirkėjo nurodytu adresu naudojantis siuntų pristatymo tarnybomis.

B2C e.komercija interneto pagalba suartina pirkėją ir pardavėją, smarkiai sumažindama prekės pateikimo vartotojui išlaidos. Pardavimas per internetą ypač patogus, jei norima parduoti toliau esantiems klientams.

Šis modelis ypač paplitęs JAV. Šiuo metu Lietuvoje jo plėtrą stabdo vartotojų nepasitikėjimas e.verslo saugumu, sąlyginai mažas naudojimasis banko kortelėmis, dažnu atveju – nepakankamas kompiuterinis raštingumas ir domėjimasis naujomis technologijomis, sąlyginai mažas interneto naudojimas. Iki šiol Lietuvos internete atsiskaitymas už prekes ar paslaugas mokėjimo kortele nebuvo įmanomas dėl Lietuvoje veikiančių bankų pozicijos. Viena iš perspektyvų norinčioms internete prekiauti ir priimti mokėjimus kortele įmonėms – jungtis prie tarptautinių atsiskaitymo kredito kortelėmis sistemų, pvz., WorldPay (www.worldpay.com), kuri suteikia galimybę atsiskaityti visomis kreditinėmis VISA ir Eurocard/Mastercard mokėjimo bei virtualiomis kortelėmis. Lietuvoje "WorldPay" partneris, turintis visus įgaliojimus, yra bendrovė "Penki kontinentai".

Vienas iš pirmųjų ir šiai dienai sėkmingiausių B2C projektų – internetinė knygų parduotuvė Amazon.com. interneto pagalba kompanija iš niekam nežinomos tapo tikru gigantu.

#### **2.2.3. E.komercijos modelis Verslas-verslui (B2B)**

Verslas-verslui (B2B) – tai e.verslo modelis, kur procesai vyksta tarp verslo objektų. Iki šiol tai pati sėkmingiausia ir labiausiai progresuojanti elektroninės komercijos rūšis. E.komercija realizuoja nustatytą tiekimo grandinę arba santykius su naujais partneriais. Šis

e.verslo modelis ypatingai svarbus smulkiam ir vidutiniam verslui, ypač gamintojams, nes dažniausiai sumažina tarpininkų skaičių, o tuo pačiu ir kainas, kuriomis galima įsigyti verslui reikalingų prekių ir paslaugų, praplėsti pardavimo kanalus. Visa tai yra pasiekiama 24 valandas per parą 7 dienas per savaitę. Elektroninės priemonės pirmiausia leidžia įmonėms efektyvinti savo vidaus operacijas, operatyviau reaguoti į viena kitos poreikius, suaktyvinti bendradarbiavimą, padidinti efektyvumą, sukurti naujų elektroninių verslo paslaugų.

Lietuvoje daugumai įmonių būtent "Verslas-verslui" arba B2B strategija yra svarbiausia. Ši e.verslo šaka ypatingai paplitusi ir didžiausią svarbą turi didmenine prekyba užsiimančioms kompanijoms bei gamintojams. Užsakytos prekės dažniausiai pristatomos siuntų tarnybų pagalba. Kadangi dauguma rimčiausių transporto kompanijų (pvz. UPS [25], DHL ir kitos) įdiegę savo e.verslo sistemas, leidžiančias stebėti krovinio statusą kiekviename kelionės etape, informacinės sistemos funkcionalumas tampa dar aiškesnis, o privalumai akivaizdesni.

Būtent ši e.komercijos rūšis bus giliausiai analizuojama magistrinio darbo metu, realizuojant konkretų B2B e.verslo sprendimą.

#### **2.3. E.verslo sprendimų apžvalga**

Nors e.verslas ir e.komercija kaip mokslo, tyrinėjimų ir verslo sritis yra ganėtinai jauna (išsamesni tyrinėjimai ir diegimai pradėti apie 1990 metus), tačiau tai viena iš greičiausiai tobulėjančių ir perspektyviausių verslo šakų visame pasaulyje.

Įmonėms, norinčioms diegti savo veikloje naujas technologijas ir neatsilikti nuo konkurentų bei partnerių siūloma tūkstančiai įvariausių e.komercijos ir e.verslo sprendimų, sistemų. Skiriasi tiek siūlomos programinės įrangos galimybės, funkcionalumas, tiek naudojamos technologijos, tiek pats požiūris į e.komerciją.

Peržvelgus daugybę siūlomų produktų, galima daryti išvadas, kad pilniausias e.verslo sprendimas siūlo šių įmonių veiklos sričių kompiuterizavimą:

• Analizė

Įmonės biudžeto valdymas; ataskaitų rengimo, jungimo ir analizės funkcijos; tendencijų ir sąryšių paieška bet kurioje verslo dalyje.

• Verslo portalas

Darbuotojams, klientams ir verslo partneriams siuteikiama prieiga prie reikiamų duomenų, taikomųjų programų ir paslaugų per interneto naršyklę.

• Ryšių su klientais valdymas (angl. *Customer Relationship Manger -* CRM)

Klientų grupių ir atskirų klientų valdymas; rinkotyros kampanijų kūrimas ir valdymas; klientų aktyvumo stebėjimas ir analizė; pardavimai ir ryšių palaikymas po pardavimų.

• Elektroninė komercija

Tiekėjams ir klientams užtikrinamas darbas su įmone bet kuriuo metu internete; sistemos sujungimas, integravimas su partnerių sistemomis (duomenų mainai, užsakymo sistemos, tiekimo grandies užtikrinimas ir kt.)

• Srities aptarnavimo valdymas

Aptarnavimo sričių sudarymas, apžvalga ir analizė; darbo grafikų bei resursų valdymas.

• Finansų valdymas

Didžiosios knygos kontrolė; gautinų ir mokėtinų sąskaitų valdymas; prekių atsargų valdymas; pardavimo procesų valdymas; ilgalaikio turto ir piniginių srautų apskaita bei analizė.

• Personalo valdymas

Žmogiškųjų resursų valdymas (priėmimas į darbą, registravimas, darbo laiko apskaita, algalapių rengimas, privilegijos, įgūdžių tobulinimo analizė ir kt.)

• Gamybos valdymas

Viso gamybos proceso valdymas – nuo produkto konfigūracijos ir tiekimo bei našumo poreikių planavimo iki gamybos grafikų sudarymo ir prekybinio ploto.

• Projektų valdymas

Resursų, išlaidų ir biudžetų, susijusių su projektais, valdymas; sutarčių sudarymo registravimas ir pan.

• Mažmeninės prekybos valdymas

Mažmeninės prekybos operacijų valdymas nuo pardavimo taško iki pristatymo klientui; eilių ir aptarnavimo kokybės analizė; prekių atsargų kontrolė; pirkimo automatizavimas.

• Tiekimo grandinės valdymas

Sandėlių vienoje ar keliose vietose organizavimas; užsakymų vykdymo tvarkymas; poreikių planavimas. Darbas su tiekėjais internete.

Be abejonės, kiekvienu konkrečiu atveju reikalingas funkcionalumas priklauso nuo įmonės veiklos, į e.verslą planuojamų perkelti veiklo sričių dalies, klientų ir tiekėjų poreikių, finansinių galimybių, ekonominio pagrindimo ir dar daugybės faktorių. Kaip bebūtų nėra turbūt nė vienos sistemos, kuri tik nupirkta ("iš dėžutės") atitiktų kliento poreikius ir ją būtų galima iš

karto naudoti. Pasak Microsoft analitikų [15], pirkta programinė įranga dažniausiu atveju tenkina 80-85% pirkėjo reikalavimų, likę 15-20% turi būti kuriami arba pritaikomi konkrečiam užsakovui. Kiekvienas produktas reikalauja derinimo prie konkretaus veiklos modelio, todėl svarbu, kad PĮ suteiktų galimybes realizuotus modelius ir sprendimus pritaikyti konkretiems vartotojo poreikiams.

#### **2.3.1. Technologiniai e.komercijos standartai**

Šalia daugybės internetui taikomų standartų, yra keletas skirtų arba ypatingai svarbių e.komercijai. Dauguma jų skirti būtent verslas-verslui transakcijoms [12], [13]:

*Electronic Data Interchange (EDI)* [27], [15]: vienas pirmųjų standartų, sukurtas JAV vyriausybės apie 1970 metus, skirtas informacijos perdavimui privačiais tinklais. Pirminiame variante skirtas didelėms organizacijoms, dabar pritaikomas ir korporacijų e.verslo sprendimams. "Dažnai terminas EDI neteisingai naudojamas kaip e.komercijos sinonimas. Iš tiesų, tai tik vienas iš e.komercijos aspektų" [11].

*Open Buying on the Internet (OBI)*: šis standartas, sukurtas kompanijos Internet Purchasing Roundtable, skirtas užtikrinti bendradarbiavimui tarp skirtingų e.komercijos sistemų. Šiuo metu OBI yra palaikomas ir naudojamas daugelio organizacijų: "Actra", "InteliSys", "Microsoft", "Open Market", "Oracle", "XML", kt.

*The Open Trading Protocol (OTP)*: OTP skirtas standartizuoti veiksmus, susijusius su mokėjimais, pirkimo – pardavimo sutartimis, pirkimo ir apmokėjimo kvitais. Sukurtas kaip alternatyva OBI standartui, palaikomas kompanijų "AT&T", "CyberCash", "Hitachi", "IBM", "Oracle", "Sun Microsystems" bei "British Telecom".

*The Open Profiling Standard (OPS):* "Microsoft" ir "Firefly" remiamas standartas, leidžiantis vartotojams sukurti savo pomėgių ir interesų profailą, kuris pateikiamas pardavėjui. Profailas skirtas tam, kad vartotojas nebūtų perkraunamas nereikalinga informacija, o gautų tik jam rūpimus pasiūlymus ir informaciją.

*Secure Sockets Layer (SSL):* protokolas, skirtas užtikrinti saugų ryšį iki serverio. SSL naudoja viešo rakto kodavimo algoritmą apsaugoti internetu siunčiamai informacijai. SSL standartas sukurtas kompanijos "Netscape", tačiau labai greitai išpopuliarėjo ir įgavo viešą pripažinimą.

*Secure Electronic Transactions (SET):* SET skirtas užkoduoti serveriuose laikomiems ir internetu siunčiamiems kredito kortelių numeriams. Šį standartą bendromis pastangomis kūrė "Visa" ir "MasterCard", tačiau turi labai didelį pasisekimą ir visų bankų bendruomenės palaikymą. Pirmosios e.komercijos sistemos su integruotu SET standartu buvo sėkmingai ištestuotos Azijoje.

*ebXML* (*electronic business eXtensible Markup Language*): tai UN/CEFACT ir OASIS asociacijų remiamas standartas, nusakantis verslo taisyklių aprašymui skritą specifikacijų sąrašą. *EbXML* verslo procesą apibrėžia kaip verslo kolaboravimą, t. y. kaip dviejų ar daugiau partnerių veiklą siekiant gauti tam tikrą specifikuotą rezultatą.

Be abejonės, labai svarbūs ir bendrieji interneto standartai, protokolai, technologijos, kurių taikymas e.komercijos sprendimams užima neabejotinai aukštą prioritetą – XML (angl. *Extensible Markup Language*), JavaBeans, Microsoft .Net, ASP, PHP, HTML, POP (angl. *post office protocol*), IMAP (angl. *Internet messaging access protocol*) ir kt. Šį sąrašą būtų galima labai smarkiai plėsti, nes kiekviena nauja (perspektyvi) technologija ar metodas yra greitai pritaikomas, panaudojamas įvairiose srityse. Taigi dar vienas išskirtinis e.komercijos bruožas – verslo valdymas (ypatingai didelių kompanijų, korporacijų atveju) kelia didelius reikalavimus sistemoms, jų veikimui, spartai, patikimumui ir pan.

#### **2.3.2. Microsoft korporacijos sprendimai e.verslui**

Microsoft teigia "veikite be geografinių sienų ir mažinkite savo resursus naudodamiesi Microsoft internetu paremtais sprendimais verslas-verslui, verslas-vartotojui, pirkimų-pusės (angl. *buy-side*), pardavimų pusės (angl. *sell-side*) veiklai" [15]. Šie produktai integruoti su galingais pardavimų ir inventoriaus valdymo sprendimais. Be abejonės, konkretaus sprendimo pasirinkimas priklauso nuo kompanijos veiklos pobūdžio, srities, dydžio, geografinės vietos bei unikalių poreikių. Dauguma atvejų sprendimai yra adaptuojami konkretiems poreikiams, t. y. Microsoft produktai naudojami kaip platforma kitų IS kūrimui. Korporacija Microsoft turi platų partnerių tinklą, kurie naudodamiesi Microsoft produktais gali pasiūlyti daug specializuotų sprendimų praktiškai kiekvienai rinkai.

Microsoft (MS) užima neabejotinas lyderio pozicijas vartotojų rinkoje pasaulyje ir Lietuvoje. Todėl jų sprendimų apžvalga ypatingai svarbi.

| Produktas<br>Taikymo sritis               | Axapta | Great<br>Plains |        | Navision Solomon | <b>Business</b><br>Network | <b>CRM</b> | Small<br><b>Business</b><br>Financials | Enterprise<br>Reporting |
|-------------------------------------------|--------|-----------------|--------|------------------|----------------------------|------------|----------------------------------------|-------------------------|
| Analizė                                   | $^{+}$ | $^{+}$          | $^{+}$ | $\ddot{}$        |                            |            |                                        | $+$                     |
| Verslo portalas                           | $+$    | $^{+}$          | $+$    | $+$              |                            |            |                                        |                         |
| Ryšių su klientais<br>valdymas            | $+$    |                 | $\pm$  |                  |                            | $^{+}$     |                                        |                         |
| El. komercija                             | $+$    | $+$             | $+$    | $+$              | $+$                        |            |                                        |                         |
| <b>Srities</b><br>aptarnavimo<br>valdymas |        | $+$             | $+$    | $^{+}$           |                            |            |                                        |                         |
| Finansų valdymas                          | $+$    | $+$             | $^{+}$ | $^{+}$           |                            |            |                                        |                         |
| Personalo<br>valdymas                     | $^{+}$ | $+$             | $\pm$  |                  |                            |            | $^{+}$                                 |                         |

**1 lentelė. Microsoft e.verslo sprendimai.** 

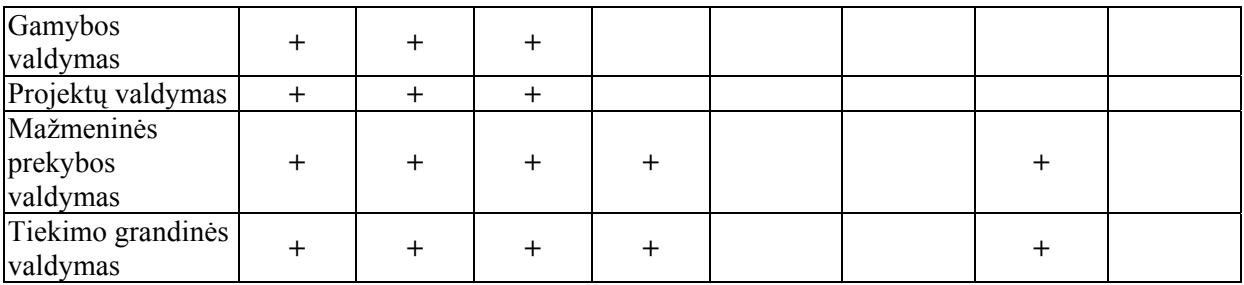

Toliau aptariami atskiri Microsoft siūlomi sprendimai e.komercijai [15].

#### **Microsoft Business Network**

Skirtas verslo dokumentacijos (dokumentai, patvirtinimai, e-pašto srautai, telefoninių pokalbių patvirtinimai, įvairios ataskaitos, faksai, kurjerių siuntiniai, rankraščiai ir pan.) kaupimui, klasifikavimui ir patogiam naudojimui.

Pagrindiniai klientai - smulkaus ir vidutinio verslo kompanijos, pasak Microsoft, norinčios iš chaoso pereiti prie tvarkos" [15].

Integruojamas su Microsoft Business Solutions ir MS Office Pro 2003, MS Great Plains, MS BizTalk Server.

#### **Microsoft Axapta [15], [4]**

Funkcionalumas:

- finansų analizė (Business Analysis, Cost Accounting);
- gamybos arba paslaugų tiekimo valdymas, kuris apima ne tik resursų ir žaliavų planavimus, skirstymus, bet yra išplėstas iki nuoseklaus prognozuojamų bei realių maršrutų atvaizdavimo apskaitoje ir valdymo;
- prekybinių akcijų, prekių logistikos, nuolaidų, rinkotyros, lojalumo kampanijų valdymas prekybiniuose moduliuose;
- išplėstas sandėlių valdymas;
- veikla pagrįstų išlaidų valdymas;
- ryšių su klientais valdymas;
- žmogiškųjų resursų valdymas

 Šio funkcionalumo įgijimas ir tarpusavio integravimas yra nesudėtingas - atsiradus poreikiui, reikalingi moduliai įsigyjami, o pajungimas darbui bendroje sistemoje gali būti atliktas pačios įmonės pajėgomis.

Tai sistema, įrankiai, kurių pagalba PĮ kūrėjai gali gan lengvai specialiai užsakovo reikmėms pritaikyti ir įgyvendinti praktiškai kiekvieną sprendimą, verslo taisyklę ar logiką. Ši sistema leidžia realaus laiko ryšį su visa verslo sistema, kuri gali apimti ne tik korporacijos ribas, bet įtraukti ir tiekėjus, klientus, partnerius, darbuotojus ir kt.

MS Axapta programavimo aplinka (MorphX) skirta greitam ir efektyviam kūrimui. Ta pati aplinka skirta kurti sprendimus visoms platformoms – Windows, interneto aplikacijoms, mobiliųjų telefonų aplikacijoms ir kt. Pakeitimai padaryti kažkurioje vienoje sistemos dalyje nedelsiant replikuojami visoje sistemoje, todėl nėra reikalo pakeitimus ar konfigūravimus daryti daugiau negu vieną kartą. "MS Axapta įrankiai" (angl. *Microsoft Axxapta Tools*) sukurti tam, kad sprendimo valdymas bei naujų sprendimų įdiegimas būtų kuo paprastesnis. Įmonei nusprendus diegti naujesnę programos versiją, standartiniai sprendimai automatiškai išlieka ir tik atliktų klientui specifinių pakeitimų pritaikymas naujesnei versijai gali reikalauti pakartotino diegėjo įsikišimo.

Axapta kernelis – sukurtas C++ aplinkoje. Aplikacijos kuriamos naudojant *Axapta Development Tools*, kodas rašomas objektiškai orientuota X++ kalba, kuri savo sintakse panaši į Java bei palaiko SQL. Išlaikomi objektinio programavimo principai – enkapsuliacija, paveldėjimas, klasės, objektai, medotai, savybės. MS Axapta derinama su MS Commerce Gateway, kuris užtikrina XML sąsają su MS Biztalk serveriu.

Pagrindiniai privalumai:

- Labai galinga sistema pagal galimybes ir savybes lenkia artimiausius konkurentus šioje srityje. 2001 metais buvo pripažinta galingiausia apskaitos programa JAV.
- Ypatingai greita labai didelis transakcijų apdorojimo greitis (pagal 2001 metais Oracle ir Compaq atliktus tyrimus, Axapta per vieną valandą apdorojo 315000 pirkimo užsakymų iš 3600 lygiagrečių vartotojų).
- Gali dirbti su Microsoft SQL serveriu arba Oracle duomenų bazėmis.
- Skirtas naudojimui visame pasaulyje parengti modeliai ir šablonai pagal skirtingų šalių teisės aktus ir reikalavimus dokumentacijai, valiutą, kas ypatingai svarbu didelėms tarptautinėms kompanijoms. Vartotojo aplinka galima įvairiomis kalbomis.
- Viskas viename produkte visi Axapta moduliai bei aplikacijos sukurtos naudojant Axapta Development Tools, todėl praktiškai nereikia naudoti papildomų trečios šalies programų, daryti sąsajų su kitomis sistemomis, kas dažnu atveju sukelia daug papildomų problemų.
- Įdiegtas nuotolinis valdymas. Dauguma kitų sistemų reikalauja, kad terminaliniai servisai būtų perkami ir įdiegiami atskirai.
- Microsoft Axapta pranašumas prieš daugumą šiuo metu rinkoje siūlomų verslo valdymo sistemų - glaudi ir gili integracija su vartotojo aplinką formuojančiomis sistemomis - Microsoft Windows, Exchange, Word, Excel ir kt.

Nors MS kainą įvardina kaip privalumą, iš tiesų Lietuvos sąlygomis kaina atrodo ganėtinai didelė. Bazinė licenzija 10 darbo vietų kainuoja apie 120000 JAV dolerių (USD).

#### **Microsoft Great Plains [15], [17]**

Great Plains pradininkai buvo korporacija Business Microvar [2]. Vėliau korporacija tapo Microsoft Business Solutions partnere ir jos kartu išleido produktą Microsoft Great Plains. Tai vienas iš labiausiai gerbiamų [3] IT finansinių (e.verslo) sprendimų tarp gamintojų. Ypatingai vertinamas geras šios sistemos palaikymas.

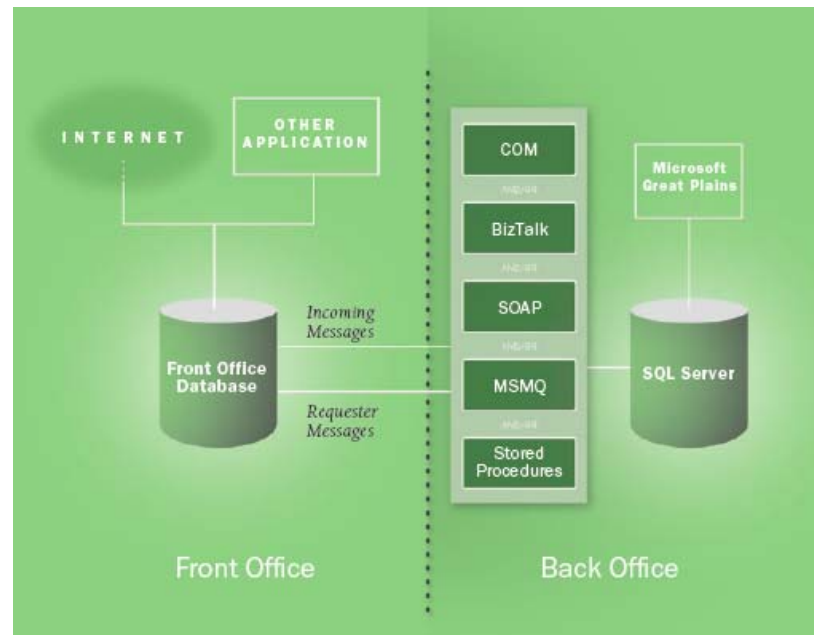

**2.3 pav. Microsoft Great Plains konfigūracija** 

MS Great Plains skirtas unifikuoti, apjungti ir valdyti visus įmonės veiklos procesus, gauti išsamesnę ir patogiai pateiktą informaciją apie veiklą. Produktas labai gerai vertinamas tiek darbuotojų, tiek klientų. Sukurtas naujausių Microsoft technologijų pagrindu MS Great Plains lengvai pritaikomas prie kintančių kliento verslo poreikių tokių kaip: išsamios ataskaitų ir analizės galimybės, lengvai valdomos transakcijos, lankstumas, aukšto lygio saugumas, pritaikymas optimaliai darbo kokybei. Pilnai išnaudojamos interneto galimybės – tiek įmonės vidaus veiklai, tiek e.komercijai.

Pagrindiniai privalumai:

- Pramonės standartus atitinkančios technologijos. Dirba Microsoft SQL serverio pagrindu. Palaikomos *Microsoft BizTalk Server*, COM integracija, MSMQ, SOAP (angl. *Simple Object Access Protocol*), *Microsoft .Net*, XML technologijos.
- Lankstūs pritaikymo įtankiai (angl. *IntegrationTool Kit*). eConnect galima greitai pritaikyti prie besikeičiančių savo įmonės verslo poreikių galingų komponentų pagalba.
- Esančių resursų integravimas. Naudojant eConnect programavimo įrankius, galima lengvai integruoti duomenis iš išorinių duomenų resursų – internetinių servisų, e-

parduotuvių, CRM (angl. *Customer Relationship Manger*) aplikacijų, kitų taikomųjų programų.

- Logikos valdymo aplikacija (angl. Logic Application) skirta išorinių duomenų integralumui užtikrinti. Išoriniai duomenys pirmiausiai apdorojami, patikrinami pagal nurodytą biznio logiką ir tik tada išsaugomi duomenų bazėje.
- Pateikiama daugybė įrankių sistemos pritaikymui pagal konkretaus vartotojo poreikius. Pradedant nuo verslo logikos, baigiant įvedimo laukų formose ir duomenų lentelių modifikavimu. Suteikiamos galimybės susikurti savo greitos prieigos meniu, naudoti makro komandas (Visual Basic kalba) ir kt.

#### **Microsoft Navision**

Kaip matome iš 1 lentelės, tai daugiausiai integruoto funkcionalumo turinti Microsoft verslo sistema.

Iškirtiniai MS Navision bruožai:

- Transakcijų apdorojimo greitis.
- SIFT (angl. *Sum Index Flow Technology*) išimtinai Navision technologija, kurios dėka ataskaitų generavimas yra ypatingai greitas. Visos vykdomos transakcijos atitinkamai indeksuojamos ir saugomos tarpinės atliekamų veiksmų sumos, todėl atskaitų generavimo atveju informacija tik surenkama, bet nereikia atlikti labai didelių skaičiavimų. Šiuo parametru Navision lenkia visus konkurentus (Microsoft teigimu).
- Patikimumas. Duomenų bazės (DB) integralumas išsaugomas netgi tuo atveju, jei duomenų pertvarkymo ar transakcijų vykdymo metu dingsta elektra. Pakeitimai daromi ne tiesiogiai duomenų bazėje, iš tikrųjų sukuriama laikina orginalios DB kopija, joje padaromi visi pakeitimai, ir tik juos pabaigus kopija perrašoma vietoj orginalios DB. Šią technologiją be Navision naudoja ir ACCPAC.
- Optimalus pritaikymas poreikiams. Pritaikymo galimybės gan didelės, bet neprarandant patogumo ir paprastumo.
- Audito pėdsakas (angl. *Audit trail*). Kiekviename žingsnyje galima kiekvieno finansinio teiginio analizė, pereinant tiek į aukštenį lygį (to teiginio rezultatai), tiek į žemesnį (priežastys).
- Galimos dvi duomenų bazių sistemos Navision Database ir Microsoft SQL serveris.

Sukurta Danijoje, visiškai lituanizuota ir pritaikyta Lietuvos įstatymų reikalavimams, Microsoft Business Solutions - Navision jau kuris laikas yra tapusi lydere šalyje tarp Windows programinės įrangos paketų vidutinėms ir stambioms įmonėms.

Trečioji Navision karta Microsoft Business Solutions - Navision (Attain) - paveldėjo geriausias Navision Financials savybes. Ji buvo papildyta naujomis galimybėmis ir ištisais papildomais moduliais, atsižvelgiant į rinkoje sukauptą patirtį ir naujausias tendencijas verslo informacinių sistemų srityje. Navision galimybių ribos buvo išplėstos, finansų bei komercinės veiklos valdymą papildžius galimybėmis valdyti gamybą bei ryšius su klientais, naudotis e.komercijos privalumais bei naujausiomis technologijomis darbui su bendrais duomenimis "per atstumą". Pilnai išversta į lietuvių kalbą, ši sistema sėkmingai įsitvirtino Lietuvos rinkoje. Ištobulinta diegimo, kūrimo ir naujinimo metodologija įgalina įdiegti programą naujiems vartotojams, o jau esamiems Navision Financials vartotojams padėti nesunkiai pereiti prie naujos sistemos.

Sistemos funkcionalumas apima praktiškai visas įmonių veiklos sferas. Tai integruota, modulinė atviro tipo sistema. Ryšys tarp atskirų modulių funkcijų atliekamas naudojantis vieninga duomenų baze. Duomenys į sistemą įvedami vieną kartą, vėliau gali būti apdorojami ir interpretuojami kitų modulių programiniais instrumentais. Microsoft Business Solutions - Navision programinė įranga teikia įrankius tiek eilinių darbuotojų kasdieninio darbo automatizavimui, tiek ir priemones vadovams reikalingas agreguotos, realaus laiko analitinės informacijos formavimui. Programinės įrangos architektūra leidžia vienoje sistemoje nepriklausomai vesti kelių įmonių apskaitą, kartu konsoliduotai matyti jų veiklos rezultatus. Didelės konfigūravimo ir funkcinės galimybės kartu su lanksčia papildomo funkcionalumo technologija leidžia šią programinę įrangą sėkmingai diegti įvairaus profilio įmonėse.

#### **2.3.3. Oracle kompanijos sprendimai e.verslui**

**Oracle E-Business Suite** [20] – taikomųjų sistemų rinkinys, sudarytas iš įmonės lygio verslo valdymo sistemų (angl. *Enterprise Resource Planning - ERP*) ir ryšių su klientais valdymo sistemų (angl. *Customer Relationship Management - CRM*). Sprendimą sudaro 150 integruotų programinių modulių, kurių kiekvienas yra pilnafunkcinis sprendimas kadrų, finansų, gamybos, tiekimo, pardavimų, rinkotyros srityje.

Oracle taikomosios sistemos yra skirtos didelėms ir vidutinėms įmonėms, komercinėms struktūroms ir valstybinėms organizacijoms, turinčioms sudėtingą organizacinę struktūrą, nutolusius teritorinius padalinius ir dideles gamybos apimtis. Šių modulių visuma sudaro galingą sistemą, galinčią patenkinti visus šiuolaikinio verslo poreikius ir išspręsti visas užduotis su kuriomis susiduria šiuolaikinės įmonės.

Oracle E-Business Suite - sąlyginai galima suskirstyti į šiuos modulius [20]:

*Oracle ERP (Enterprise Resource Planning)* – taikomosios sistemos skirtos veiklos ir resursų optimizavimui ir automatizavimui įmonės viduje. Šios sistemos dar kitaip vadinamos "back office". ERP rinkinys susideda iš daugiau nei 90-ties taikomųjų sistemų modulių, kurie suteikia organizacijai galimybę efektyviau spręsti pagrindines veiklos užduotis: gamybos planavimą, tiekimą, produktų ar paslaugų realizavimą, turimų išteklių valdymą, ryšių su tiekėjais ir užsakovais palaikymą, personalo valdymą, darbo užmokesčio apskaičiavimą, finansų planavimą ir panašiai.

*Oracle CRM (Customer Relationship Management)* – taikomosios sistemos skirtos didinti efektyvumą ir automatizuoti veiklą, susijusią su klientų aptarnavimu ir ryšiais su jais. Šios sistemos dar kitaip yra vadinamos "*front office*".

Oracle CRM modulio įdiegimas suteikia organizacijoms galimybę analizuoti klientų duomenų bazes, planuoti efektyviausius bendravimo su klientais būdus, palaikyti pardavimo procesus, planuoti rinkodaros kampanijas, organizuoti aptarnavimą, paslaugų telefonu organizavimą ir daugelį kitų galimybių. Šis modulis įgalina įmones efektyviai plėsti klientų bazę, užtikrinti reikiamą aptarnavimo lygį jau esamiems klientams, priklausomai nuo sudarytų sutarčių salygų, panaudojant unifikuotus platinimo kanalus, įskaitant internetą, mobilius agentus ir aptarnavimo centrus.

Dalis iš šių modulių skirta būtent e.komercijai – tiek B2B, tiek B2C valdymui. Pasak Oracle [20], jie pirmieji pasiūlė korporacijų valdymui skirtą programinę įrangą, kurios visi atskiri moduliai (t. y. visas funkcionalumas) yra pilnai valdomi ir pasiekiami interneto pagalba.

Oracle portalų karkaso koncepcijos pagrindą sudaro pakartotinio panaudojimo vidiniai arba išoriniai informaciniai komponentai – portletai. Portletai – tai komponentai, talpinantys dažnai naudojamą įmonės vidaus informaciją (biudžeto atnaujinimai, darbuotojų skaičius, katalogai) ir išorinę informaciją (rinkos rodikliai, orai, naujienos), skirtą konkrečiam taikymui. Portletų rinkiniai saugomi elektroninėse saugyklose, iš kurios kurdamas specifinį portalą, vartotojas tiesiog išsirenka tam tikrą informaciją teikiantį portletą, ir įterpia norimoje vietoje.

Iš technologinės perspektyvos, portletai – tai objektai, sukurti panaudojant standartinius Java API informacijos šaltinius arba kitas programas.

Portletuose, kaip taisyklė, yra naudojamos karkaso infrastruktūros teikiamos funkcijos, tokios kaip vienkartinio prisijungimo galimybė panaudojant LDAP tipo katalogus, personifikuotus duomenų šaltinius, mobilių įrenginių palaikymas, verslo proceso valdymas, bendradarbiavimo funkcionalumas (diskusijos, kalendoriai, įvykiai ir pan.). Komponentai vykdomi aplikacijų serveryje ir grąžina aktualų turinį HTML pavidalu. Portletai kuriami naudojant specializuotą programavimo aplinką – Oracle Portlet SDK.

Išskirtiniai Oracle privalumai:

- Saugumas ypatingą Oracle duomenų bazių saugumą ir patikimumą užtikrina technologija *Real Application Clusters* (RAC). Ji apsaugo informaciją tiek nuo įsilaužimo, tiek nuo galimų praradimų dėl nestandartinių situacijų ("nulūžimas" darbo metu ir pan.)
- Žmogiškųjų resursų valdymo sistema (angl. *Human Resources Management System – HRMS*) – tai integruotos aplikacijos, susietos su kitą veiklą aptarnaujančiais moduliais, padedančios valdyti informaciją apie žmogiškuosius korparacijos resursus.
- Išsamus tiekimo grandies valdymas integruotos aplikacijos ir servisai, užtikrinantys patogų sąryšį su verslo partneriais.
- Oracle portalų karkasas sukurtas siekiant sustabdyti nesuderintų ir pasenusių internetinių puslapių plitimą ir pagreitinti įmonės portalų kūrimą.

#### **2.3.4. E.komercijos sprendimai Lietuvoje**

Sėkmingai veikiančių sistemų Lietuvoje galima surasti daugelyje sričių, bet daugiausia jų yra tarp kompiuterinės įrangos pardavėjų. Šiuo metu beveik visi kompiuterinės įrangos didmenininkai siūlo savo klientams (kompiuterinės įrangos pardavėjams), aptarnavimą per savo elektroninės komercijos sistemas.

UAB "GNT Lietuva" (GNT) interneto portalas (www.gnt.lt) – vienas iš geriausių e.verslo pavyzdžių tarp kompiuterine technika prekiaujančių kompanijų Lietuvoje. Suomijoje kurta e.verslo sistema apima visas įmonės prekybos sritis: darbuotojų valdymas, klientų valdymas, prekių ir jų aprašymų katalogas, užsakymų, rezervavimų, prekių krepšelių valdymas, finansų apskaita, garantinių prekių valdymas, logistikos valdymas. Iš įmonės portalo pateikiami duomenys importuojami į kitų pardavėjų katalogus XML technologijų pagalba. Išskirtinis bruožas – lanksti kainodaros sistema leidžia nustatyti kiekvienam klientui tiek bendrą kainoraščio antkainį (procentais), tiek maržas atskiroms prekių grupėms ar net atskiroms prekėms.

Unikalus GNT sprendimas – "trečiosios šalies" vartotojas portale (be pardavėjo – GNT ir pirkėjo – autorizuoto dilerio, sistema gali naudotis ir dilerio klientas). Autorizuotas dileris gali sukurti savo klientui prisijungimo vardą ir slaptažodį GNT.NET sistemoje bei priskirti jam konkretų antkainį. Klientui prieinamas funkcionalumas – tik prekių katalogas, prekių aprašymai bei kainos su antkainiu. Klientas gali prekes įdėti į dilerio krepšelį, tačiau patį užsakymą patvirtinti gali tik dileris. Tokio ar alternatyvaus sprendimo kol kas nepateikia nė vienas kitas didmeninkas. GNT Lietuva informacinė sistema realizuota Microsoft .NET technologijų pagalba.

Panašiu funkcionalumu pasižymi ir UAB "ACME kompiuterių komponentai" (ACC) interneto portalas https://acc.acme.lt/. Naujasis ACME *eCommerce* branduolys (pristatytas vartotojams 2004 rugpjūtį) sukurtas darbui su XML duomenimis, todėl naudojimasis ACME XML aplinka yra technologiškai paprastas. Kadangi duomenų XML formatu pateikimas nėra atskiras modulis, o *eCommerce* atvaizdavimo dalis, visi puslapiai gali buti imami XML formatu [23].

UAB "Elko Kaunas" interneto portalas sukurtas naudojant apskaitos programos "Rivilė" e.komercijos modulį. Nors portalo funkcionalumas panašus į siūlomą ACC, tačiau sistema veikia labai lėtai, nėra patogi vartotojui. Dar vienas didelis sistemos trūkumas: tiekėjas negali pateikti savo prekių aprašymų, su preke siejamas tik vienas aprašymo laukas – nuoroda į gamintojo (arba kitos įmonės) pateikiamą prekės specifikacijos ar aprašymo puslapį. Apibendrinant galima teigti, kad Rivilės siūloma e.komercijos sistema tikrai nėra tobula.

Nuo kompiuterinės įrangos didmenininkų neatsilieka ir kompiuteriais bei jų komplektuojančiomis dalimis prekiaujančios firmos galutiniams vartotojams. Dauguma jų importuoja į savo e.parduotuvių prekių katalogus didmenininkų siūlomų prekių sąrašus bei kainas. Tokio B2C e.komercijos modelio pradininkais galima laikyti UAB "Fortakas" ir UAB "Relkonta", kurie pirmeji pradėjo galutiniam vartotojui pateikinėti iš visų pagrindinių didmenininkų importuojamų prekių katalogą. Dabar tokį sprendimą siūlančių mažmenininkų pasidarė tikrai daug: UAB "Mikrotestas" (www.mikrotestas.lt), UAB "Innovation Computer Group" (www.icg.lt), UAB "Aureolė" (www.aureole.lt), UAB "Defas" (www.defas.lt), UAB .,Init" (www.init.lt), UAB .,Spektras" (www.spektras.lt) ir kitos.

Žinoma, internetu prekiauja ir kiti didmenininkai – elektroniniais komponentais UAB "Ratanas" (www.ratanas.lt) ir UAB "Milgreta", videofilmais Firma "Melofanas" (www.melofanas.lt), metalo konstrukcijomis ir statybinėmis medžiagomis – UAB "Biržų agroservisas" (www.b-a.lt), maisto produktais UAB "Smulkus urmas" (www.smulkusurmas.lt), spynomis - UAB "ASSA Lietuva" (www.assa.lt) ir daugelis kitų.

Šiuo metu Lietuvoje daugelis didmeninės prekybos e.komercijos programų atlieka tik prekių katalogo vedimo ir prekių užsakymo funkcijas, o informacija apie prekes gaunama per specialų interfeisą iš esamų apskaitos sistemų. Iš Lietuvoje žinomų apskaitos programų, e.komercijos modulį turi prekių apskaitos programa Rivilė. Gerai žinomos užsienio verslo valdymo programos, kurios paplitę Lietuvoje, pvz., Microsoft Navision, Axapta, Hanza financial, turi savyje ir elektroninės komercijos modulį. Tačiau dėl didelės šio modulio kainos jis ne visada naudojamas, o kartais ir šiuo atveju panaudojama lietuviška specializuota e.komercijos programa.

Vienas iš perspektyvesnių lietuviškų e.komercijos sprendimų – "AIVA 9001". Tai pirmoji internetinė lietuviška programa, skirta verslo valdymui ir elektroninei komercijai (e.komercijos, CRM, e.rinkotyros, pirkimų valdymo ir prekių apskaitos programa) [24]. Programos autoriai - firmos UAB "Aiva sistema" ir UAB "Kompiuterinės technologijos". Programa pradėta eksplotuoti firmoje (www.shop.aiva.lt) 2002 metais, kitoms įmonėms pradėta platinti 2003 metais. 2003 metų informacinių technologijų parodoje "Infobalt'2003" programa AIVA 9001 buvo priimta geriausio metų gaminio konkursui.

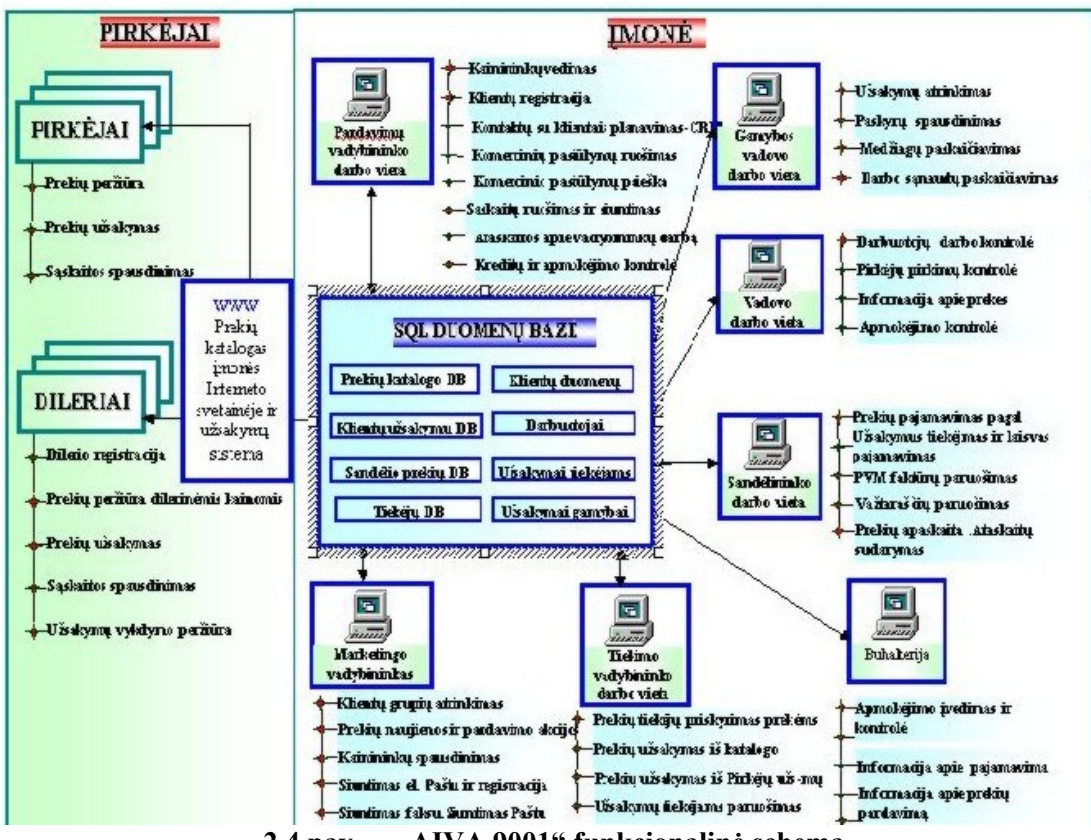

**2.4 pav. "AIVA 9001" funkcionalinė schema** 

## **3. SUPROJEKTUOTOS IR ĮDIEGTOS IS APŽVALGA**

#### **3.1. Keliami tikslai**

Išanalizavus e.komercijos technologijas, filosofijas, sprendimus, lyderiaujančių kompanijų produktus, buvo nuspręsta kurti informacinę sistemą, skirtą mažoms ir vidutinėms didmeninės prekybos organizacijoms ir dirbančią pagal B2B (verslas-verslui) e.komercijos koncepciją. Orientuojamasi į tas firmas, kurios jau vykdė veiklą prieš diegiant e.komerciją, t. y. kai kompiuterizuojamas jau vykstantis procesas. Informacinė sistema skirta konkrečiam Užsakovui – didmeninę perkybą kompiuteriais ir jų dalimis vykdančiai įmonei, tačiau gali būti (ir bus) panaudojama kitose firmose.

Suprojektuota ir įgyvendina informacinė sistema – tai visų pirma įmonės darbuotojų darbo įrankių komplektas, taip pat programinė įranga, užtikrinanti įmonės darbuotojų ir klientų sąveikavimą ir bendravimą interneto pagalba, sprendžiant kasdieninius prekybos klausimus (prekių pasiūla, peržiūra, užsakymai, rinkodara, kainodara ir kt.). Nuo jos veikimo, duomenų teisingumo, jų pateikimo formos ir pasiekiamumo tiesiogiai ir netiesiogiai priklauso įmonės darbo funkcionalumas, o tuo pačiu ir pelnas bei galimi nuostoliai. Be to dalis duomenų yra konfidencialūs, priėjimas prie jų griežtai ribojamas. Sistemos saugumas, naudojimosi paprastumas, funkcionalumas bei greitaveika – vieni iš pagrindinių užsakovo keliamų reikalavimų bei IS sėkmės garantų. Būtinas ypatingas visų sistemos vartotojų kruopštumas įvedant, saugant informaciją, pateikiant ją kitiems sistemos vartotojams, todėl sistemos vartotojo sąsajos privalo būti paprastos, patogios.

#### **3.2. Apribojimai sprendimui**

Pagrindiniai apribojimai kuriamai programinei įrangai (remiantis situacijos apžvalga ir užsakovo keltais reikalavimais):

- Kuriama e.komercijos informacinė sistema turi būti realizuota kaip kliento serverio sistema tiek nutolusiems klientams, tiek intranetinėms specializuotoms darbo vietoms.
- Programinė įranga turi būti suderinama su Microsoft Windows 98 ir XP operacinėmis sistemomis, veikti su MS Office 2000, XP, 2003 taikomųjų programų paketais.
- Sistema turi užtikrinti kaupiamų duomenų saugumą. Sistemos naudotojui prieinami duomenys turi priklausyti nuo jam priskirtų pareigų ir teisių IS.
- Sudarant sistemos architektūrą, turi būti atsižvelgta į būtinas programos vykdymo charakteristikas, apibrėžtas reikalavimų specifikacijoje.
- Kuriamos programų sistemos funkcijos turi būti specifikuojamos, įvertinant jau egzistuojančią situaciją firmoje.
- Sistemos vartotojų registravimas, teisių suteikimas, skelbiamos informacijos turinys turi atitikti Užsakovo organizacijoje galiojančias (galiosiančias) vidaus darbo taisykles. Už šio punkto laikymąsi atsakingas sistemos administratorius bei darbuotojai, tačiau IS turi suteikti galimybes šias funkcijas realizuoti.
- Dalis sistemos funkcijų turi būti prieinamos nepriklausomai nuo geografinės vietos, naudojant interneto naršyklę.
- Didžioji dalis saugomos informacijos yra konfidenciali. Sistema turi padėti išlaikyti šios informacijos saugumą, užtikrinant vartotojams priėjimą tik prie jiems skirtų duomenų.
- Sistema privalo būti derinama prie jau egzistuojančios ir naudojamos programinės įrangos, jos pateikiamų duomenų formatų.
- Optimalus funkcionalumo, saugumo ir kainos santykis. Reikalaujamas funkcionalumas turi būti pasiektas minimaliomis išlaidomis, todėl sistema turi būti derinama prie firmoje jau naudojamos programinės įrangos, operacinių sistemų (konkrečiu realizacijos atveju).

Elektroninė komercija negali apsieiti be prekių katalogo interneto svetainėje ir prekių užsakymo iš šio katalogo sistemos per internetą. Kad didmeninė prekyba internetu būtų efektyvi, reikalinga operatyvi informacija apie esamas sandėlyje prekes, jų kiekius. Todėl reikalinga arba interfeisinė programa, kuri surištų e.komercijos programą su jau naudojama įmonėje prekių apskaitos sistema, arba reikalinga, kad e.komercijos programa vykdytų ir prekių apskaitos funkcijas.

Bendru atveju e.komercijos programų kūrimas vyksta dviem kryptimis:

- Pirma kryptis prie jau anksčiau sukurtų ir naudojamų apskaitos programų sukuriamas e.komercijos modulis.
- Antra kryptis sukūrus specializuotą e.komercijos programą, kartu sukuriamas ir prekių katalogas, bei prekių apskaitos modulis.

Sprendimas – e.komercijos portalą ir prekių katalogą reikia kurti atskirai ir užtikrinti jų tarpusavio saryšius (duomenų bazės lygyje), bei katalogo sąryšį su naudojama buhalterine programa. Taip gaunamas IS universalumas ir lankstumas, t. y. galimybė pritaikyti sistemą prie skirtingų apskaitos programų, jos nekeičiant iš esmės.

Šio magistrinio darbo metu sukurtą informacinę sistemą galima skirstyti į du pagrindinius komponentus: e.komercijos portalas ir lokali PI "BazeSD", kurios betarpiškai

susijusios duomenų lygmenyje. Siūlomo sprendimo architektūros sluoksnius galima pavaizduoti piešiniu:

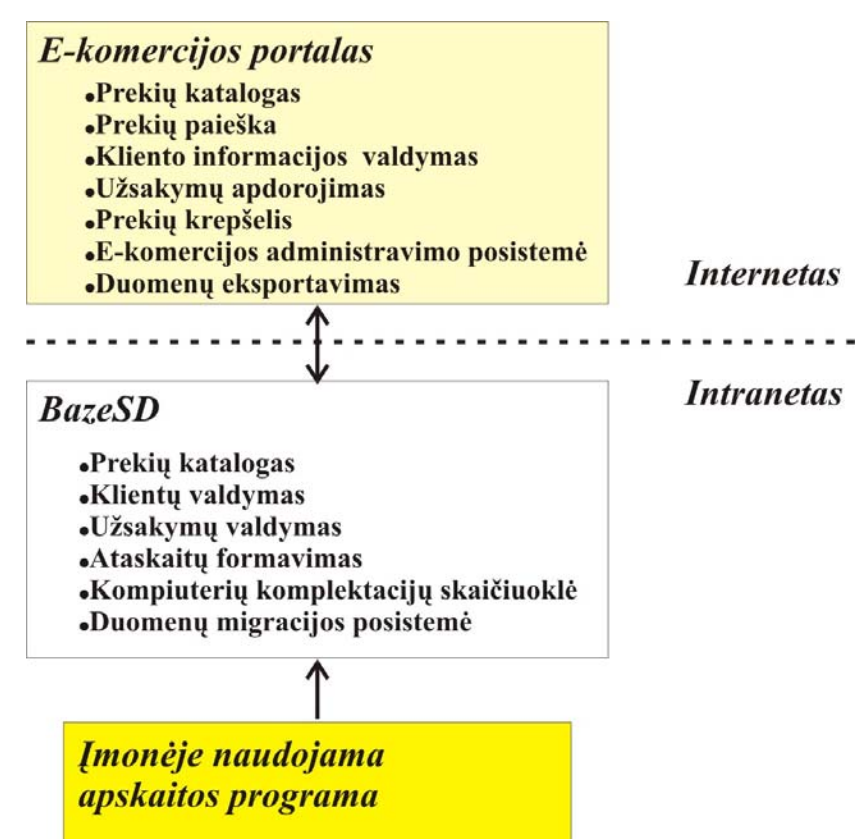

**3.1 pav. Pagrindinių sukurtos IS komponentų sąveika (schema)** 

Realizuotas e.komercijos portalo funkcionalumas:

- Prekių katalogas skirtas autorizuotiems sistemos vartotojams (klientams). Prekių paieškos funkcija.
- Kliento informacijos valdymas: autorizuotas sistemos vartotojas gali keisti informaciją apie save (vardas, pavardė, telefonai ir kt.).
- Prekių krepšelis: autorizuoti sistemos vartotojai gali iš katalogo pasirinktas prekes krauti į savo krepšelį vėlesniems užsakymams.
- Užsakymų apdorojimas: autorizuoti klientai gali užsisakyti prekes, jas rezervuoti, peržiūrėti užsakymų istoriją.
- E.komercijos administravimo posistemė: skirta sistemos administratoriui, leidžianti redaguoti statinę informaciją, pateikiamą svetainėje, keisti svetainės dizaino elementus.
- Duomenų eksportavimo posistemė: suteikia galimybę importuoti duomenis apie prekes (katalogas, kainos, savybės) į kitas IS. Pavyzdžiui – mažmenininkai importuoja didmenininko siūlomų prekių aprašus ir kainas į savo katalogą ir pateikia savo interneto svetainėje ar e.parduotuvėje.

Realizuotas BazeSD funkcionalumas:

- Prekių katalogo valdymas: visos informacijos apie prekes, prekių grupes ir pogrupius įvedimas/redagavimas/šalinimas.
- Klientų valdymas: autorizavimas; rangavimas pagal suteiktus rangus pateikiama informacija, kainos; apmokėjimo sąlygų nustatymas.
- Užsakymų valdymas: atliktų užsakymų (tiek lokaliai, tiek e.komercijos portale) peržiūra, atitinkamų ataskaitų generavimas ir peržiūra; naujų užsakymų registravimas (pvz. kai užsakymas priimamas telefonu).
- Ataskaitų formavimas pagal vartotojo (darbuotojo) pasirinktus parametrus: kainoraščiai (skirtingoms kainų grupėms), kompiuterių komplektacijų ataskaita; prekių likučių ataskaita; užsakymų ataskaita; užsakymo ataskaita ir kt.
- Kompiuterių komplektacijų skaičiuoklė: įrankis kompiuterių komplektavimui iš prekių kataloge pateikiamų prekių (skirta komerciniams pasiūlymams ruošti); atitinkamos ataskaitos.
- Duomenų migracijos posistemė: užtikrina duomenų migracijos ir sinchronizacijos taisyklių tarp nutolusių duomenų bazių vykdymą; užtikrina sąveikavimą su apskaitos (buhalterine) programa.

#### **3.3. Diegimo aplinka**

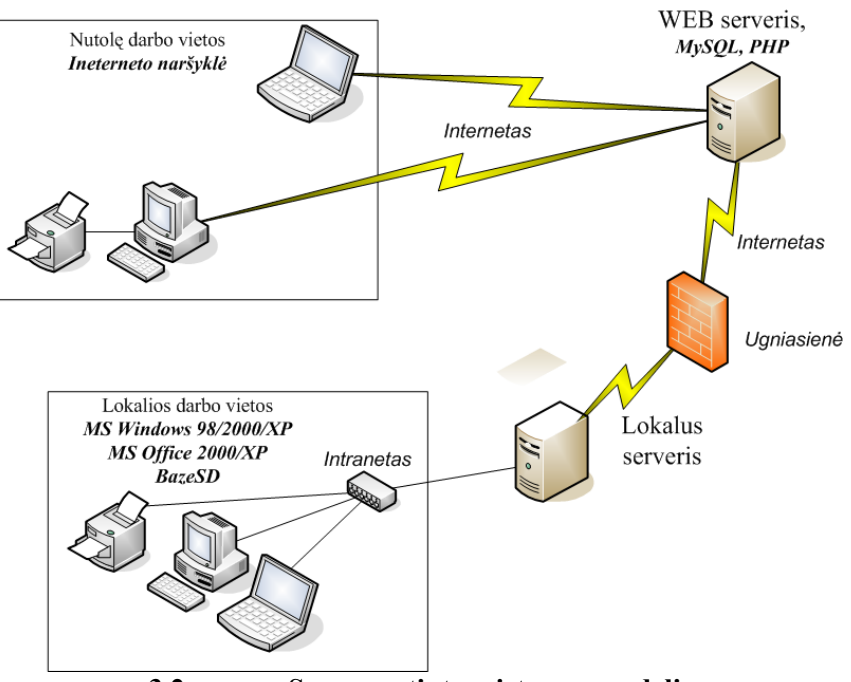

**3.2 pav. Supaprastintas sistemos modelis** 

Išskiriamos 3 pagrindinės vartotojų ir IS veikimo aplinkos: žiniatinklio serveris (interneto portalas), firmos darbuotojo darbo vieta, nutolusio kliento darbo vieta.

1. Žiniatinklio serveris.

Žiniatinklio serveris skirtas interneto svetainių laikymui bei aptarnavimui. Nuspręsta naudotis interneto tiekėjų siūloma virtualaus serverio (angl. *web hosting*) paslauga.

Pagrindiniai apribojimai serveriui:

- greita interneto prieiga,
- įdiegta programinė įranga: PHP serveris, MySQL duomenų bazių serveris, SMTP serveris, SSL, Java technologijų palaikymas,
- užtikrinamas kliento informacijos saugumas bei konfidencialumas.

Planuojama, kad interneto svetainėms saugoti turėtų užtekti 30 MB serverio kietojo disko vietos. Saugomos informacijos kiekis nėra labai didelis.

2. SD specializuota darbuotojo darbo vieta (diegiama BazeSD programinė įranga).

SD darbo vietos sujungtos į vietinį tinklą (intranetą) bei internetą. Pačios BazeSD (kuriamo produkto) reikalavimai darbo aplinkai nėra dideli. Pagrindiniai apribojimai – Microsoft Windows operacinė sistema (Windows 95 - XP), Microsoft Office programų paketas (2000, XP, 2003 versijos), MS Access arba MS Access Runtime programinė įranga. Sistemos vartojamiems resursams Užsakovas apribojimų nepateikia, t. y. kompiuterinė technika gali būti keičiama priklausomai nuo BazeSD sistemos poreikių.

Rekomenduojama minimali darbo vietos kompiuterio konfigūracija: procesorius – Intel 600 MHz, kietasis diskas – nuo 20 GB, operatyvioji atmintis – 256 MB, tinklo kontroleris – 10/100 Mbps, ypatingų reikalavimų kitoms dalims nėra.

3. Nutolusio kliento darbo vieta.

Nepriklausomai nuo vartotojo statuso (žiniatinklio administratorius, autorizuotas vartotojas – dileris ar eilinis klientas), informacija pasiekiama internetinio puslapio pavidalu. Priėjimui prie konkrečiam vartotojui skirtos informacijos, jos modifikavimui, visiems numatytiems veiksmams atlikti reikalinga priemonė – interneto naršyklė.

Rekomenduojama naudoti Microsoft Internet Explorer (nuo 5.5 versijos), Netscape Communicator (nuo 4.5 versijos) arba Opera (nuo 7 versijos).

#### **3.4. Realizacijos modelis**

#### **3.4.1. Sluoksninė sistemos architektūra**

Sistema realizuota daugiasluoksnės architektūros pagrindu.

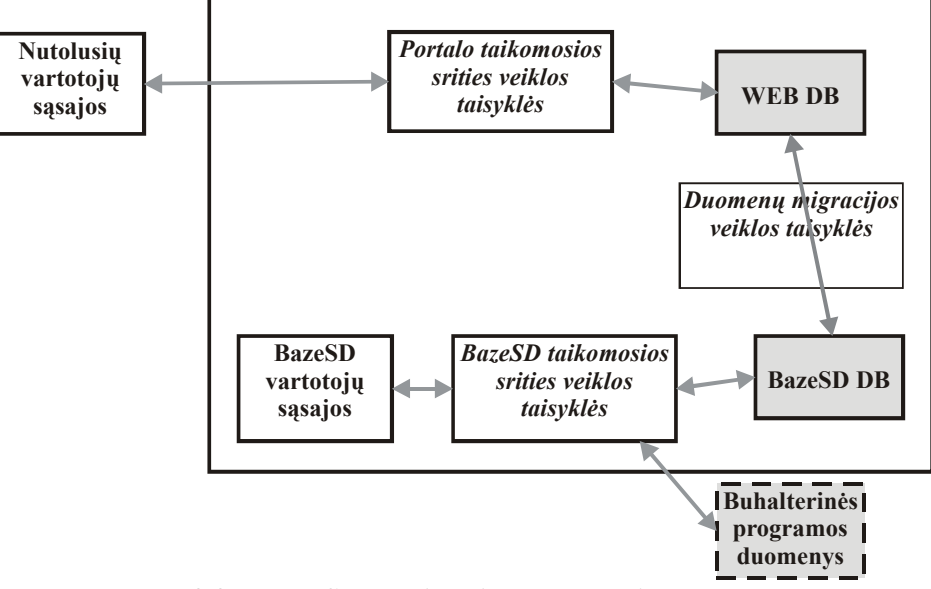

**3.3 pav. Sluoksninė sistemos architektūra** 

#### **3.4.2. Duomenų bazės sluoksnis**

Šiame sluoksnyje yra saugojami sistemos duomenys. Sluoksnis išskaidomas į dvi atskiras DB – BazeSD DB (lokali DB) ir WEB DB (žiniatinklio serverio DB). Duomenų paėmimui iš duomenų bazių, modifikavimui bei naujų duomenų įterpimui į duomenų bazę sukurtos procedūros. Bendravimas su duomenų baze bus vykdomas per šias procedūras bei SQL užklausų pagalba.

#### **3.4.3. Veiklos taisyklių sluoksniai**

Veiklos taisyklių sluoksnis apima visas atliekamas informacinės sistemos funkcijas, jų panaudojimo galimybes, t. y. visus įmanomus vartotojui atlikti veiksmus, panaudojimo atvejus. Vartotojo sąsajos pagalba aktyvuotos funkcijos atliekamos pagal veiklos taisykles ir (jei reikia) vartotojo įvestus vykdymo parametrus. Tiek lokalios, tiek nutolusios darbo vietos atveju reikalingi duomenys yra paimami iš duomenų bazės naudojantis procedūromis, apdorojami remiantis taikomosios srities taisyklėmis bei perduodami naudotojo sąsajos sluoksniui, kuriame pateikiami atitinkamu pavidalu. Vartotojo pateikti duomenys yra perduodami atgal taikomosios srities taisyklių sluoksniui, kur yra apdorojami ir procedūrų pagalba išsaugomi duomenų bazėje.

#### **3.4.4. Vartotojo sąsajos sluoksnis**

Vartotojo sąsajų sluoksniai užtikrina vartotojo sąryšį su sistema. Skirti funkcijų aktyvavimui, rezultatų, paruoštų taikomosios srities taisyklių sluoksnyje, apipavidalinimui ir pateikimui vartotojui bei naujos informacijos įvedimui.

#### **3.5. IS architektūrinių sprendimų pagrindimas**

Išanalizavus situaciją rinkoje ir technologijas, buvo priimtas sprendimas kurti IS Microsoft Access DBVS (lokali IS dalis BazeSD) ir MySQL duomenų bazės pagrindu. Lokalaus vartotojo sąsajos užtikrinamos Microsoft Access formų pagalba, veiklos taisyklės įgyvendinamos naudojant MS Visual Basic. Lokalios ataskaitos generuojamos kaip Microsoft Word arba Excel bylos. Nutolusio kliento (interneto portalo) vartotojo sąsajos ir veiklos taisyklės užtikrinamos PHP pagalba generuojant HTML kodą, taip pat naudojami Java skriptai.

Pagrindinės priežastys:

- Vartotojo aplinkos įprastumas. Microsoft operacinės sistemos ir taikomųjų programų paketai šiuo metu Lietuvoje yra neabejotinai plačiausiai naudojama programinė įranga. Microsoft Office yra praktiškai neatsiejama kiekvienos darbo vietos dalis, nepriklausomai nuo įmonės dydžio ir vykdomos veiklos. Vienas iš pagrindinių reikalavimų darbuotojo kompiuteriniam raštingumui – mokėjimas naudotis MS Office taikomosiomis programomis. Todėl naudojant MS Access kaip lokalios dalies platformą, sukuriama vartotojui priimtina ir įprasta aplinka, dėl ko smarkiai sumažėja sanaudos darbuotoju apmokymui ir kuriama PI tampa patrauklesne vartotojui.
- Ataskaitų panaudojamumas. Ataskaitos generuojamos MS Word ir MS Excel taikomųjų programų formate. Taip padidinamas jų panaudojamumas. Pavyzdžiui, formuojamos ataskaitos – kainoraščiai (MS Excel formatas) ir pasiūlymai (MS Word). Sugeneruota ataskaita išsaugoma kaip atskiras failas. Ji gali būti siunčiama klientui ar kitam vartotojui ir tikrai neiškils problemos dėl jos peržiūros. Ataskaita gali būti lengvai ir patogiai redaguojama – dirbti su MS Word ar Excel yra įprasta daugumai vartotojų. Be abejo, daugumos planuojamų ir "standartinių" ataskaitų generuojamos pagal iš anksto numatytą ir suderintą su darbuotojų poreikiais šabloną, tačiau kasdieniniame darbe iškyla nenumatytos situacijos, kada reikia paruošti specifinę ataskaitą. Ir būtent toks problemos sprendimas, t. y. pasirinkta architektūra ir realizacijos būdas padeda lengvai spręsti kylančias problemas.
- Ekonominis pagrindimas. Kaip jau minėta ankščiau, MS Office yra "standartas" kiekvienai vadybininko ar ofiso darbuotojo darbo vietai. Sukurtos IS panaudojimui nereikės jokios papildomos mokamos programinės įrangos, kas smarkiai sumažina IS įdiegimo ir panaudojimo išlaidas. MySQL yra nemokama DBVS, jos ir PHP palaikymas suteikiamas praktiškai kiekvienoje virtualaus serverio (angl. *webhosting*) paslaugas atliekančioje kompanijoje. T.y. savo interneto portalą klientas

gali laikyti praktiškai bet kurio interneto tiekėjo serveryje, nėra saistomas mokamos papildomos programinės įrangos ar diegimo aplinkos. Atliekant esamos situacijos apžvalgą paaiškėjo, kad yra daugybė sprendimų, turinčių pilną funkcionalumą, pritaikomų kiekvienam vartotojui, kiekvienai darbo sričiai. Tačiau jų kaina yra priimtina tik didesnėms ir didelėms įmonėms. Iki šiol praktiškai nebuvo galimybės mažoms įmonėms pereiti į e.komerciją mažomis išlaidomis, tačiau gaunant reikiamą funkcionalumą.

- Paskirstytos duomenų bazės. Vienas iš sistemai keliamų reikalavimų greitaveika. Tiek lokalioje sistemoje (BazeSD – įmonės darbuotojų kasdienio darbo įrankis), tiek interneto portalo pusėje, kurį vartoja įmonės klientai. Galimi sprendimai:
	- 1. Viena duomenų bazė lokaliame serveryje. Šiuo atveju taip pat turi būti kuriamas ir palaikomas interneto serveris, užtikrinamas serverio saugumas. Taip pat reikalingas ypatingai geras interneto ryšys, norint suteikti galimybę klientams patogiai naudotis. Problemos: įmonei reikia galingo serverio ir greitos interneto prieigos, reikia užtikrinti serverio saugumą ir palaikymą – tai neabejotinai papildomos išlaidos.
	- 2. Viena duomenų bazė nutolusiame serveryje. Duomenų bazė saugoma interneto tiekėjo serveryje užtikrina greitą nutolusių klientų (interneto portalo darbuotojų) darbą, tačiau kelia problemas lokaliems darbuotojams – turi būti labai geras interneto ryšys, kad lokali programa naudojanti nutolusią duomenų bazę veiktų greitai ir nepriekaištingai. Pagrindinės problemos: nesant interneto ryšio (deja, tokios situacijos dar pasitaiko) pasidaro neįmanomas ir lokalus darbas; smarkiai didėja sistemos palaikymo išlaidos.
	- 3. Paskirstytos duomenų bazės naudojamos atskiros duomenų bazės interneto portalui ir lokaliai programinei įrangai. Problema – sąsajos tarp duomenų bazių užtikrinimas. Tačiau ši problema iš esmės sprendžiama vieną kartą (sistemos kūrimo metu) ir nesukelia problemų klientui (tik PĮ kūrėjui). Privalumai – kiekvienoje iš sistemos dalių darbo sparta maksimali ir netgi dingus interneto ryšiui kliento įmonėje, tiek darbuotojai, tiek nutolę klientai gali naudotis sistema, o duomenų sinchronizavimas įvyks tik atsiradus interneto ryšiui. Dėl šių priežasčių pasirinktas ir realizuotas būtent šis architektūrinis sprendimas.

#### **3.6. Sistemos panaudojimo atvejų paketai**

Panaudojimo atvejų diagrama (3.3 pav.) iš esmės atspindi visą sistemos funkcionalumą, leidžia susidaryti vaizdą apie atliekamas funkcijas ir paskirtį.

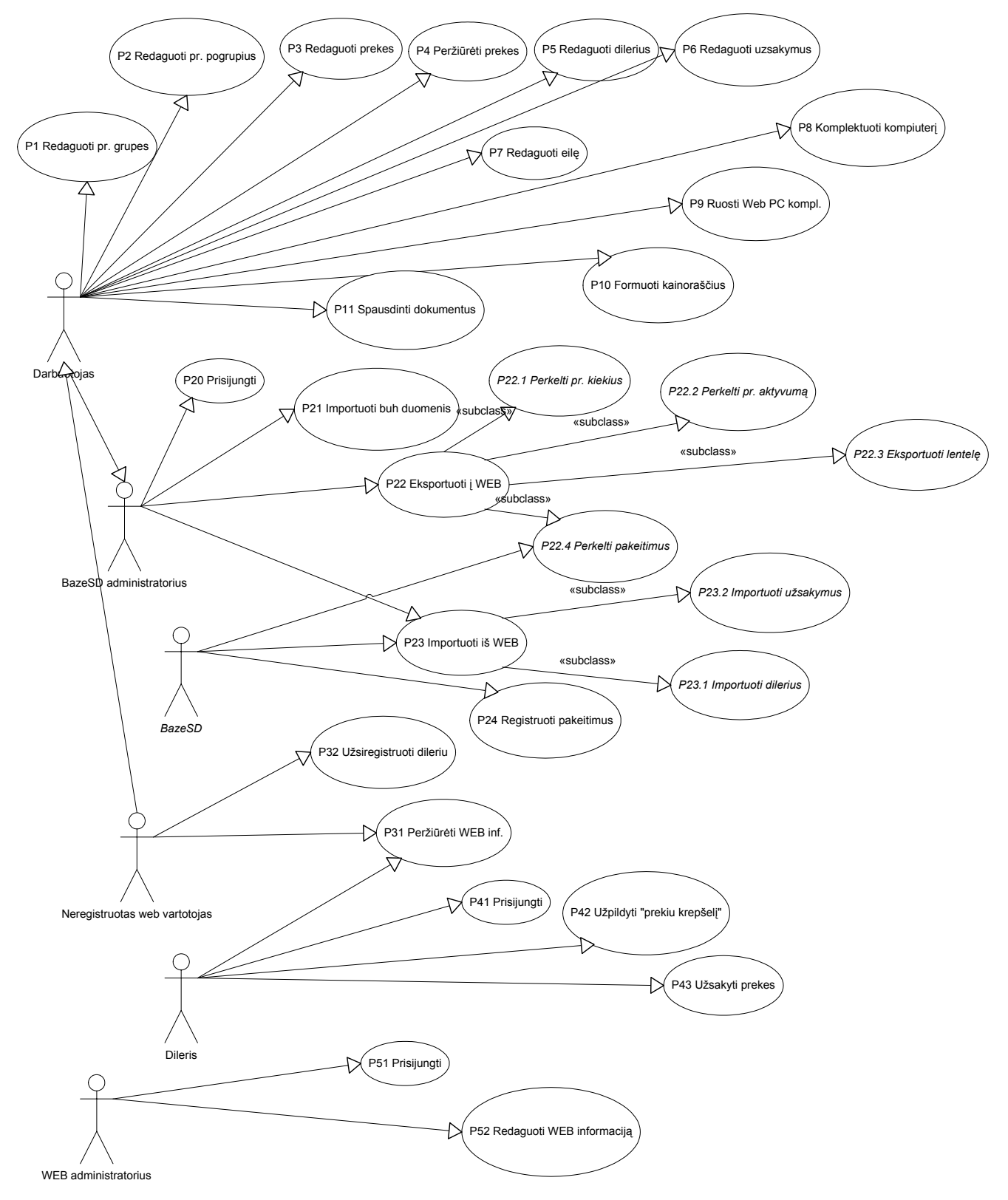

**3.4 pav. Panaudojimo atvejų diagrama** 

Pagal veiklos sritį ir vietą sukurtos IS realizacijoje panaudojimo atvejai suskirstyti į paketus:

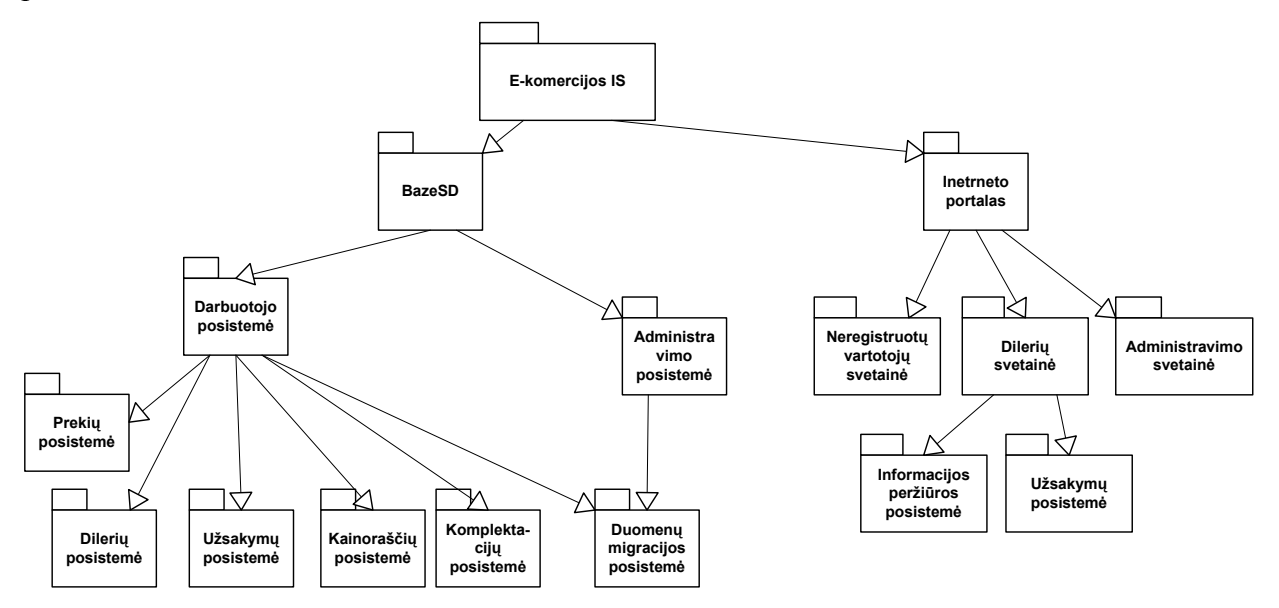

**3.5 pav. Sistemos panaudojimo atvejų paketų diagrama** 

#### **3.7. Klasių suskirstymas į paketus**

Kuriamos sistemos klases būtų galima suskirstyti į tokius paketus: vartotojo sąsajos, dalykinės srities objektų ir veiklos taisyklių. Vartotojo sąsajos paketui priklauso ribinės klasės, kurių pagalba vartotojas sąveikauja su sistema. Dalykinės srities objektų paketui priklauso dalykinės srities objektus aprašančios klasės, atitinkančios DB lenteles bei išoriniai objektai (pvz. failai). Veiklos taisyklių klasės atlieka veiksmus su dalykinės srities objektais ir yra tarpininkais tarp vartotojo sąsajos ir dalykinės srities objektų klasių.

Šiuo atveju klasė – struktūrinis, loginis vienetas, kurio fizinė realizacija – modulis, duomenų lentelė arba vartotojo sąsajos forma.

Klases apjungiančių paketų diagrama pavaizduota 3.6 schemoje.

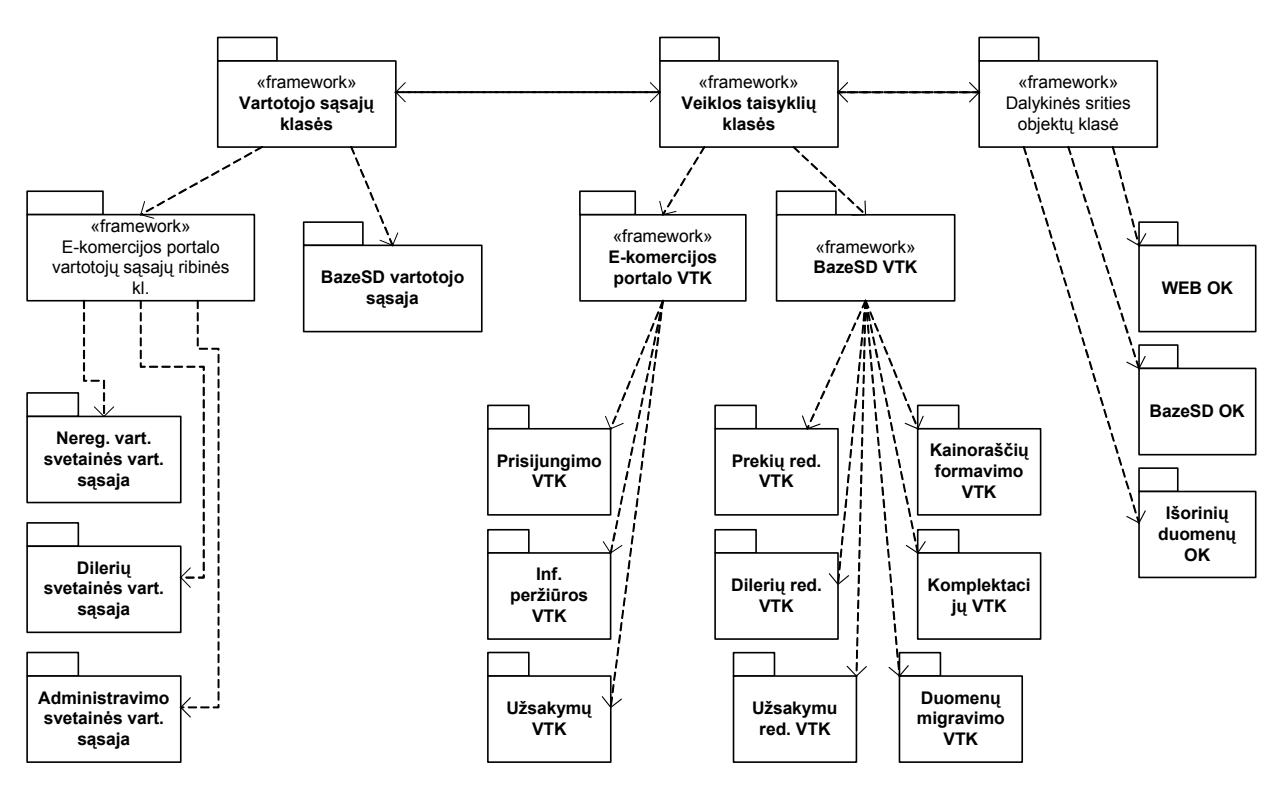

**3.6 pav. Sistemos klasių suskirstymas į paketus** 

#### **3.8. Dalykinės srities objektų klasių diagramos**

Dalykinės srities objektų paketui priklauso dalykinės srities objektus aprašančios klasės. Šiame projekte išskirti trys dalykinės srities objektų klasių paketai: žiniatinklio (arba E.komercijos portalo), BazeSD (intraneto) bei išorinių objektų klasių – tai už kuriamos IS esantys, tačiau su ja sąveikaujantys (į ją importuojami) objektai.

Dalykinės srities objektų klasių diagramos yra pagrindas kuriamos duomenų bazės (arba bazių) projektavimui. Šias klases atitinka DB lentelės bei išoriniai objektai (pvz. failai – grafinė informacija, tekstiniai dokumentai, kt.).
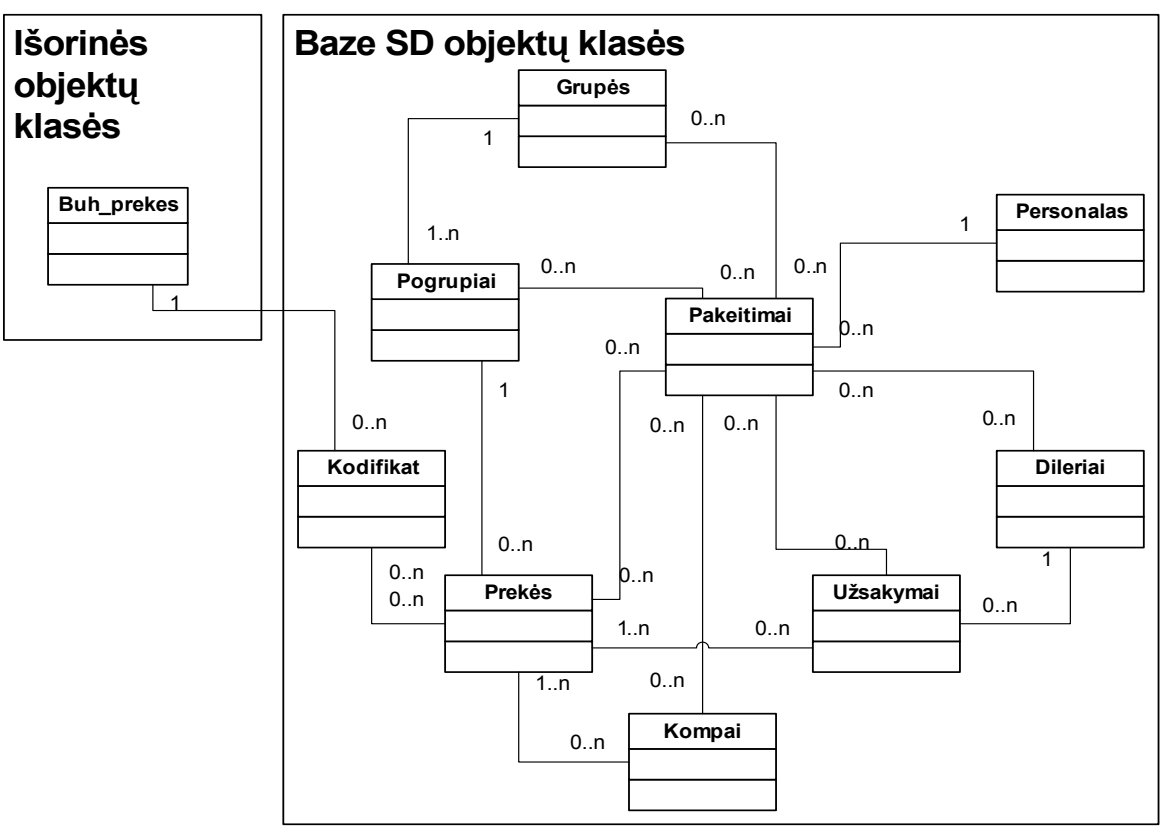

**3.7 pav. Dalykinės srities objektų klasių diagrama (BazeSD ir išorinės obj. klasės)** 

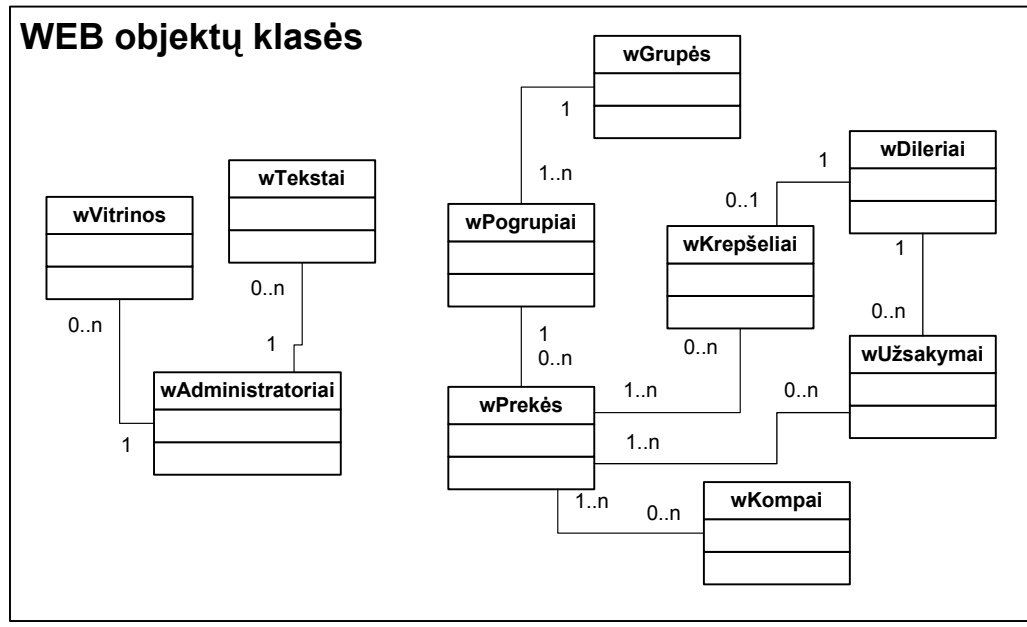

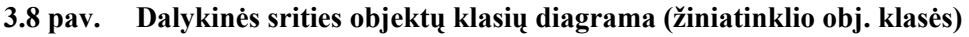

Nors žiniatinklio ir BazeSD objektų klasių diagramos pavaizduotos atskiruose paveiksliukuose, jos yra neatsiejamos. Dauguma jų lentelių yra sinchronizuojamos (netiesioginiu būdu, vartotojo taikomosios programos pagalba) duomenų lygyje: Grupės, Pogrupiai, Prekės, Dileriai, Užsakymai ir Kompai objektų klasės turi būti identiškos tiek žiniatinklio, tiek BazeSD duomenų bazėse. Išsamus sinchronizavimo bei dėl to kylančių problemų tyrimas aprašomas 4 šio dokumento skyriuje.

Dalykinės srities objektų klasių diagramos yra pagrindas kuriamos duomenų bazės (arba bazių) projektavimui. Šias klases atitinka DB lentelės bei išoriniai objektai (pvz. failai – grafinė informacija, tekstiniai dokumentai, kt.).

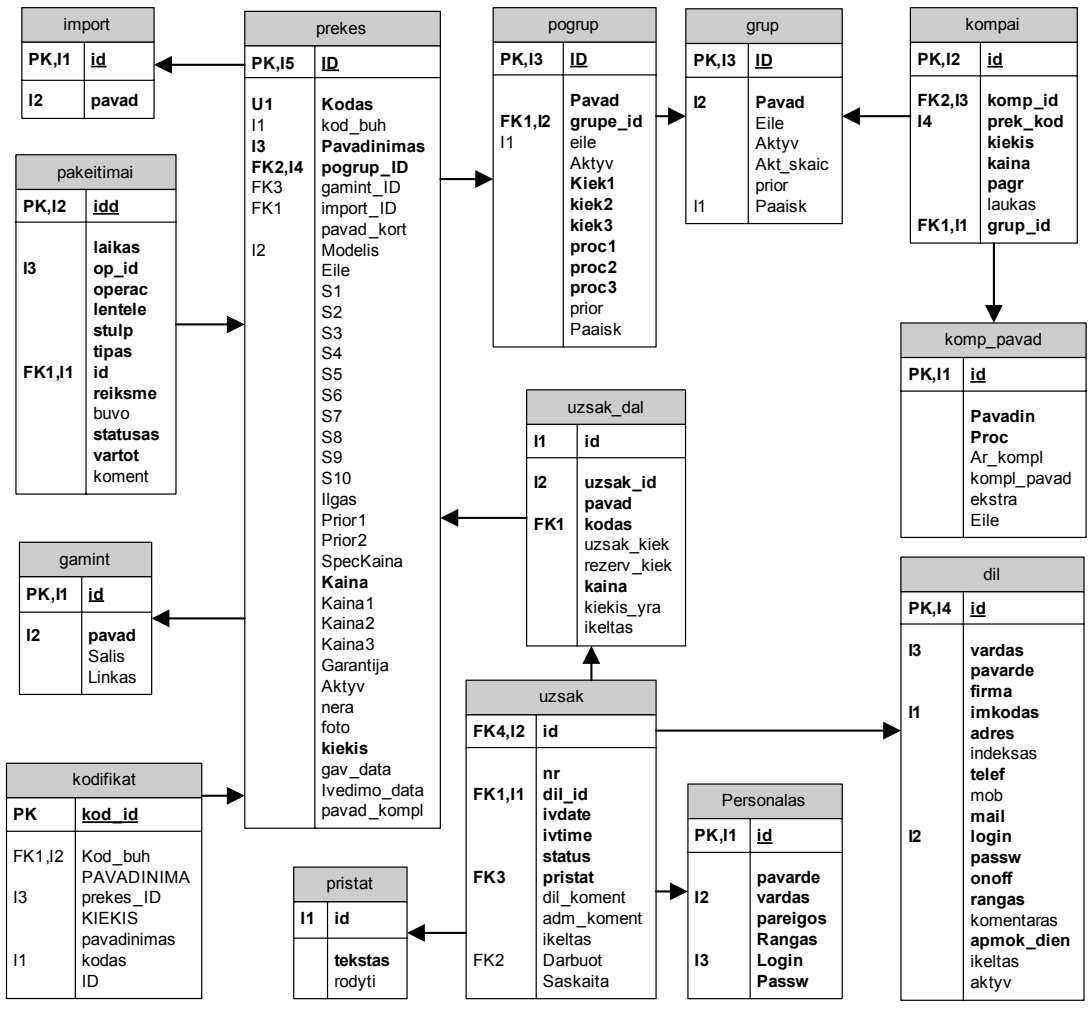

BazeSD duomenų bazės struktūra pateikiama reliacine DB schema:

**3.9 pav. Reliacinė BazeSD duomenų bazės schema** 

## **3.9. Sąveikos modelis**

Sąveikos modelis apibrėžia, kaip vykdomas apsikeitimas informacija vykdant bet kuriuos sistemoje numatytus veiksmus. Šiame projekte skiriamos dvi pagrindinės dalys – interneto portalas ir nuolatinė specializuota darbo vieta (paketas BazeSD).

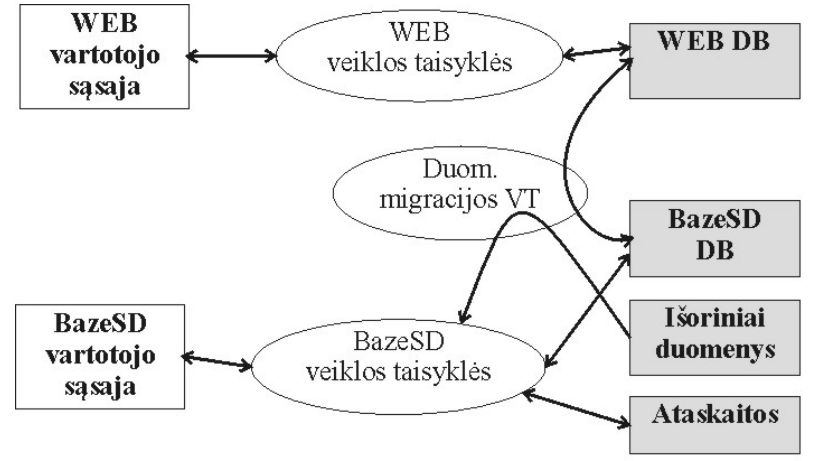

**3.10 pav. Sąveikos modelis** 

Interneto portalo vartotojas gali atlikti veiksmus tik naudodamasis interneto naršykle. Įvedus informaciją klaviatūra arba pele, naršyklė siunčia veiksmą atitinkančią užklausą serveriui (HTTP POST arba HTTP GET metodu). PHP serveris vykdo nurodytą komandą, žiniatinklio duomenų bazės duomenys pasiekiami SQL užklausų pagalba. Atsakymo formavimui serverio pusėje sukuriami veiklos taisykles apibrėžiantys objektai, kurie esant būtinybei informaciją užkrauna iš duomenų bazės. Įvykdžius PHP programą, serveris formuoja atsakymą HTML pavidalu.

BazeSD vartotojas sąveikauja su DB naudodamasis vartotojo sąsaja, per jos objektus (mygtukai, sąrašai, meniu...). Aktyvavus tam tikrą komandą, įvedus (pasirinkus) reikalingus jos vykdymo parametrus, veiklos taisyklių pagalba atliekamas norimas veiksmas, užkraunami iš duomenų bazės ar į ją patalpinami duomenys. Į sistemą taip pat gali būti importuojami duomenys iš išorinių duomenų šaltinių (duomenų bazė, paveiksliukų failai,...), juos konvertuojant į atitinkamą formatą.

# **4. ARCHITEKTŪROS IR REALIZACIJOS PROBLEMŲ TYRIMAS**

## **4.1. Duomenų sinchronizavimo tarp nutolusių DB problemų analizė**

Įgyvendinant šį projektą buvo pasirinktas variantas naudoti dvi duomenų bazes – lokalią ir interneto portalo.

Lokali duomenų bazė sukurta MS Access DBVS pagrindu, skirta intranete veikiančios programinės įrangos duomenų saugojimui. Interneto portalo duomenų bazei pasirinkta MySQL DBVS platforma, joje saugomi visi duomenys, naudojami interneto portale.

Problema – korektiška duomenų migracija tarp šių duomenų bazių. Problema kyla dėl to, kad duomenys gali būti keičiami ir įvedami abiejose duomenų bazėse kartu: pavyzdžiui, vienu metu daromas užsakymas per interneto portalą ir lokaliai (prekybos salone). Lokalioje DB atlikti pakeitimai turi būti sinchroniškai atlikti nutolusioje DB ir atvirkščiai.

Problemos sprendimui pasirinktas pakeitimų steko metodas. Pakeitimai lokalioje duomenų bazėje daromi tik vartotojų sąsajos pagalba iškviečiant atitinkamas duomenų saugojimo procedūras arba funkcijas. Šios funkcijos savo ruoštu iškviečia funkcijas, kurios atliekamus pakeitimus registruoja lentelėje "Pakeitimai". Išsaugoma informacija kada, kokioje lentelėje, kokiame jos lauke padarytas pakeitimas; koks keičiamo lauko tipas; koks vartotojas padarė pakeitimą; papildoma informacija (pvz. kokia forma iššaukė pakeitimus); koks keitimo pobūdis (pvz., perkeliant prekės kiekio reikšmę svarbu yra ne galutinė kiekio reikšmė, o jos pasikeitimas); pakeitimo statusas (ar jis jau atliktas nutolusioje DB).

Už pakeitimų atlikimą atsakingas servisas reguliariai tikrina lentelę "pakeitimai" ir, jei yra neatliktų pakeitimų, iš šios lentelės kuria atitinkamas SQL užklausas, kurios įvykdomos nutolusioje DB. Kai užklausa įvykdoma ir patikrinama, ar tikrai nutolusioje DB reikšmė tokia, kokios buvo tikėtasi, pakeitimų lentelėje minėti pakeitimai pažymimi kaip atlikti.

Taip pat servisas tikrina, ar nėra naujai atliktų užsakymų. Jei yra – nauji užsakymai (lentelių "Uzsak" ir "uzsak dal" įrašai) importuojami į lokalią BazeSD. Kadangi lokaliems ir interneto portalo užsakymams paskirtos atskiros indetifikatoriaus reikšmių aibės, sinchronizavimo problemų nekyla.

## **4.2. Duomenų migracijos tarp nutolusių DB problemų analizė**

Šio projekto viena iš sudėtingiausių problemų – duomenų migracijos tarp nutolusių duomenų bazių užtikrinimas. Tarp lokalios (BazeSD – MS Access pagrindu) ir nutolusios (žiniatinklio portalas - MySQL) duomenų bazių duomenys turi būti perkeliami korektiškai, be klaidų ir per minimalų laiką. Duomenų bazių sinchronizavimas atliekamas programiškai, tam

sukurtas atskiras modulis, atsakingas už duomenų migracijos veiklos taisyklių užtikrinimą (4.1 skyrelis).

Paplitę du būdai užtikrinti sąsają tarp MS Access ir nutolusios MySQL duomenų bazės:

- Naudoti Microsoft siūlomas priemones,
- Naudoti alternatyvius VBMYSQLDirect draiverius.

## **4.2.1. Microsoft standartai skirti sąsajai su nutolusia DB užtikrinti**

**OLE DB** – Microsoft sukurta žemo lygio sąsaja duomenims organizacijos viduje. OLE DB yra sukurta remiantis ODBC sėkme, siekiant pateikti atvirą standartą visų tipų duomenims pasiekti. Standartas neturi specifinių apribojimų užklausų sintaksei, duomenų struktūrai (kol jie yra pateikiami kaip lentelė). *OLE DB Data Provider* yra analogiškas ODBC draiveriams, pateikiant *DataSource* objektą OLE DB vartotojui (kaip pvz. – ADO). Kaip ir ODBC atveju skirtingoms duomenų bazėms reikalingi skirtingi draiveriai, kuriuos kuria tiek Microsoft, tiek trečiosios šalies gamintojai.

**ADO** – strateginė Microsoft, nepriklausoma nuo programavimo kalbos, aukšto lygio sąsaja skirta sąryšiui su OLE DB pateikiamais duomenimis. ADO suteikia nuoseklų, aukšto lygio sąryšį su DB, nepriklausomai nuo to, kur ir kaip jis naudojamas (tiek kuriant duomenų bazės klientą, tiek verslo objektą, naudojant taikomąją programą, įrankius, programavimo kalbą ar netgi interneto naršyklę). Iš esmės ADO yra tikslinis ir pagrindinis OLE DB vartotojas, nors žinoma, galima naudoti ir kitas programavimo kalbas ir sąsajas jungtis tiesiogiai prie OLE DB.

Microsoft **RDS** (angl. Remote Data Service) leidžia naudoti ADO Recordset objektus nuotoliniu būdu, per HTTP, HTTPS arba DCOM protokolus. Išeitinė RDS panaudojimo sritis – žiniatinklio klientai. Tačiau RDS klientus galima naudoti ir diegiant serverio pusės objektą duomenų rinkiniams (angl. *RecordSet*) generuoti/pasiekti arba galima naudotis objektais, kuriuos RDS pateikia kaip serverio pusės komponentus. RDS suteikiami privalumai – kliento pusėje kuriami ir saugomi laikini duomenų rinkiniai (angl. *caching*), keičiami duomenys, kai kurių ActiveX komponentų palaikymas.

**ODBC** (angl. *Open DataBase Connectivity*) yra tarptautinis standartas arba standartizuota API (angl. *Application Programmer's Interface*) realiacinių duomenų valdymui naudojant SQL užklausų sintaksę tarp nutolusių duomenų šaltinių. ODBC sukurtas remiantis SQL Access Group specifikacijomis 1992 metais. Microsoft Windows buvo pirmoji platforma, palaikanti ODBC, tačiau dabar šis standartas naudojamas ir Unix, OS/2, Macintosh platformose. Pagrindinis privalumas – naudojant skirtingus draiverius galima manipuliuoti duomenimis su praktiškai visomis DBVS. Pagrindinis trūkumas – gali dirbti tik su reliaciniais duomenimis ir SQL sintakse.

ODBC nusako rinkinį funkcijų, klaidų pranešimų, duomenų tipų, kurie gali būti panaudojami kurti taikomąsias programas, nepriklausančias nuo duomenų bazės tipo, t. y. ODBC pagalba bet kuri taikomoji programa gali pasiekti bet kurioje DBVS (duomenų bazių valdymo sistema) laikomus duomenis. Tarp taikomosios programos ir nutolusios duomenų bazės sukuriamas tarpinis sluoksnis (angl. *Middle Layer*), kuris verčia taikomosios programos užklausas ir komandas į tokias, kurias supranta ir gali apdoroti DBVS. Šalia ODBC programinės įrangos, reikalingi papildomi moduliai arba draiveriai, skirti būtent tai DBVS, kurią norima pasiekti. Šiame projekte naudojama MySQL duomenų bazė, todėl sąryšiams su ja reikalingi ODBC draiveriai – MyODBC (angl. *MySQL ODBC*).

Projekte naudojama 32 bitų MyODBC draiverių 3.51 versija.

Šio projekto realizacijai Microsoft RDS nebus naudojamas, todėl tolimesniuose tyrimuose nebus nagrinėjamas.

#### **4.2.2. VBMySQLDirect draiveriai**

VBMySQLDirect yra aukšto lygio API (angl. *Application Programmer's Interface*) bendravimui su MySQL serveriais [26]. Paskirtis – pakeisti MS rekomenduojamą ADO ir MySQL ODBC draiverių naudojimą. Mike Hilleyr [26] (vienas iš pagrindinių VBMySQLDirect autorių) teigia, kad šiuos draiverius naudoti papraščiau, jie turi daugumą būtent MySQL pritaikytų savybių ir yra žymiai greitesni. Draiverių naudojimas apribotas tik LGPL (angl. *Library General Public License*) tipo licencija, t. y. gali būti laisvai naudojami taikomųjų programų kūrimui, naudojimui, tyrimams ir yra atviri keitimams.

VBMySQLDirect objektai:

- *Connection*
- *Recordset*
- *Field*
- *Error*

Nors savo sintakse ir struktūra VBMySQLDirect panaši į Microsoft ADO, tai tik išorinis panašumas.

Pagrindiniai skirtumai [26]:

- VBMySQLDirect skirtas tik sąryšiams su MySQL DB serveriu užtikrinti.
- Naudojant VBMySQLDirect nereikia instaliuoti MyODBC draiverių, nes sąveikaujama tiesiogiai su MySQL serveriu.
- Priklausomai nuo vykdomos veiklos, VBMySQLDirect veikia 3-8 kartus greičiau negu ADO ir ODBC realizacija ([26], išsamus tyrimas aprašytas 4.2 ir 5 skyriuose).
- ADO atveju rekomenduojama naudoti serverio pusės ryšius (angl. *Server-side connections*) ir kursorius. Kadangi MySQL nepalaiko nei serverio pusės ryšių, nei

kursorių, ADO naudojimas su MySQL gali būti problematiškas. VBMySQLDirect palaikomi tik kliento pusės ryšiai (angl. *Client side connections*). Visi įrašų rinkiniai (angl. *Recordsets*) yra statiniai ir keičiami.

- VBMySQLDirect atveju reikia būtinai sekti *Recordset* tipo kintamuosius ir juos uždarinėti, nes šiems kintamiesiems naudojama atmintis atlaisvinama tik juos uždarius, taigi atviri *Recordset* gali smarkiai padidinti resursų naudojimą.
- VBMySQLDirect palaiko daug ADO parametrų ir savybių (dėl suderinamumo), tačiau jie dažnu ateju nereikalingi ir gali būti praleidžiami PĮ kūrimo metu.
- VBMySQLDirect turi daug metodų, palengvinančių sąsają su MySQL ir išnaudojančių specifines MySQL savybes. Kaip pvz.: yra paruošti *Connection*  objekto metodai leidžiantys pasiekti serverio objektų sąrašus (duomenų bazės, lentelės, stulpeliai ir kt.), sukurti naujas duomenų bazes, užrakinti/atrakinti įrašymą į DB lentelę ir panašiai.
- Klaidos pranešimai: ADO gražina dideli neigiama skaičių ir miglotą pranešimą, VBMySQLDirect – tikslų klaidos pranešimą.
- VBMySQLDirect sukurtas taip, kad programuojant perėjimas prie jo nuo ADO objektų naudojimo būtų kuo paprastesnis.
- VBMySQLDirect trūkumai: nors sukurtos priemonės išnaudoti visas MySQL 4.x galimybes, pilno MySQL 5.x palaikymo dar nėra, taip pat nepalaikomos parametrizuotos užklausos (angl. *parameterized queries*).

### **4.2.3. Tyrimas - ODBC, Microsoft ADO ir VBMySQLDirect palyginimas**

### **4.2.3.1. Tikslas**

Informacijos šaltiniuose (internetas, straipsniai, PĮ kūrėjų konferencijos) randama informacija apie ODBC, ADO ir VBMySQLDirect kokybinius parametrus ganėtinai prieštaringa. Todėl buvo atliktas išsamus galimų sprendimų duomenų migracijai užtikrinti tyrimas.

Tyrimo tikslas – eksperimentiniu būdu atlikti išsamią galimų metodų (ODBC, Microsoft ADO ir VBMySQLDirect) kokybinių parametrų analizę. Tyrimo rezultatai turi tiesioginę įtaką pasirenkant, kuriuo būdu realizuoti projektą, t. y. kokiomis priemonėmis realizuoti duomenų migracijos taisykles.

Duomenų migracijos kritiniai kokybiniai parametrai – teisingumas ir darbo atlikimo laikas.

Tyrimo metu buvo sugeneruota 10000 atsitiktinių įrašų lentelė, kurios laukai atspindi visus dažniausiai naudojamus (ir projekte reikalingus) duomenų tipus (*Char, Integer, Byte, Single, Double, Variant, Date, Time*). Tokiu būdu perkeliant šios lentelės duomenis į nutolusią

duomenų bazę bei atliekant veiksmus nutolusioje duomenų bazėje iš klientinės taikomosios programos, bus patikrintas skirtingų tipų duomenų perkėlimo teisingumas, operacijų atlikimo trukmė.

Kadangi praktiškai visas DB operacijas galime išreikšti per SQL funkcijas Select, Insert, Update ir Delete, o dėl veiklos srities svarbiausios operacijos – duomenų išrinkimas (Select), keitimas (Update) ir naujų reikšmių įterpimas (Insert), būten šių funkcijų atlikimo laikas su skirtingais duomenų kiekais tapo eksperimento pagrindu.

### **4.2.3.2. Metodai**

Sugeneravus lentelę iš atsitiktines reikšmes turinčių įrašų ir perkėlus ją į nutolusią DB, buvo atlikti 4 testai ODBC, Microsoft ADO ir VBMySQLDirect veikimo kokybei įvertinti. Kiekvienas iš testų atliekamas atskirai, naudojant aukščiau nurodytas priemones ir registruojamas tų pačių veiksmų atlikimo laikas. Tiriamos tik primityvios bazinės SQL užklausos, nes praktiškai visos darbinės situacijos yra šių užklausų kombinacijos.

Atlikti testai:

1. Irašų masyvo keitimas (SOL Update)

Atliekamos SQL užklausos, kurios metu turi būti keičiamos 1, 50, 100, 200, 500, 1000 ir 5000 įrašų reikšmės.

2. Vieno įrašo keitimas (SQL Update)

Atliekama SQL Update užklausa, pakeičianti vieną DB lentelės įrašą.

3. Irašų masyvo išrinkimas (SOL Select)

Atliekama SQL Select užklausos, išrenkančios 1, 50, 100, 200, 500, 1000 ir 5000 įrašų.

4. Įrašo įterpimas (SQL Insert)

Atliekama SQL užklausa, įterpianti į nutolusią DB vieną įrašą.

### **4.2.3.3. Išvados**

Išvadų prieita išanalizavus atlikto eksperimento rezultatus (5 skyrius).

- 1. ODBC susietų lentelių (angl. *linked tables*) naudojimas yra patogus objektas pasiekiamas lengvai tiek naudojant paties MS Access funkcijas, tiek standartines užklausas, tačiau veikimo laikas yra nepateisinamai didelis, todėl kuriant sistemą, kurios vienas iš kokybės parametrų – greitaveika, negali būti naudojamas.
- 2. Atlikus išsamius MS ADO (angl. *ActiveX Data Objects*) ir VBMySQLDirect draiverių palyginimus darbo laiko aspektu, nustatyta, kad, atliekant bazines SQL užklausas *Select, Update* ir *Insert*, VBMySQLDirect veikė našiau, laikas visais tirtais atvejais buvo mažesnis.

3. VBMySQLDirect ir MS ADO sintaksė ir objektai yra panašūs, programuotojų darbo išlaidos naudojant vienus ir kitus draiverius turetų būti labai panašūs, todėl šiame projekte buvo naudojami VBMySQLDirect draiveriai MS Access sąsajai su nutolusia DB užtikrinti.

## **4.3. BazeSD sąsaja su apskaitos programa "DB apskaita"**

Šiuo metu Užsakovo organizacijoje naudojama DOS'inė apskaitos programa "DB apskaita". Programos duomenų struktūros yra nežinomos, todėl pasiimti duomenis tiesiogiai iš DB nėra jokių galimybių. Duomenų eksportui egzistuoja dvi galimybės – saugojimas dbf arba txt formatu bei ataskaitų spausdinimas į MS Windows laikinąją atmintinę (angl. *clipboard*).

Išnagrinėjus programos "DB apskaita" galimybes bei funkcionalumą, importas iš jos į BazeSD realizuotas šiuo būdu:

- Iš "DB apskaitos" reikiamos formos dokumentai spausdinami į MS Windows laikinąją atmintinę.
- Laikinojoje atmintinėje esantys duomenys analizuojami pagal dokumeto formą, šabloną ir atitinkamai importuojami į BazeSD duomenų bazę.

Tai ypač aktualu prekių pajamavimo ir išlaidavimo be užsakymo atveju (kai prekė perkama salone ir užsakymas nebūna iš anksto registruotas BazeSD arba interneto portalo pagalba). Šiuo atveju dokumentas spausdinamas iš apskaitos programos, o tuo pačiu duomenys apie prekių kiekių pasikeitimus registruojami BazeSD duomenų bazėje. BazeSD prekių katalogo įrašai ir buhalterinės programos kodai susieti kodifikatoriaus pagalba.

## **4.4. Projekto plėtros perspektyvos**

Programinė įranga morališkai sensta labai greitai. Jei sistema nebus keičiama ir derinama prie besikeičiančios aplinkos, naujų technologijų, galimybių ir besikeičiančių vartotojo poreikių, jos gyvavimo trukmė bus labai trumpa.

Įvertinus besikeičiančius vartotojo ir rinkos poreikius bei šiame darbe atliktą analizę numatoma sukurtos informacinės sistemos plėtra ir patobulinimai:

- Serviso moduliai. E.komercijos portale ir lokalioje BazeSD bus diegiami moduliai, skirti informacijos apie garantines prekes valdymui – garantinių prekių registracijai e.komercijos portale, informacijos apie defektus bei remonto statusą valdymas.
- Prekių katalogas XML formate. Esamas prekių katalogo eksportavimo modulis (skirtas firmoms, norinčioms į savo e.parduotuves ir e.komercijos sistemas importuoti teikiamų prekių katalogą) duomenis pateikia tekstiniam formate (angl. *Plaintext*). Planuojama sukurti naują modelį, kuris katalogą pateiks XML formate.

Tokiu būdu jis taps lankstesnis, papraščiau prieinamas didesniam skaičiui mažmenininkų.

- Duomenų importavimo iš kitų didmenininkų posistemė. Moduliai skirti automatiniam prekių katalogų importavimui iš kitų didmenininkų (UAB "GNT lietuva", UAB "Acme kompiuterių komponentai", UAB "Elko Kaunas") e.komercijos sistemų.
- Automatinių e.pašto sąrašų generatorius. Modulis, skirtas automatiškai grupuoti pagal pasirinktus pjūvius (pvz., dilerio rangas, įmonė) ir pateikti su Microsoft Outlook suderinamu formatu registruotų dilerių e.pašto sąrašus iš esančios dilerių duomenų bazės.

Sistema jau artimiausiu metu bus įdiegta ir išbandyta dar vienoje firmoje, kurios darbuotojai matė, ištestavo ir įvertino sistemos darbą Užsakovo organizacijoje.

# **5. ODBC, ADO IR VBMYSQLDIRECT KOKYBINĖ ANALIZĖ**

### **5.1. Tikslas**

Informacijos šaltiniuose (internetas, straipsniai, PĮ kūrėjų konferencijos) randama informacija apie ODBC, ADO ir VBMySQLDirect kokybinius parametrus ganėtinai prieštaringa. Todėl buvo atliktas išsamus galimų sprendimų duomenų migracijai užtikrinti tyrimas.

Tyrimo tikslas – eksperimentiniu būdu atlikti išsamią galimų metodų (ODBC, Microsoft ADO ir VBMySQLDirect) kokybinių parametrų analizę. Tyrimo rezultatai turi tiesioginę įtaką pasirenkant, kuriuo būdu realizuoti projektą, t. y. kokiomis priemonėmis realizuoti duomenų migracijos taisykles.

Duomenų migracijos kritiniai kokybiniai parametrai – teisingumas ir darbo atlikimo laikas.

Tyrimo metu buvo sugeneruota 10000 atsitiktinių įrašų lentelė, kurios laukai atspindi visus dažniausiai naudojamus (ir projekte reikalingus) duomenų tipus (*Char, Integer, Byte, Single, Double, Variant, Date, Time*). Tokiu būdu perkeliant šios lentelės duomenis į nutolusią duomenų bazę bei atliekant veiksmus nutolusioje duomenų bazėje iš klientinės taikomosios programos, bus patikrintas skirtingų tipų duomenų perkėlimo teisingumas, operacijų atlikimo trukmė.

Kadangi praktiškai visas DB operacijas galime išreikšti per SQL funkcijas Select, Insert, Update ir Delete, o dėl veiklos srities svarbiausios operacijos – duomenų išrinkimas (Select), keitimas (Update) ir naujų reikšmių įterpimas (Insert), būten šių funkcijų atlikimo laikas su skirtingais duomenų kiekais tapo eksperimento pagrindu.

#### **5.2. Įrankiai**

Testavimo aplinka:

- Kompiuterinė įranga: procesorius Intel Celeron 2666 MHz, operatyvinė atmintis DDR 1024 MB, tinklo kontroleris – 10/100 Mbps, HDD – 80 GB.
- Interneto prieiga: 1 Mbps.
- Programinė įranga: Microsoft Windows XP Professional, Microsoft Office 2003.

Testavimo metu buvo sukurta pagalbinė priemonė – įrankis (MS Access programa), skirtas sugeneruoti pasirinktam skaičiui atsitiktinių reikšmių į pasirinktą lentelę. Įrankio veikimo principai:

- Vartotojui pateikiamas visų MS Access projekte esančių lentelių sąrašas.
- Vartotojas pasirenka lentelę.
- Pasirinkta lentelė analizuojama; vartotojui pateikiamas visų tos lentelės laukų (pavadinimas, tipas, ilgis ir kt.); vartotojas pasirenka, kurių laukų reikšmes reikia generuoti.
- Vartotojas nurodo reikiamų sugeneruoti įrašų skaičių.
- Pagal pasirinktos lentelės laukų tipus generuojamos atsitiktinės reikšmės, tokiu būdų sukuriant reikiamą skaičių įrašų su atsitiktinėmis reikšmėmis.
- Atliekamas dviejų vartotojo pasirinktų lentelių palyginimas atliekama fonetinė lentelių įrašų ir laukų analizė, informacija apie nesutapimus saugoma duomenų bazėje ir vartotojui pateikiama ataskaita apie rastas skritingas reikšmes (tai aktualu testuojant migracijos taisyklių bei DB veiklos taisyklių teisingumą).

Šis įrankis buvo naudojamas projekto testavimo fazėje ir atliekant tyrimus.

## **5.3. Metodai**

Microsoft ADO testavimui prie projekto pajungiama Microsoft ADO biblioteka (*Referencies*) – "Microsoft ActiveX Data Objects 2.1 Lirbrary". Užklausa vykdoma per sukuriamą *ADODB.Connection* objektą:

```
 Dim conn As ADODB.Connection 
Set conn = New ADODB.Connection 
conn.ConnectionString = "DRIVER={MySQL ODBC 3.51 Driver}... 
conn.Open 
conn.Execute ... 
conn.Close
```
VBMySQLDirect testavimui prie projekto pajungiama biblioteka "VB MySQL Direct v1.0". Užklausa vykdoma per sukuriamą MYSQL.Connection objektą:

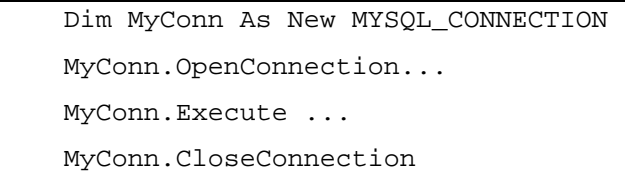

ODBC testavimui sukuriama susieta lentelė (angl. *Linked Table*) su MySQL lentele. Užklausoms atlikti naudojamos standartinės MS Access Visual Basic komandos:

Currentdb.Execute ...

Sugeneravus lentelę iš atsitiktines reikšmes turinčių įrašų ir perkėlus ją į nutolusią DB (MySQL), buvo atlikti 4 testai Microsoft ADO, ODBC ir VBMySQLDirect veikimo kokybei įvertinti. Kiekvienas iš testų atliekamas atskirai, naudojant aukščiau nurodytas priemones ir

registruojamas tų pačių veiksmų atlikimo laikas. Tiriamos tik primityvios bazinės SQL užklausos, nes praktiškai visos darbinės situacijos yra šių užklausų kombinacijos.

Atlikus testą patikrinama rezultatų lentelė, į vertinant, ar teisingai buvo atliktos operacijos.

Atlikti testai:

- 1. Įrašų masyvo keitimas (SQL Update)
- 2. Vieno įrašo keitimas (SQL Update)
- 3. Įrašų masyvo išrinkimas (SQL Select)
- 4. Įrašo įterpimas (SQL Insert)

## **5.4. Rezultatai**

Tyrimo metu gauti rezultatai yra santykiniai. Testuojant buvo atliekami ir papildomi veiksmai – registruojama užduoties atlikimo reikšmė, naudojami ciklai ir t. t., kas neabejotinai turėjo įtakos gaunamoms reikšmėms. Kadangi visos "antraeilės" operacijos buvo identiškos testuojant visus metodus, daroma prielaida, kad jų įtaka rezultatams buvo vienoda visiems metodams (t. y. tiek testuojant ADO, tiek VBMySQLDirect, tiek ODBC). Rezultatai atspindi tiriamų objektų kokybės tarpusavio santykį ir skirti tik metodų palyginimui, t. y. analizuojant tik darbo atlikimą naudojant vieną metodą, laiko išraiškos netenka prasmės.

## **5.4.1. Įrašų masyvo keitimas (SQL Update)**

Atliekamos SQL užklausos, kurių metu buvo keičiamos 1, 50, 100, 200, 500, 1000 ir 5000 įrašų reikšmės, t. y. su kiekvienu iš metodų (ODBC, ADO, VBMySQLDirect) buvo atliekama po 7 testus. Kadangi užklausų atlikimo laikas labai mažas, norint jį įvertinti kiekviena užklausa buvo atliekama po 1000 kartų.

Atliekant testavimą pastebėta, kad naudojant ODBC draiverius ir susietas lenteles, operacijų atlikimo greitis yra nepalyginamai mažesnis negu ADO ir VBMySQLDirect atvejais, todėl tolimesniuose testuose ODBC nebus tiriamas.

Rezultatai pateikiami 2 lentelėje:

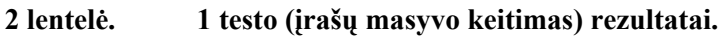

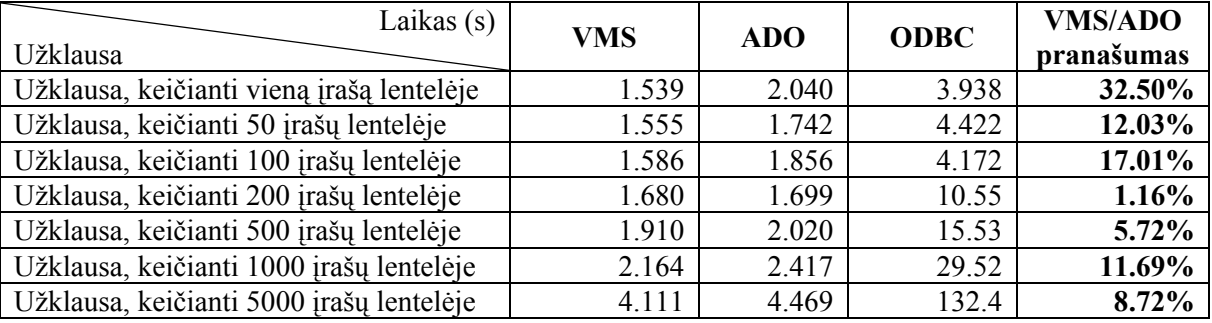

Pastabos:

- 1. VMS VBMySQLDirect trumpinys.
- 2. ODBC atveju atlikta ne 1000, o viena užklausa.
- 3. "Pranašumas" apskaičiuojamas:  $(\overline{T}_{VMS}/\overline{T}_{ADO}-1)$ .
- 4. Lentelėje pateikiami rezultatų vidurkiai. Kiekvienu atveju testavimas buvo kartojamas 4-5 kartus, norint gauti kuo tikslesnes reikšmes.

### **Išvados:**

- Keičiant įrašų masyvą, t. y. kelis įrašus iš karto, VBMySQLDirect yra pranašesnis negu MS ADO. Pranašumas skiriasi priklausomai nuo vienos užklausos metu keičiamų įrašų skaičiaus.
- Nors ODBC ir susietų lentelių naudojimas MS Access projektuose yra patogus, nereikalauja programavimo sąnaudų (lengviausiai realizuojamos užklausos), tačiau šiuo atveju darbo laikas yra žymiai didesnis. Todėl projekte susietos lentelės nebus naudojamos.

## **5.4.2. Vieno įrašo keitimas (SQL Update)**

Atliekama 1000 SQL Update užklausų, keičiančių po vieną DB lentelės įrašą. Po kiekvieno pakeitimo registruojamas laikas nuo proceso pradžios.

Rezultatai pateikiami 3 lentelėje ir 5.1, 5.2 grafikuose.

| Laikas (s)        | <b>VMS</b> | <b>ADO</b> | <b>VMS</b> |  |  |
|-------------------|------------|------------|------------|--|--|
| Užklausų skaičius |            |            | pranašumas |  |  |
|                   | 0.051      | 0.258      | 407.88%    |  |  |
| 100               | 2.496      | 10.852     | 334.72%    |  |  |
| 200               | 5.227      | 14.903     | 185.12%    |  |  |
| 300               | 7.461      | 17.176     | 130.21%    |  |  |
| 400               | 9.547      | 20.445     | 114.16%    |  |  |
| 500               | 11.570     | 24.137     | 108.61%    |  |  |
| 600               | 13.918     | 27.750     | 99.38%     |  |  |
| 700               | 16.274     | 29.629     | 82.07%     |  |  |
| 800               | 18.360     | 32.145     | 75.08%     |  |  |
| 900               | 20.496     | 36.695     | 79.03%     |  |  |
| 1000              | 22.832     | 40.762     | 78.53%     |  |  |

**3 lentelė. 2 testo (vieno įrašo keitimas) rezultatai.** 

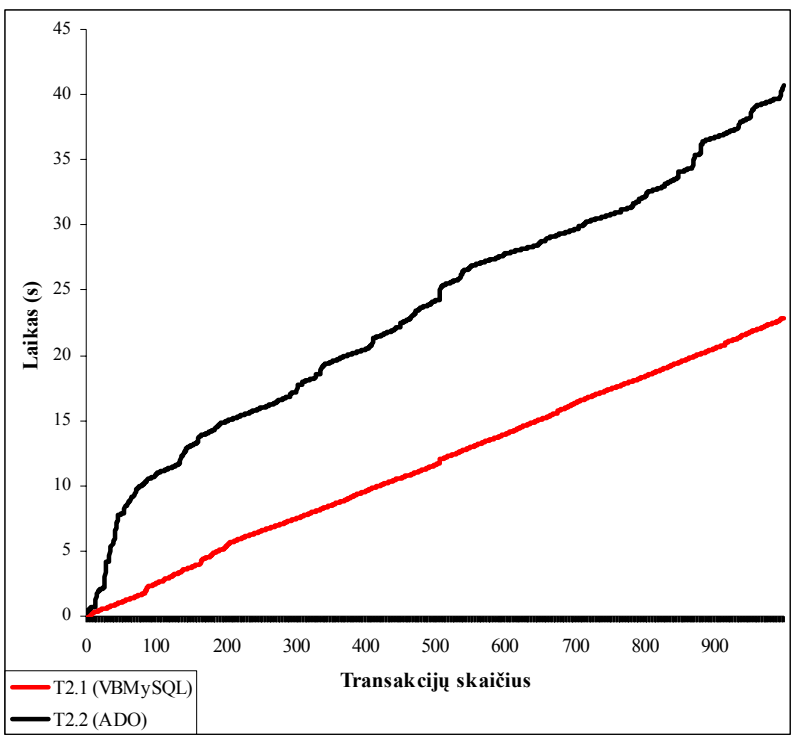

**5.1 pav. SQL Update užklausų atlikimo greičio ir užklausų kiekio priklausomybė**

#### **Išvados:**

- Atliekant vieno įrašo keitimą (*SQL Update*) VBMySQL pranašumas ADO atžvilgiu akivaizdus.
- Pranašumas ypatingai didelis, kai Update užklausų skaičius yra mažas. Vienu metu atliekamų SQL Update užklausų skaičius augant, pranašumas (pagal bendrą užduoties atlikimo laiką) mažėja, bet vis tiek lieka ženklus

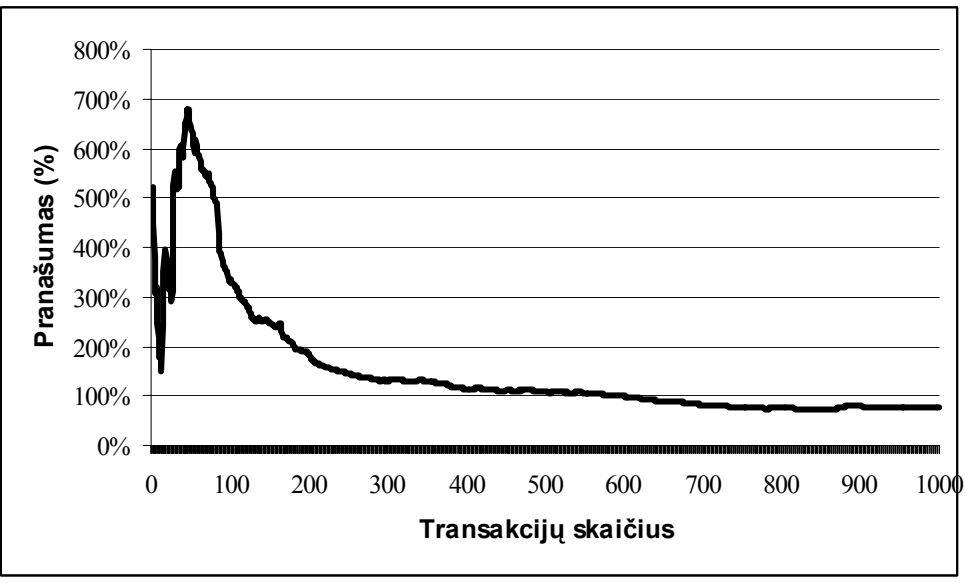

**5.2 pav. VBMySQLDirect pranašumas ADO atžvilgiu (SQL Update)** 

### **5.4.3. Įrašų masyvo išrinkimas (SQL Select)**

Atliekamos SQL užklausos, kurių metu iš nutusios DB lentelės išrenkamos atitinkamai 1, 50, 100, 200, 500, 1000 ir 5000 įrašų reikšmės, t. y. su kiekvienu iš metodų (ADO, VBMySQLDirect) buvo atliekama po 7 testus. Kadangi užklausų atlikimo laikas labai mažas, norint jį įvertinti kiekviena užklausa buvo atliekama po 1000 kartų.

Rezultatai pateikiami 2 lentelėje:

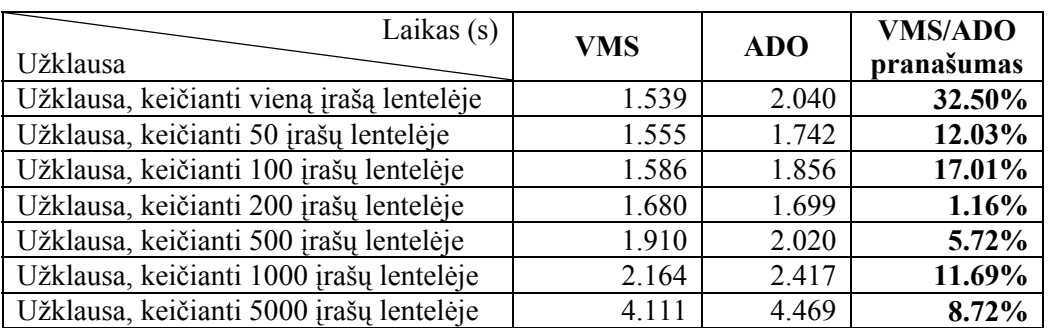

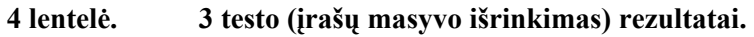

Pastabos:

- 5. VMS VBMySQLDirect trumpinys.
- 6. ODBC atveju atlikta ne 1000, o viena užklausa.
- 7. "Pranašumas" apskaičiuojamas:  $(\overline{T}_{VMS}/\overline{T}_{ADO} 1)$ .
- 8. Lentelėje pateikiami rezultatų vidurkiai. Kiekvienu atveju testavimas buvo kartojamas 4-5 kartus, norint gauti kuo tikslesnes reikšmes.

### **Išvados:**

• Išrenkant įrašų masyvą, t. y. kelis įrašus iš karto, VBMySQLDirect yra pranašesnis negu MS ADO. Pranašumas skiriasi priklausomai nuo vienos užklausos metu išrenkamų įrašų skaičiaus.

#### **5.4.4. Įrašo įterpimas (SQL Insert)**

Atliekama 1000 SQL Insert užklausų, įterpiančių po vieną įrašą į nutolusią duomenų bazę. Po kiekvieno įterpimo registruojamas laikas nuo proceso pradžios.

Rezultatai pateikiami 5 lentelėje ir 5.3, 5.4, 5.5 grafikuose.

| Laikas (s)<br>Užklausų skaičius | <b>VMS</b> | <b>ADO</b> | <b>VMS</b><br>pranašumas |  |  |
|---------------------------------|------------|------------|--------------------------|--|--|
|                                 | 0.006      | 0.059      | 828.13%                  |  |  |
| 100                             | 1.503      | 1.750      | 16.42%                   |  |  |
| 200                             | 2.897      | 3.325      | 14.79%                   |  |  |
| 300                             | 4.294      | 4.916      | 14.49%                   |  |  |
| 400                             | 5.672      | 6.459      | 13.89%                   |  |  |
| 500                             | 7.050      | 7.838      | 11.17%                   |  |  |
| 600                             | 8.334      | 9.350      | 12.19%                   |  |  |
| 700                             | 9.669      | 10.719     | 10.86%                   |  |  |
| 800                             | 11.031     | 12.291     | 11.42%                   |  |  |
| 900                             | 12.441     | 13.722     | 10.30%                   |  |  |
| 1000                            | 13.931     | 15.278     | 9.67%                    |  |  |

**5 lentelė. 4 testo (vieno įrašo keitimas) rezultatai.** 

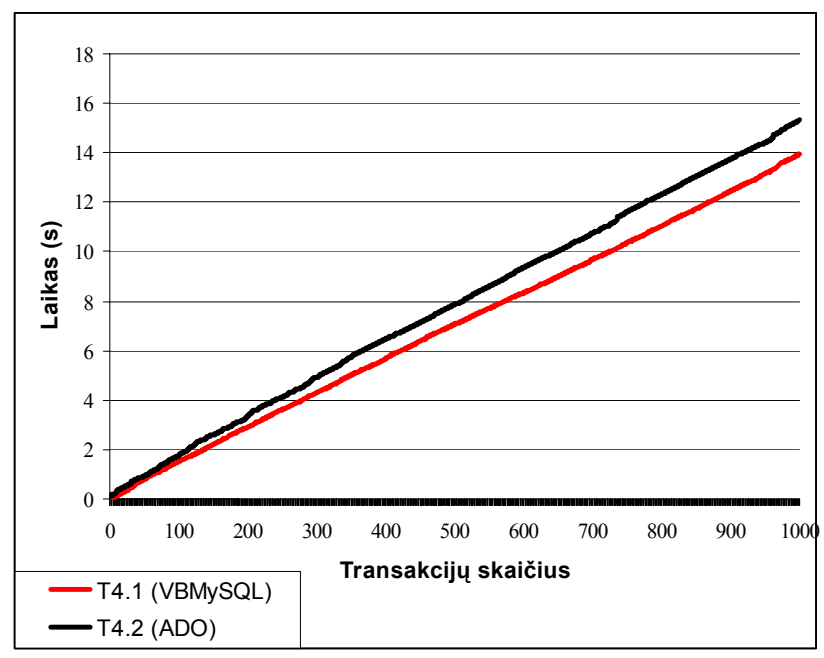

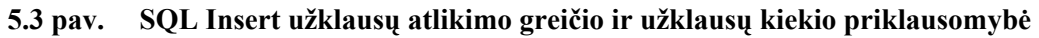

#### **Išvados:**

- Atliekant vieno įrašo keitimą (*SQL Update*) VBMySQL pranašumas ADO atžvilgiu akivaizdus – ta pati užduotis vykdoma žymiai greičiau.
- Pranašumas ypatingai didelis, kai Update užklausų skaičius yra mažas (virš 800%). Vienu metu atliekamų SQL Update užklausų skaičius augant, pranašumas (pagal bendrą užduoties atlikimo laiką) mažėja, bet vis tiek lieka ženklus (apie 10%).

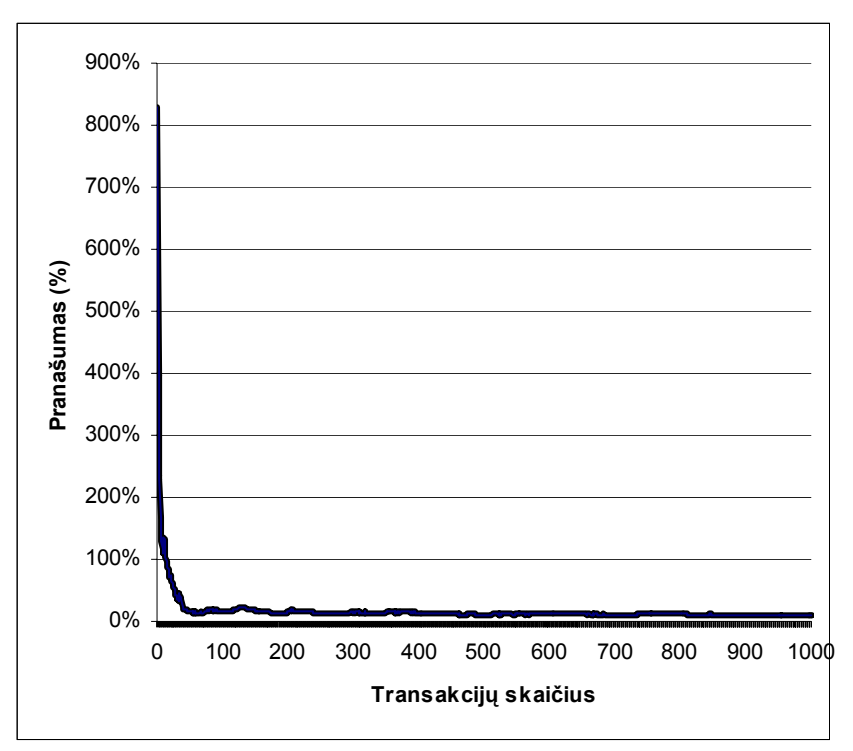

**5.4 pav. VBMySQLDirect pranašumas ADO atžvilgiu (SQL Insert)** 

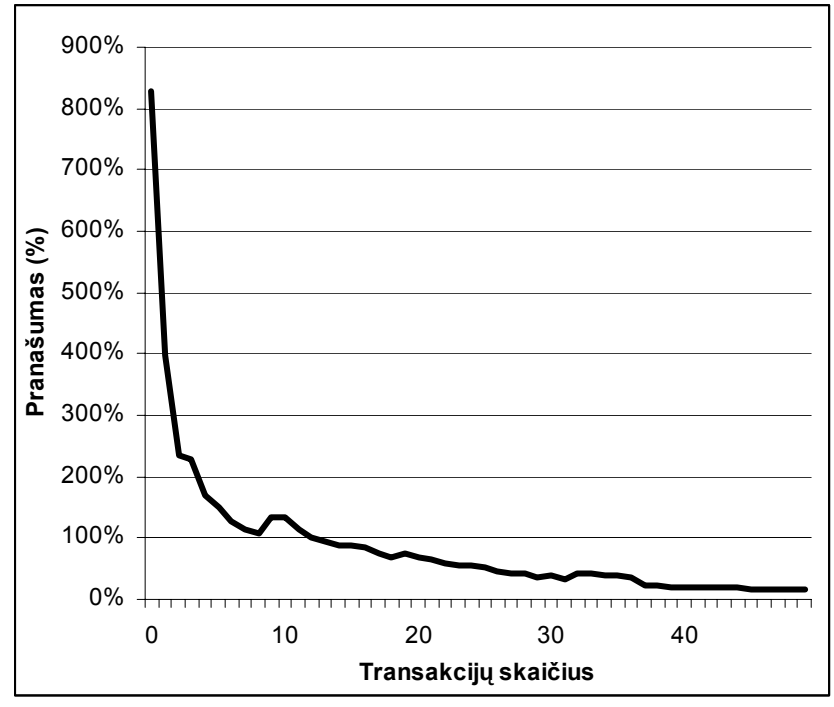

**5.5 pav. VBMySQLDirect pranašumas ADO atžvilgiu (SQL Insert, mažesnė imtis)** 

# **6. IŠVADOS**

- 1. Elektronio verslo vystymasis įnešė daugybę pokyčių įmonių veiklos, verslo, rinkotyros, gamybos, pristatymo ir aptarnavimo sferose. Lietuvoje daugumai įmonių "verslas-verslui" arba B2B strategija yra svarbiausia. Ši e.verslo šaka ypatingai paplitusi ir didžiausią svarbą turi didmenine prekyba užsiimančioms kompanijoms bei gamintojams. E.komercijos sistemų integracija – neatsiejama e.verslo vystymosi dalis. Kuriami standartai ir specifikacijos e.verslo procesams aprašyti ir valdyti: EDI, OBI, OTP, OPS, SSL, SET, ebXML ir kiti.
- 2. Atlikta analizė parodė, kad geriausios e.verslo informacinės sistemos apima visas įmonių veiklos sritis, tačiau kiekvienu atveju sprendimas turi būti taikomas prie konkretaus vartotojo poreikių ir vykdomos veiklos.
- 3. Išanalizavus e.komercijos technologijas, filosofijas, sprendimus, lyderiaujančių kompanijų produktus, buvo sukurta informacinė sistema, dirbanti pagal B2B (verslas-verslui) e.komercijos modelį ir skirta mažoms bei vidutinėms didmeninės prekybos organizacijoms.
- 4. Atlikus esančių sistemų analizė paaiškėjo, e.komercijos programos turi vykdyti ir prekių apskaitos funkcijas arba būti susietos su įmonėje naudojama apskaitos sistema duomenų bazių lygyje interfeisinės programos (arba atitinkamų komponentų) pagalba.
- 5. Norint minimaliomis sąnaudomis užtikrinti e.komercijos portalo ir lokaliai naudojamų programų greitaveiką, būtina naudoti dvi nutolusias duomenų bazes, užtikrinant duomenų sinchronizaciją. Konkrečiu atveju sinchronizacija užtikrinama naudojant pakeitmų steką.
- 6. Naudojant MS Access kaip lokalios PĮ platformą, sukuriama vartotojui priimtina ir įprasta aplinka, PĮ tampa patrauklesne vartotojui. Ataskaitos generuojant MS Word ir MS Excel taikomųjų programų formatu padidinamas jų panaudojamumas.
- 7. Atliktas eksperimentas parodė, kad MySQL duomenų bazėms valdyti VBMySQLDirect draiveriai yra spartesni negu MS ADO (skirtingomis sąlygomis transakcijų vykdymo greitis gali skirtis nuo 10% iki 8 kartų) ir MS ODBC (labai žymiai).
- 8. Įdiegus suprojektuotą informacinę elektroninės komercijos sistemą organizacijoje, per pirmąjį pusmetį apyvarta padidėjo apie 20% (apytikslė padidėjimo dalis, sąlygota įdiegtos sistemos).

# **LITERATŪRA**

- 1. Bambury P. A. Taxonomy of internet commerce. 2002.
- 2. Business Microvar Inc. Interneto portalas. < http://www.businessmicrovar.com/ > [žiūrėta 2005.04.12].
- 3. Collins J. Carlton, Whitehouse Geni G.. A Review of Great Plains, 2003. Prieiga per internetą: < http://www.accountingsoftwareadvisor.com/dynamics/differsdynamics.htm > [žiūrėta 2005.04.12].
- 4. Collins J. Carlton. A Review of Axapta. 2003. Prieiga per internetą: < http://www.accountingsoftwareadvisor.com/axapta/techaxapta.htm > [žiūrėta 2005.04.12].
- 5. Darvins Executive's Guide interneto portalas < http://www.darwinmag.com/ > [Žiūrėta 2005.02.11].
- 6. Efthimia Aivaloglou, George Vouros. Shoplet and the Personal Market Place model for ecommerce. The electronic journal of e-commerce tools and applications < www.jeta.org >, 2004.
- 7. Elektroninė komercija tai labai paprasta. [interaktyvus straipsnis]. < http://www.infocom.lt/dokumentas.asp > [ žiūrėta 2005.03.15].
- 8. Harmon Paul. E-business overview [interaktyvus]. Pranešimas. 1999 rugpjūtis. Prieiga per internetą - Cutter Consortium interneto svetainė, < http://www.cutter.com/ > [žiūrėta 2005.02.04].
- 9. Identifying Successful Business-to-Businesses eCommerce Models. Shorey Consulting Inc. Pranešimas [interaktyvus], 2000. <www.shoreyconsulting.com> [žiūrėta 2005.03.16].
- 10. Informacinių sistemų kūrimo metodika. Vartotojo poreikių dokumentavimo reikalavimai. Informacinės visuomenės plėtros komitetas prie Lietuvos Respublikos Vyriausybės. Vilnius, 2001.
- 11. Janstal Soren. E-Commerce Success: Building a Global Business Architecture. 1999, 225 p, ISBN: 1-56607-071-6
- 12. Jiri Weiss. 10 Questions on e-commerce. 2003.10.06. Builder.Com interneto portalas.  $\leq$  http://builder.com.com/5100-31\_14-5077509.html > [žiūrėta 2005.01.12].
- 13. Kompiuterinių tinklų ir telekomunikacijų enciklopedija (The Encyclopedia of Networking and Telecommunications) [interaktyvi]. < http://www.linktionary.com > [žiūrėta 2005.03.16].
- 14. Korporacijos Dell Inc. interneto portalas [interaktyvus]. <http://www.dell.com/> [žiūrėta 2005.04.02]
- 15. Korporacijos Microsoft interneto portalas. < www.microsoft.com > [žiūrėta 2005.01.12].
- 16. Microsoft Developer Network Library prieiga internete < http://msdn.microsoft.com/ > [žiūrėta 2005.04.12].
- 17. Morgan Stanlei korporacijos interneto portalas [interaktyvus] < http://www.morganstanley.com > [žiūrėta 2005.05.02].
- 18. MySQL AB, prieiga internete.<http://www.mysql.com> [žiūrėta 2005.04.02].
- 19. Opportunity Wales interneto svetainė. < http://www.opportunitywales.co.uk/ > [žiūrėta 2005.04.10].
- 20. Oracle kompanijos interneto portalas. < http://www.oracle.com/ > [Žiūrėta 2004.12.05].
- 21. Peter Fingar. A CEO's Guide to eCommerce Using Object-Oriented Intelligent Agent Technology. 1998.
- 22. Tarptautinis projektas SWEBOK Programų inžinerijos žinių vienetams apibūdinti (Guide to the Software Engineering Body of Knowledge), prieiga internete  $\langle \frac{\text{http://www.swebok.org}}{\text{Ziūrėta 2004.11.17}}$ .
- 23. UAB "Acme kompiuterių komponentai" interneto portalas. < https://acc.acme.lt > [žiūrėta] 2005.05.22]
- 24. UAB "Aiva sistema" interneto portalas. < http://ivs.aiva.lt/ > [žiūrėta 2004.03.02].
- 25. United Parcel Service of America, Inc. interneto portalas [interaktyvus]  $\langle \frac{\text{http://www.ups.com/}}{\text{ziūrėta 2005.04.12}} \rangle$
- 26. VB/MYSQL.com interneto portalas ("The Web's Leading Resource For Visual Basic And MySQL Developers") < http://www.vbmysql.com/ > [žiūrėta 2005.03.09]
- 27. Workgroup for Electronic Data Interchange interneto portalas. < http://www.wedi.org/ > [žiūrėta 2005.02.16].

# **PRIEDAS 1. BAZESD VARTOTOJO SĄSAJOS**

## **1.1. Prisijungimas**

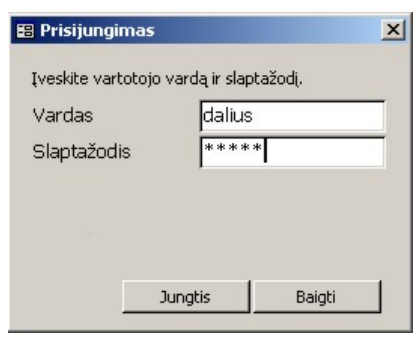

**1.1 pav. Prisijungimo forma** 

Norint naudotis sistema būtina prisijungti, įvedant savo varotojo vardą ir slaptažodį.

## **1.2. Pagrindinė valdymo forma**

Pagrindinė BazeSD valdymo forma, kurios pagalba pasiekiamos visos lokalios sistemos dalies funkcijos.

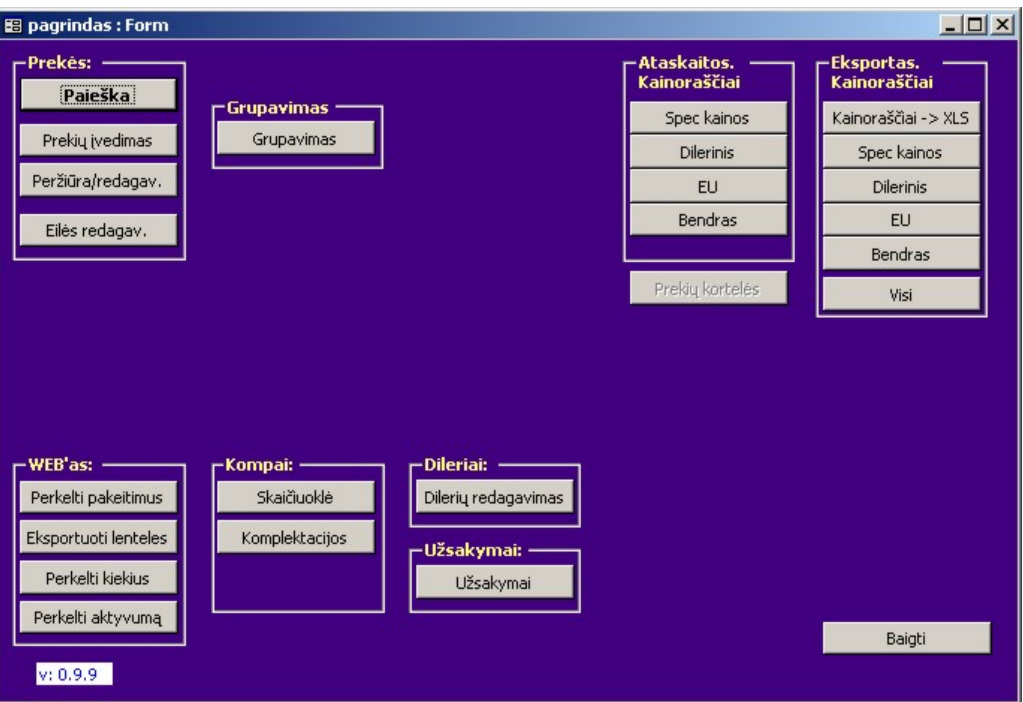

1.2 pav. Pagrindinė valdymo forma "Pagrindas"

## **1.3. Prekių paieška**

Ši forma skirta atlikti paiešką prekių sąrašuose pagal vartotojo užduodamus paieškos kriterijus, peržiūrėti reikiamos prekės pagrindinius parametrus, redaguoti dalį (pagrindines ir dažniausiai keičiamas) prekės aprašymų reikšmes.

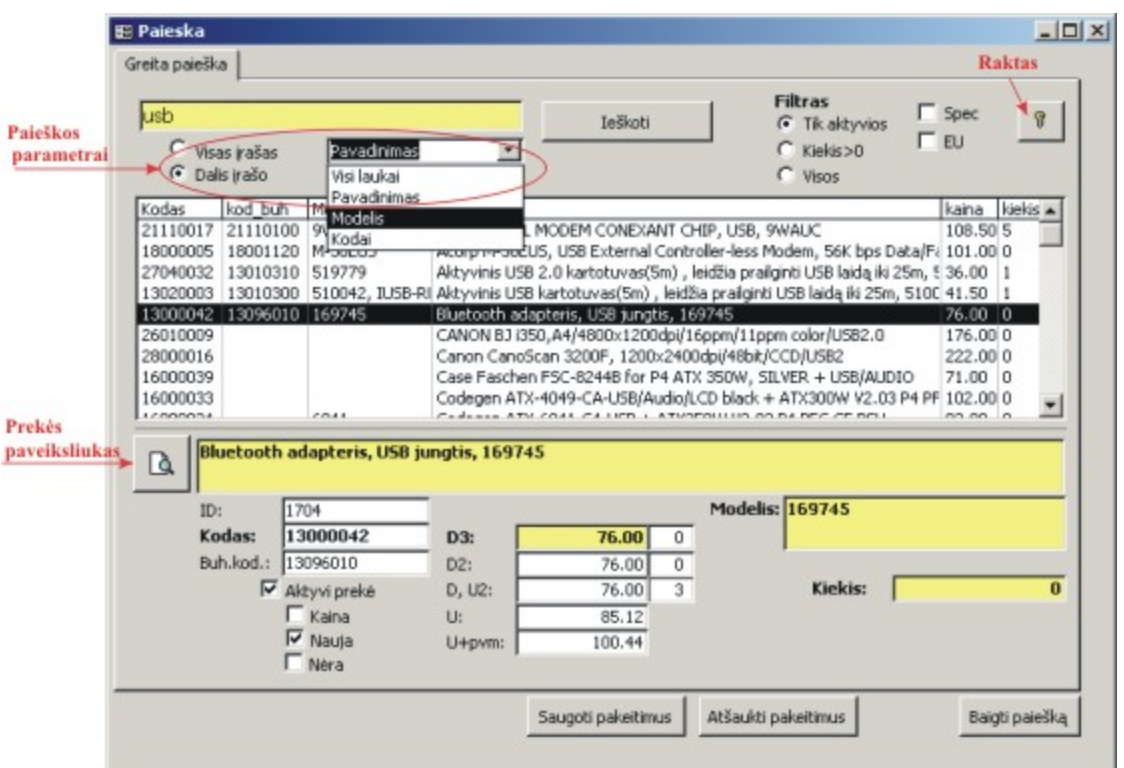

**1.3 pav. Prekių paieškos forma** 

Paieškos kriterijai:

- Įvedamas fragmentas, kurio bus ieškoma.
- Pasirenkama, jei norima ieškoti tik tų prekių, kur visą atitinkamą lauką (pagal "Paieškos laukas" reikšmę") sudaro įvestas ieškomas fragmentas.
- Pasirenkama, jei norima ieškoti tik tų prekių, kur įvestas ieškomas fragmentas sutinkamas bet kurioje atitinkamo lauko vietoje (pagal "Paieškos laukas" reikšmę").
- Reikia pasirinkti, kuriuose prekės aprašymo laukuose bus ieškoma įvesto tekstinio fragmento.
- Startuojama paieška pagal pasirinktus paieškos parametrus. Paieškos parametrus atitinkančios prekės bus pateikiamos sąraše.

Užduotus paieškos parametrus atitinkančių prekių sąrašą galima filtruoti, peržiūrėti

**1.4.** 

## **Duomenų eksportavimas į WEB DB**

Forma skirta duomenų lentelių eksportavimui į nutolusią (interneto portalo) duomenų

bazę.

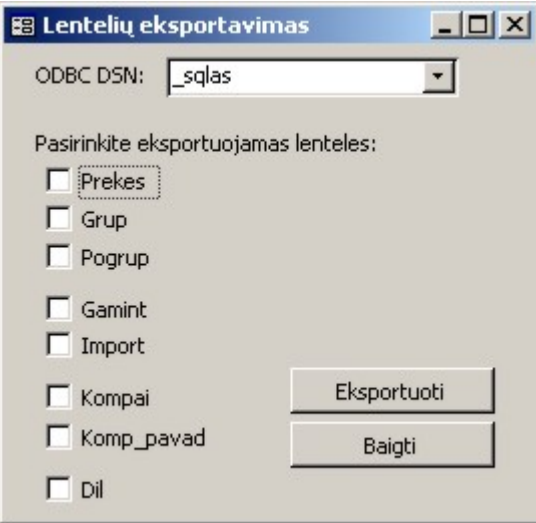

1.4 pav. Forma "Lentelių eksportavimas"

## **1.5. Naujų prekių įvedimas**

Įvedant naują prekę, reikia pasirinkti į kokią grupę ir kokį pogrupį bus įrašoma prekė, įvesti jos aprašymus. Privalomi aprašymo laukai pažymėti raudonai: "pogrupis", "Pavadinimas", "Kaina", "Kiekis". Kitų laukų reikšmes rekomenduojama įvesti, tačiau jie nėra būtini.

Į sistemą įvedamos tiek lokaliai kompiuterių skaičiavimui naudojamos prekės (komplektuojančios dalys), tiek prekės, parduodamos e-komercijos portalo pagalba.

Įvesta prekė paspaudus mygtuką "saugoti" išsaugoma lokalioje DB ir užregistruojami pakeitimai, pagal kuriuos prekė bus perkelta į WEB DB.

Įrašius prekę, formos laukai išvalomi ir paliekama tuščia forma naujos prekės įvedimui.

Jei įvedamos iš eilės kelios prekės turinčios bendrų bruožų (laukų reikšmės panašios arba vienodos), tikslinga naudoti reikšmių fiksaciją (dešinėje meniu pusėje esančių žymėjimo akučių grupė). Pažymėtų laukų reikšmės bus paliekamos neišvalytos po prekės įrašymo, t.y. ta pati informacija liks kitos prekės aprašymams.

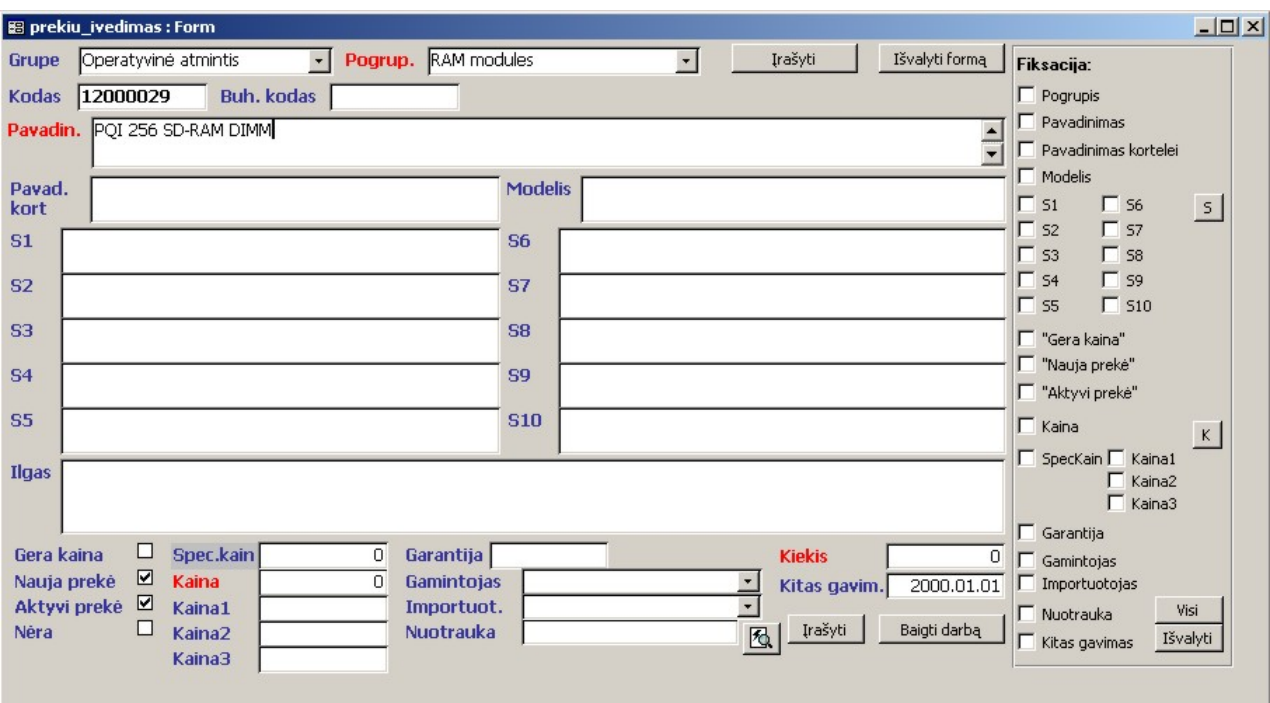

**1.5 pav. Naujų prekių įvedimo forma** 

## **1.6. Prekių savybių peržiūra ir redagavimas**

Ši forma skirta DB saugomos informacijos apie prekes (savybės, aprašymai, kodai, kainos ir t.t.) peržiūrai ir redagavimui.

Galima patogiai susirasti norimą prekę (grupės "Paieška" valdymo elementai) arba išfiltruoti prekių sąrašą pagal pasirinktus filtravimo parametrus (grupės "Filtras" valdymo elementai). Jei daugiau negu vienas įrašas atitinka pasirinktus paieškos arba filtravimo parametrus, nuo vieno įrašo prie kito galite pereiti naudodamiesi "judėjimo" mygtukais – rodyklėmis.

Atidarius formą ir susiradus norimą prekę, jos savybių laukai užrakinti – jų reikšmių redaguoti negalima. Laukai užrakinami ir atrakinami naudojantis mygtuku "Raktas".

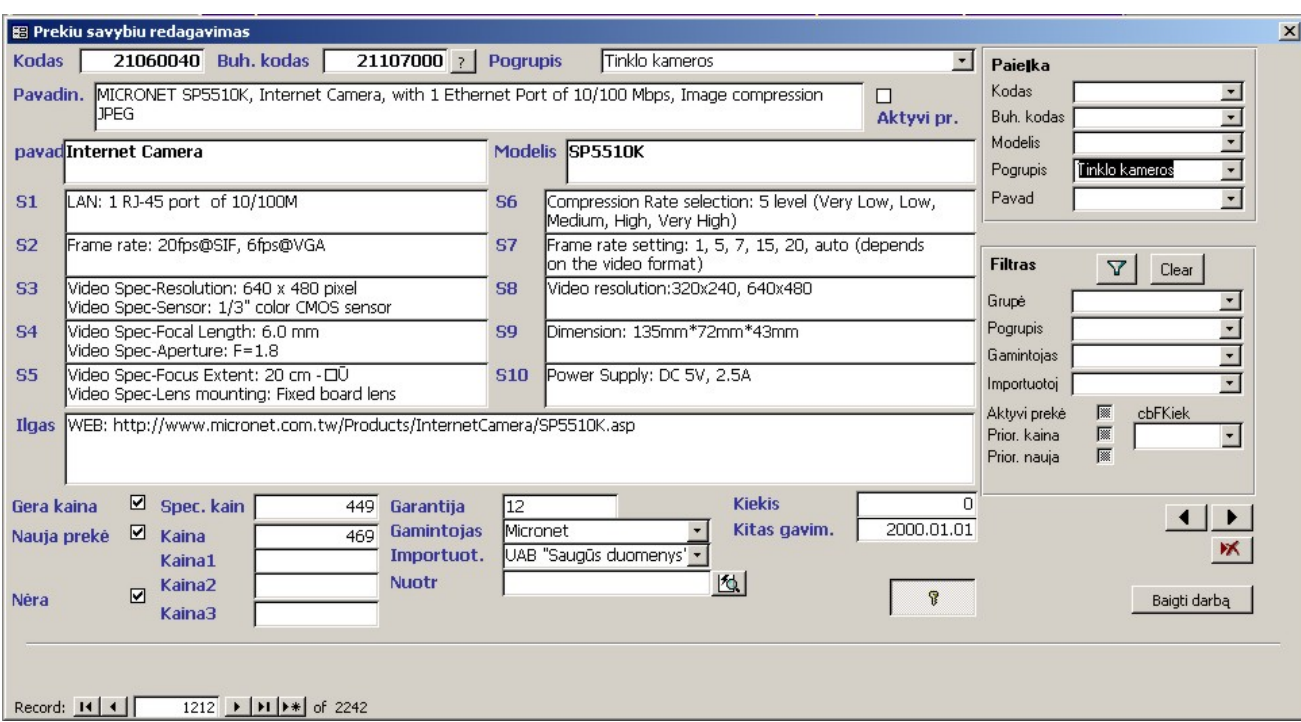

**1.6 pav. Prekių savybių peržiūros ir redagavimo forma** 

## **1.7. Prekių grupių ir pogrupių redagavimas**

Tai forma skirta prekių grupių ir pogrupių redagavimui. Jos pagalba kuriami, redaguojami prekių grupavimo vienetai, nustatomas jų eiliškumas (pagal nustatytą eilę prekių grupės ir pogrupiai bus pateikiami kainininkuose, rodomi e-komercijos portale).

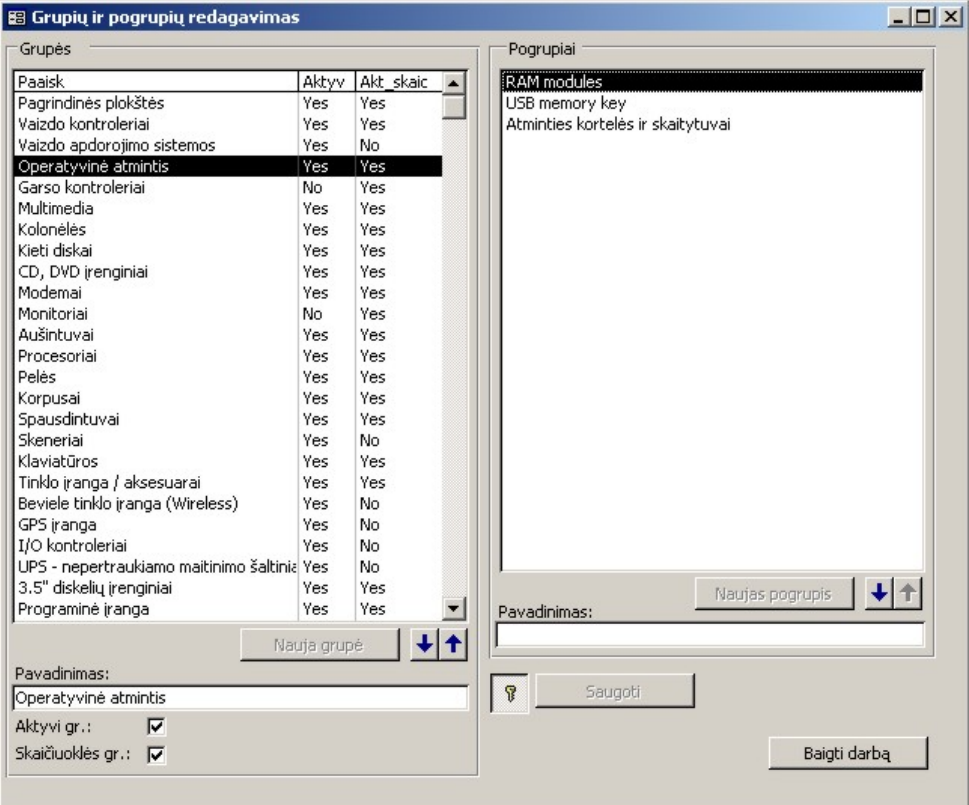

**1.7 pav. Prekių grupių ir pogrupių redagavimo forma** 

## **1.8. Prekių, grupių arba pogrupių eilės redagavimas**

Šios formos skirtos pasirinkto lygmens – grupių, pogrupių grupėje arba prekių pogrupyje – eilės peržiūrai ir redagavimui.

Pagal nustatytą eilę prekės, prekių grupės ir pogrupiai bus pateikiami kainininkuose, rodomi e-komercijos portale.

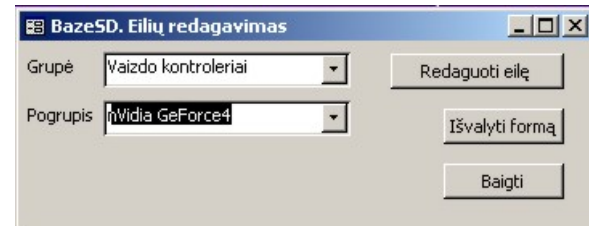

**1.8 pav. Eilių redagavimo lygmens pasirinkimo forma** 

Kai pasirinkote kokiame lygmenyje bus redaguojama eilė ir paspaudėte mygtuką "Redaguoti eilę", atidaroma antra forma, kurios pagalba atliekamas pats pasirinkto lygmens elementų "stumdymas". Forma uždaroma standartiniu MS Windows lango uždarymo mygtuku.

Ši forma automatiškai atidaroma ir įvedus naują prekę.

| <b>83 Eilių redagavimas</b>                                                             |      |                               | $ \Box$ $\times$ |
|-----------------------------------------------------------------------------------------|------|-------------------------------|------------------|
| Filtras: $[pogrup_ID] = 1403$ .<br>Prekiø eilës redagavimas.                            |      |                               |                  |
| PixelView GeForce4 MX440 SE, 64 MB SDR, 128bit, AGP, w/TV OUT, Cooling Fan. Retail box. |      |                               |                  |
|                                                                                         |      |                               |                  |
| jterpti po:                                                                             |      |                               |                  |
| Pavadinimas                                                                             | eile | Modelis                       | Kaina            |
| Sparkle GeFORCE MX4000 8X AGP, 128MB DDR, 128Bit, Core Clock 250MHZ, I 1                |      |                               | 156.45           |
| PixelView GeForce4 MX420, 64 MB DDR, 5ns, 4X AGP, w/TV OUT, Cooling Fan 2               |      | MVGA-NVG17SAM (w/TV) 64ME 157 |                  |
| PixelView GeForce4 MX440 SE, 64 MB SDR, 128bit, AGP, w/TV OUT, Cooling F. 3             |      | MVGA-NVG17SAM 64MB w/TV 114   |                  |
| PixelView GeForce4 MX440, 64 MB DDR, 5ns, 64bit, 4X AGP, w/TV OUT, Cooli 4              |      | MVGA-NVG17GA 64MB w/TV        | 122              |
| PixelView GeForce4 MX440, 128MB DDR, AGP, w/TV OUT, w/DVI, Cooling Fan   5              |      | MVGA-NVG17GA (W/128M, TV, 256 |                  |
|                                                                                         |      |                               |                  |
|                                                                                         |      |                               |                  |
|                                                                                         |      |                               |                  |
|                                                                                         |      |                               |                  |
|                                                                                         |      |                               |                  |
|                                                                                         |      |                               |                  |
|                                                                                         |      |                               |                  |
|                                                                                         |      |                               |                  |
|                                                                                         |      |                               |                  |
|                                                                                         |      |                               |                  |
|                                                                                         |      |                               |                  |

**1.9 pav. Pasirinkto lygmens eilių redagavimo forma.** 

## **1.9. Duomenų apie dilerius peržiūra ir redagavimas**

Tai forma skirta duomenų apie registruotus e-komercijos vartotojus – dilerius – peržiūrai ir redagavimui.

Taip pat galima aktyvuoti naujų dilerių importavimo iš WEB DB funkciją.

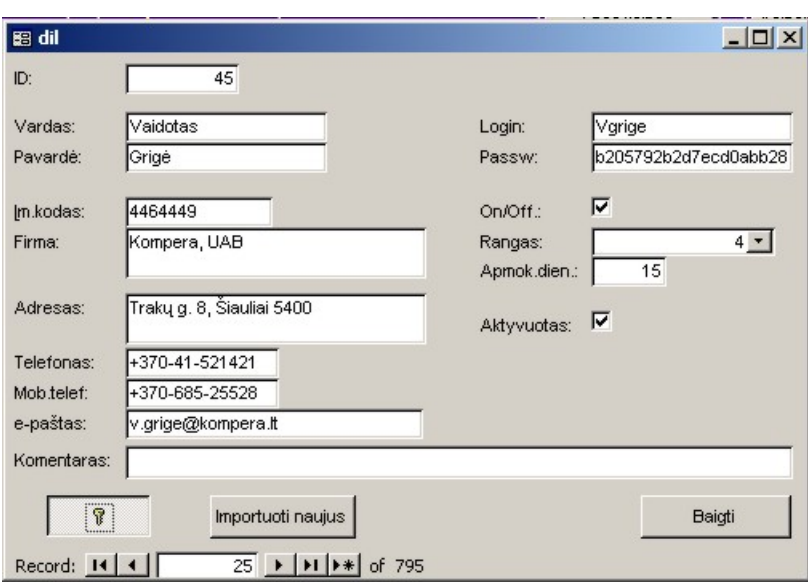

**1.10 pav. Dilerių redagavimo forma** 

## **1.10. Kompiuterių skaičiuoklė**

#### **1.10.1. Pagrindinis kompiuterių skaičiuoklės langas**

Kompiuterių skaičiuoklė – tai įrankis skirtas patogiam kompiuterių komplektacijų skaičiavimui bei atitinkamų pasiūlymų įsigyti kompiuterį generavimui.

Padaryta kompiuterio komplektacija gali būti išsaugota ir atidaroma kažkada vėliau peržiūrai arba pakartotiniam panaudojimui (pvz. skaičiuojant kompiuterio kainą kitam pirkėjui) – iš sąrašo pasirinkus norimą kompiuterį, jo komplektacija į formą užkraunama automatiškai.

Komplektuojančios dalys, skaičiuojamos į komplektaciją skirstomos į dvi logines grupes: pagrindinės kompiuterio dalys ir papildomos, kurios pasiūlyme pateikiamos šalia kompiuterio komplekto. Pagrindinių, t.y. sukomplektuotų dalių kainos generuojant ataskaitą gali būti nerodomos.

Komplektuojančios dalys pasirenkamos iš atitinkamos prekių grupės, nurodomas jų kiekis, jei reikia, gali būti keičiama atskiros dalies kaina.

Įtraukus prekę į komplektaciją, kompiuterio kaina automatiškai perskaičiuojama.

| 0.00        | 2315.32 D3<br>$\nabla$ Wiskas<br>Suma:<br>2315.32<br>0.00<br>extra<br>Ataskaita |                          | Liutauras041206                |                           | $\overline{\cdot}$ | Naikinti        |
|-------------|---------------------------------------------------------------------------------|--------------------------|--------------------------------|---------------------------|--------------------|-----------------|
|             | 2732.08<br>Suma+PVM<br>0.00<br>$^{+}$<br>Baigti                                 |                          | Išvalyti                       |                           |                    | Saugoti         |
|             | Komp+PVM<br>2710.84<br>Refresh'as                                               |                          | Kiekis                         | Kaina                     | Suma               | Kaina pr        |
| MB:         | Epox 4PDA3I i865PE 800FSB/8xAGP/4DDR/SATA/LAN/ATX                               | ۰                        | I1<br>$\overline{\phantom{a}}$ | 198.45                    | 198.45             | 198.45          |
| CPU:        | Intel 330 Celeron 2.667 GHz/533F5B/256K/0.09u Box                               | ÷                        | I1                             | $\frac{-}{234.15}$        | 234.15             | 234.15          |
| Cooler:     |                                                                                 | $\mathbf{H}$             |                                | $\lnot$ 10                | lo.                | lo.             |
| RAM:        | WM DDR-400 256MB DIMM_32X8 (8chips), Lifetime warranty                          | ۰                        | I1                             | $\bullet$ 82.1            | 82.1               | 82.1            |
| HDD:        | SAMSUNG 80,0GB FDB RPM7200/SEEK 8.9MS/BUF 8M/OEM                                | $\overline{\phantom{a}}$ | I1                             | $- 181$                   | 181                | 181             |
| VGA:        | PixelView GeForce FX 5500 PV-N34UA(128KD), 128MB DDR/ 128 bit, w/ TV out, DVI   | $\mathbf{r}$             | II.<br>$\vert$                 | 196                       | 196                | 196             |
| Video:      |                                                                                 | $\mathbf{F}$ 1           |                                | $\mathbf{F}$ 10           | lo.                | lo.             |
| Monitor:    | SM 710N 17" LCD SILVER 1280 X 1024, 12MS                                        | $\overline{\phantom{0}}$ | I1                             | $- 932$                   | 932                | 932             |
| Korp:       | Korpusas ModeCom STEP 207 TAC1.1 USB LC-B350ATX PFC                             | $\overline{\phantom{0}}$ | I1                             | $\frac{102.53}{ }$        | 102.53             | 102.53          |
| FDD:        | <b>FDD SAMSUNG</b>                                                              | ▾                        | l1                             | $-17$                     | 117                | $\overline{17}$ |
| Pelė:       | Pelé Logitech 596 3 button PS/2 Scroll Wheel Optical mouse                      | ÷                        | $\overline{\phantom{0}}$<br>I1 | 30                        | 30                 | l30             |
| Padas p:    | Padas PELEI, medžiaginis 6mm, juodas                                            | $\overline{\phantom{a}}$ | I1                             | $- 0.89$                  | 0.89               | 0.89            |
| Klaviat:    | Klaviatūra Chikony KWD-820                                                      | <b>v</b>                 | $\vert$<br>I1                  | 10.2                      | 10.2               | 10.2            |
| CDr, DVD    | LITE-ON 16X DOUBLE LAYER BULK DVD-/+RW                                          | $\overline{\phantom{a}}$ | I1                             | $-191$                    | 191                | 191             |
| Multim:     |                                                                                 | $\overline{\phantom{0}}$ | I1                             | $\mathbf{F}$ 10           | In.                | lo.             |
| Kolonėl:    | Kolonėles KINYO 4.1 system                                                      | ٠                        | I1                             | $-122$                    | 122                | 122             |
| Tinklas:    |                                                                                 | $\mathbf{r}$             | I1                             | $\mathbf{I}$              | lo.                | lo.             |
| Printeriai: |                                                                                 | ۰                        | I1                             | $\blacksquare$            | lo.                | lo.             |
| Softas:     |                                                                                 | $\blacktriangledown$     | l1                             | $\mathbf{I}$ $\mathbf{I}$ | lo.                | Iо              |
|             | $\mathbf{r}$<br>$\mathbf{r}$                                                    | $\mathbf{1}$             | $\mathbf{F}$ 10                |                           | O.                 | Iо              |
|             | Programinė įrar PI Linux. Atmintinė. Pažintis su Linux                          | $\mathbf{1}$             |                                | 18                        | 18                 | 18              |

**1.11 pav. Pagrindinė kompiuterių skaičiuoklės forma** 

Kai komplektacija paruošta, ją galima išsaugoti nurodytu pavadinimu.

Paspaudus mygtuką "Ataskaita" atidaroma ataskaitos generavimo forma.

#### **1.10.2. Ataskaitos formavimas**

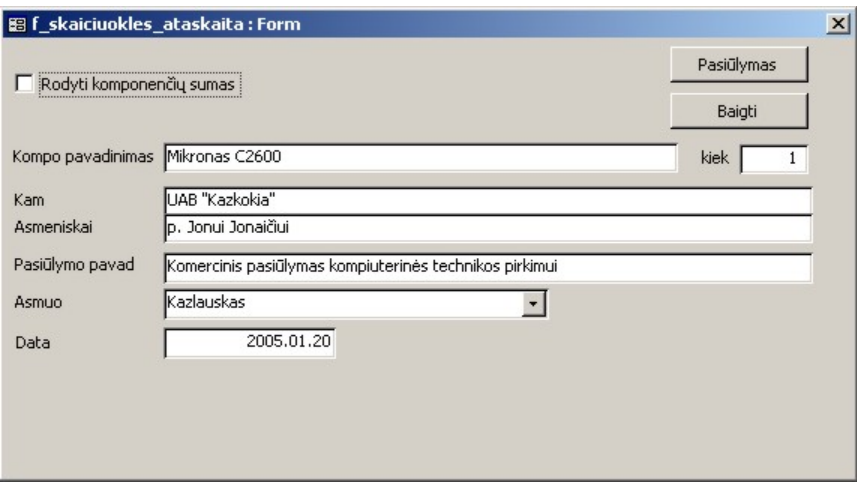

**1.12 pav. Kompiuterio komplektacijos ataskaitos generavimo forma** 

Šioje formoje pateikiami trūkstami duomenys pasiūlymui generuoti: kompiuterio pavadinimas, pasiūlymo adresatas, dokumento pavadinimas. Taip pat galima nurodyti, ar rodyti pasiūlyme komplektuojančių dalių kainas.

## **1.11. Užsakymų peržiūra, tvarkymas**

| <b>B</b> Baze5D.Užsakymai                  |          |                                       |                    |                               |               | $   \times$ $-$ |
|--------------------------------------------|----------|---------------------------------------|--------------------|-------------------------------|---------------|-----------------|
| G<br>Rodyti tik neatliktus<br>Rodyti visus |          |                                       |                    | Importuoti naujus             | Ataskaita XLS |                 |
|                                            |          |                                       |                    | Importuoti visus              | Ataskaita     |                 |
| nr                                         |          | firma                                 | vardas             | pavarde                       | status        |                 |
| 20050103-4455                              |          | UAB"ICG"                              | Rainoldas          | Grušauskas                    | 0             |                 |
| 20050103-4454                              |          | <b>UAB Mikrotestas</b>                | Darius             | Velykis                       | 0             |                 |
| 20050103-4453                              |          | Roberto Didžiūnaičio firma            | Robertas           | Didžiūnaitis                  | 0             |                 |
| 20050103-4452                              |          | UAB "Mikrotestas"                     | Kestutis           | Kabelinskas                   | n             |                 |
| 20050103-4450-rez                          |          | Kompera, UAB                          | Vaidotas           | Grigé                         |               |                 |
| 20050103-4450                              |          | Kompera, UAB<br><b>UAB</b> "Fortakas" | Vaidotas           | Grigé                         | 0             |                 |
| 20041231-4449<br>20041231-4448             |          | LIAB "Mikrotestas"                    | Justas             | <b>Bulotas</b><br>Kabelinskas | n<br>n        |                 |
| 20041230-4447                              |          | Skaitmeninės technologijos            | Kestutis<br>Valdas | Labutis                       | ۵             |                 |
| 20041230-4446                              |          | A.Deveikio firma "Sinchronizacija"    | Aidas              | Deveikis                      | n             |                 |
| 20041230-4445                              |          | <b>UAB Mikrotestas</b>                | Darius             | Velykis                       | n             |                 |
| 20041230-4444                              |          | UAB "Flopo informacinės sitemos"      | Marius             | Kiaunė                        | n             |                 |
| 20041230-4443                              |          | <b>UAB</b> "Mikrotestas"              | Kestutis           | Kabelinskas                   | n             |                 |
|                                            |          | <b>LITIZOMADA</b>                     | $11.11 - 11.1$     | سنتثقث بماديسة                |               |                 |
| Im. kodas                                  |          | 259382716                             | Apmokėjimas        | 15                            |               |                 |
| Im. pavadin.                               | UAB"ICG" |                                       | Rangas             | <sup>4</sup>                  |               |                 |
| Pavardė                                    |          | Grušauskas                            |                    |                               |               |                 |
| Vardas                                     |          | Rainoldas                             | Komentaras         |                               |               |                 |
| Adresas                                    |          | Ugnegesių 7, Alytus                   | Pristatymas        | Pristatyti per LEX tarnybą    |               |                 |
| Tel.                                       |          | +370-315-73260                        | Statusas:          | Užsakyta                      | ۰.            |                 |
| Mob. tel.                                  |          | +370-600-26623                        |                    |                               |               |                 |
| E-mail                                     |          | rainoldas@icg.lt                      |                    |                               |               | Baigti          |
|                                            |          |                                       |                    |                               |               |                 |

**1.13 pav. Užsakymų peržiūros ir redagavimo forma "Užsakymai"** 

Ši forma skirta peržiūrėti ir redaguoti informaciją apie e-komercijos portale dilerių atliktus užsakymus, ją redaguoti, spausdinti užsakymo ataskaitas.

Atidarius formą pateikiamas visų į lokalią DB importuotų užsakymų sąrašas. Sąraše pažymėjus norimą užsakymą, detali su užsakymu susijusi informacija apie dilerį ir užsakymo sąlygas pateikiama žemiau sąrašo esančiuose laukuose. Po dvigubo pelės kairio klavišo spustelėjimo virš pasirinkto užsakymo eilutes atidaroma forma "Užsakymas" (Žr. 3.12 skyrelį).

Galima aktyvuoti naujų užsakymų iš web DB importavimą (lokalios ir web DB lentelių, susijusių su užsakymais replikavimas), sugeneruoti užsakymo ataskaitas (patogu ruošiant krovinius, pakuojant užsakytas prekes).

## **1.12. Užsakymo prekių peržiūra**

Ši forma skirta informacijai apie konkretų atliktą užsakymą ir juo užsakytas prekes peržiūrai.

|                           | 88 BazeSD. Užsakomų prekių sąrašas |                      |        |                                                                |                                                                                |               |           |                   | $ \Box$ $\times$ |
|---------------------------|------------------------------------|----------------------|--------|----------------------------------------------------------------|--------------------------------------------------------------------------------|---------------|-----------|-------------------|------------------|
| Užsak:                    | 20050103-4455                      |                      | Firma: | UAB"ICG"                                                       |                                                                                |               | Ataskaita |                   |                  |
| Statusas:                 | <b>Užsakyta</b>                    | $\blacktriangledown$ |        | Grušauskas                                                     | Rainoldas                                                                      |               |           | Ataskaita XLS     |                  |
| kodas                     | kod buh                            | pavad                |        |                                                                |                                                                                |               |           | uzsak rezer kaina |                  |
| 33000038                  | 19500050                           |                      |        | Kolonėlės MIYAKO 2.1 KA-800A (mediniai sat., 10+2*3W)          |                                                                                | 4             | 0         | 29                |                  |
| 33000040                  | 19500070                           |                      |        | Kolonėlės MIYAKO 2.1 A-861 (15+2*3W)                           |                                                                                | 6             | 0         | 37                |                  |
| 33000039                  | 19500100                           |                      |        | Kolonėlės MIYAKO 5.1 KA-800C (mediniai sat., 15+5*3W)          |                                                                                |               | 0         | 66                |                  |
| 36000016                  | 19065000                           |                      |        |                                                                | Acorp Brooktree 878A chip, PCI Bus, TV tuner & FM radio on board, Teletext s 3 |               | 0         | 97.3              |                  |
| 21060003                  | 21010200                           |                      |        | Acorp PCI fast Ethernet Card 10/100MHz, L-100D-B (BOX PACKING) |                                                                                | 10            | 0         | 10.7              |                  |
| 27040012                  | 27100265                           |                      |        | USB KABELIS A-B, 1.8, 317856, ICOC U-AB-18-U, 770095           |                                                                                | 100           | 0         | 0.99              |                  |
| 27040013                  | 27100300                           |                      |        | USB KABELIS A-B, 3m, 317863, ICOC U-AB-30-U                    |                                                                                | 20            | n         | 1.8               |                  |
| 39060012                  | 4051018                            |                      |        |                                                                | SKYHORSE EPSON SH036 (T036) kartridžas (Stylus C42SX, C42UX) juodas            | $\mathcal{P}$ | 0         | 10.58             |                  |
| 39060013                  | 4051019                            |                      |        |                                                                | SKYHORSE EPSON SH037 (T037) kartridžas (Stylus C42SX, C42UX) spalvotas 2       |               | 0         | 12.9              |                  |
| 39060035                  | 4051020                            |                      |        |                                                                | SKYHORSE EPSON SH038 (T038) kartridžas (EPSON STYLUS C43UX/C41) juod. 2        |               | O         | 10.58             |                  |
| 39060036                  | 4051021                            |                      |        |                                                                | SKYHORSE EPSON SH039 (T039) kartridžas (EPSON STYLUS C43UX/CX) spalvc 2        |               | o         | 14                |                  |
|                           |                                    |                      |        |                                                                |                                                                                |               |           |                   |                  |
| <b>Užsakymas</b><br>Suma: | 1100.02                            | Rezervuota<br>Suma:  | 0.00   |                                                                |                                                                                |               |           |                   |                  |
|                           |                                    |                      |        |                                                                |                                                                                |               |           |                   |                  |
| Suma+pym:                 | 1298.02                            | Suma+pym:            | 0.00   |                                                                |                                                                                |               |           |                   |                  |
|                           |                                    |                      |        |                                                                |                                                                                |               |           | Baigti            |                  |

**1.14 pav. Užsakomų prekių (vieno užsakymo) peržiūros forma** 

## **1.13. Kainoraščių ruošimas**

Nurodžius kokie kainininkai bus eksportuojami startuojamas MS Excel, sukuriamas naujas dokumentas, į jį perkeliami atitinkami duomenys iš DB ir reikiamai suformatuojami, sugrupuojami. Failas išsaugomas į to tipo kainininkų direktoriją (ji nurodoma pirmą kartą eksportuojant tos rūšies kainininką).

#### **1.13.1. Pilnų kainininkų eksportavimas**

Pilni kainininkai – tai kainininkai, kuriuose pateikiami visi aktyvūs elementai (grupės, pogrupiai ir prekės).

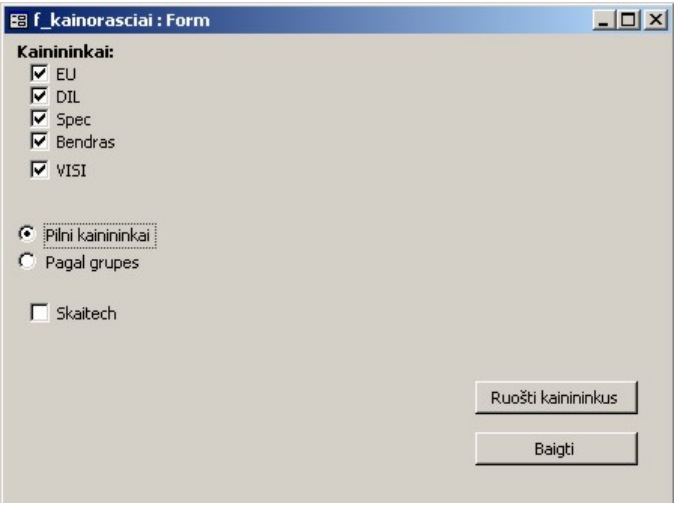

**1.15 pav. Kainoraščių eksportavimo forma [1]** 

Žymimųjų akučių pagalba nurodoma, kuriuos kainininkus eksportuoti.

### **1.13.2. Dalinių kainininkų eksportavimas**

Daliniai kainininkai – tai kainininkai, kuriuose pateikiamos tik norimos prekių grupės (naudojama spec. pasiūlymams, konkursams, vartotojams pateikti).

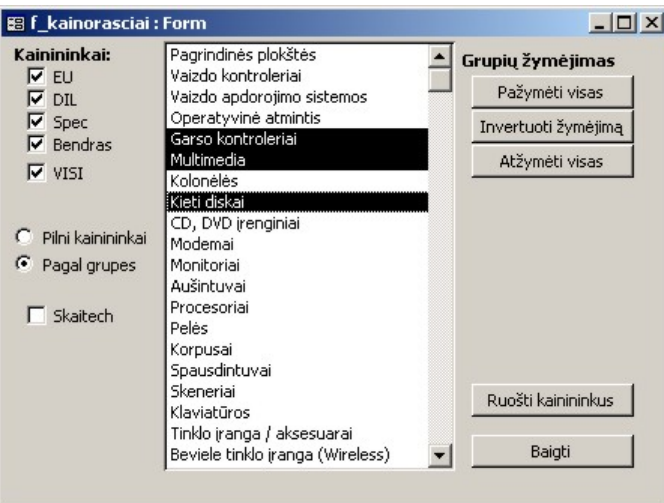

**1.16 pav. Kainoraščių eksportavimo forma [2]** 

# **PRIEDAS 2. KOMPLEKTACIJOS ATASKAITA**

## **UAB "SAUGŪS DUOMENYS"**

Baršausko 51-1, Kaunas 3031, Tel., faksas 348359, 353915, web: www.sdl.lt, e-mail: info@sdl.lt PVM mokėtojo kodas 343664113, įmonės registracijos kodas 3436641 A.S. LT34 7044 0600 0309 7666, Vilniaus bankas, kodas 70440 A.S. LT15 7300 0100 7589 7630, Hansa bankas, kodas 73000

## **Komercinis pasiūlymas kompiuterinės technikos pirkimui**

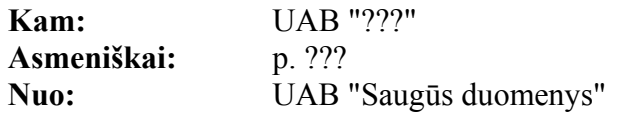

#### **Siūloma kompiuterinė technika:**

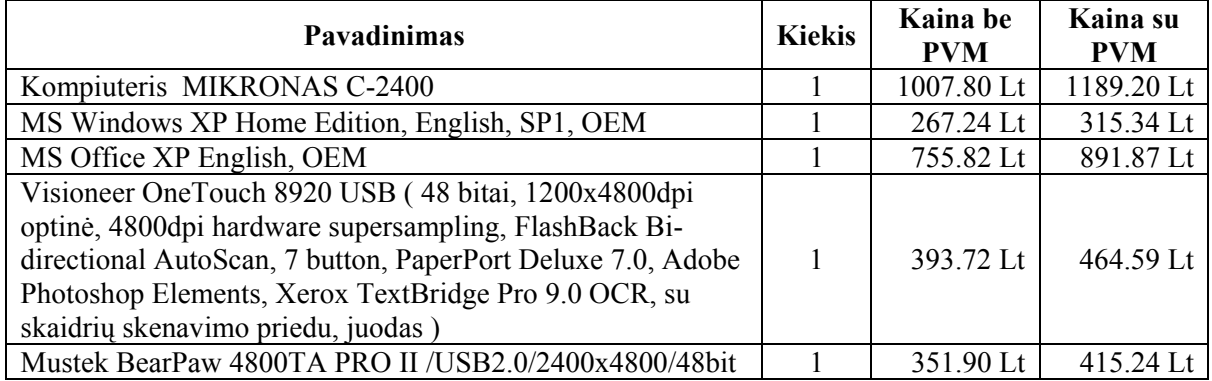

#### **Siūlomo kompiuterio specifikacija: Kompiuteris MIKRONAS C-2400**

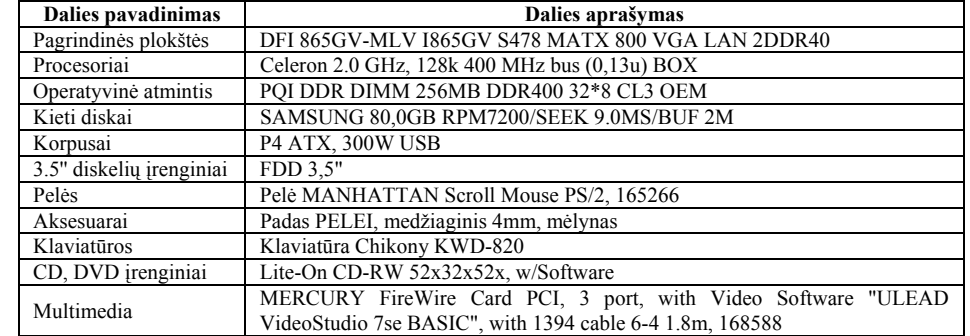

 *Kompiuterio dalinė garantija 36 mėn.* 

 **2004.06.02 Pagarbiai, Vadybininkas Linas Remeikis**

# **PRIEDAS 3. UŽSAKYMŲ ATASKAITA**

Pateikiamas vieno užsakymo ataskaitos pavyzdys:

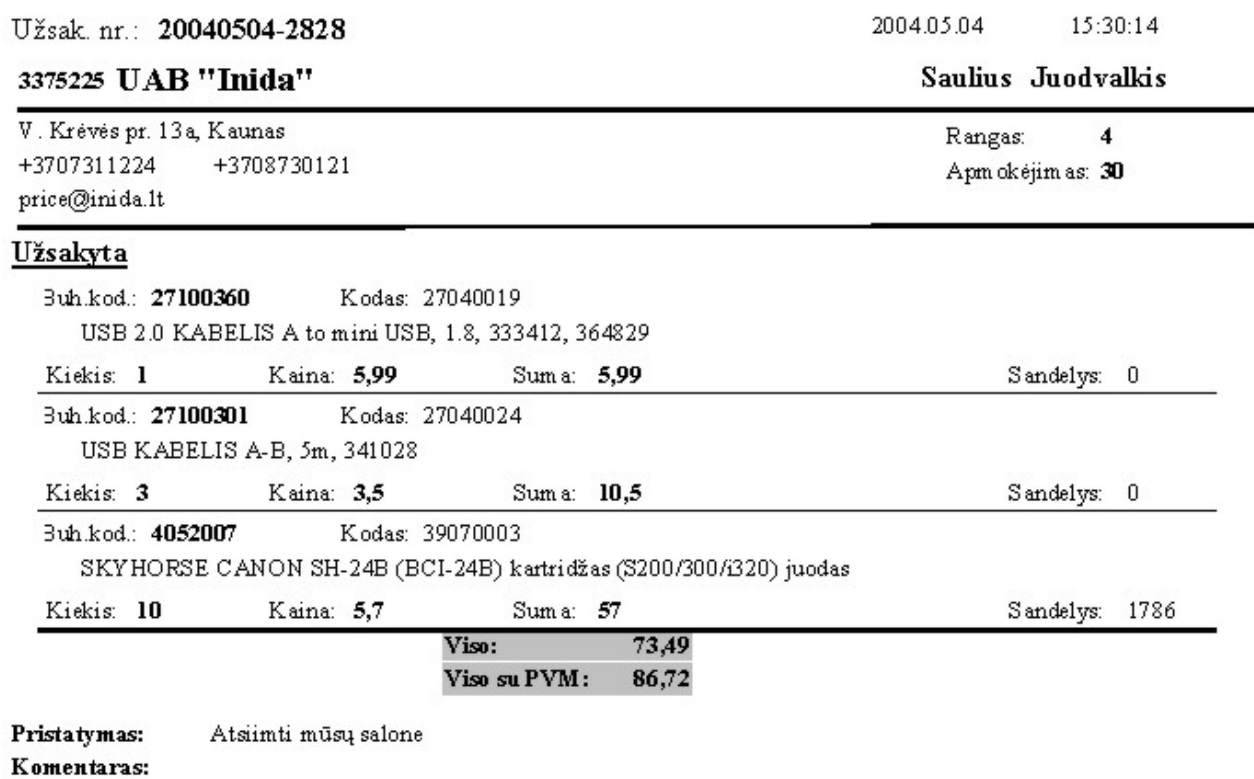

Admin. koment.:

# **PRIEDAS 4. KAINORAŠČIAI**

Kaip pavyzdys pateikiamas Dilerinio kainoraščio fragmentas.

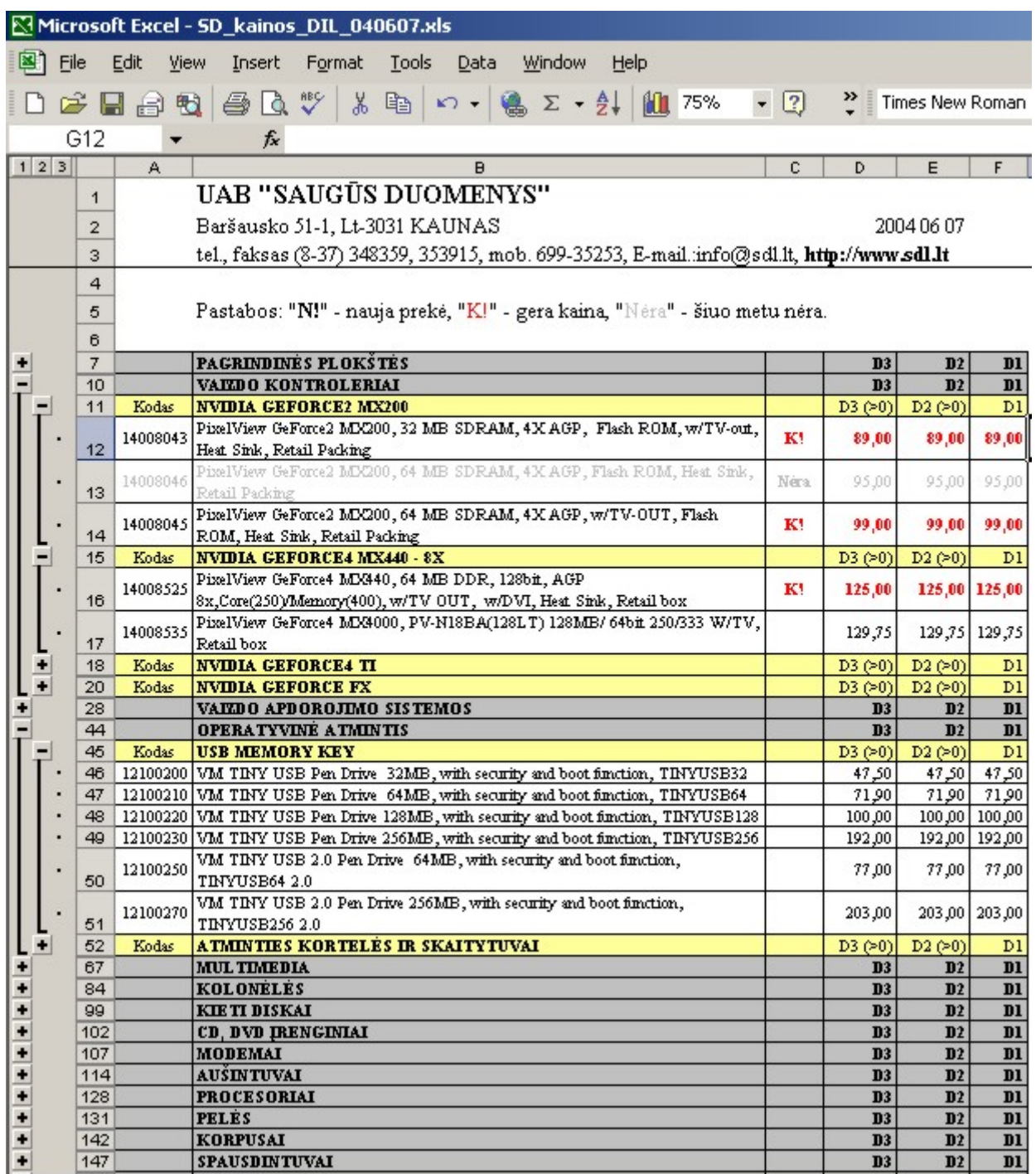

# **PRIEDAS 5. DIEGIMO AKTAS**

#### **UAB "SAUGŪS DUOMENYS"**

Baršausko 51-1, Kaunas 3031, Tel., faksas 348359, 353915, web: www.sdl.lt. e-mail: info@sdl.lt PVM moketojo kodas LT343664113, imonės registracijos kodas 134366411 A.S. LT34 7044 0600 0309 7666. Vilniaus bankas, kodas 70440 A.S. LT15 7300 0100 7589 7630, Hansa bankas, kodas 73000

#### **UAB "SAUGŪS DUOMENYS"**

#### **AKTAS**

2005-01-01 Nr.01-08-09

#### **KAUNAS**

Šiuo aktu patvirtinama, kad Dalius Kazlauskas (toliau – Autorius) nemokamai perduoda UAB "Saugūs duomenys" (toliau – Užsakovas) naudotis Autoriaus sukurta ir idiegta programinę iranga "Elektroninės komercijos informacinė sistema".

Iš viso idiegta:

E-komercijos interneto portalas BazeSD programinė įranga

http://www.sdl.lt/commerce/. 5 darbo vietos Užsakovo organizacijoje.

Pateikta dokumentacija:

- 1. Projekto paraiškos dokumentas.
- 2. Projekto reikalavimų specifikacija.
- 3. Projektro architektūros specifikacija.
- 4. Projekto detalios architektūros specifikacija.
- 5. Projekto testavimo ataskaita.
- 6. Vartotojo instrukcija.

Projekto diegimo metu esminių organizacijos veiklos sutrikimų nebuvo, diegimo metu klaidų nepastebėta, programinė įranga atitinka Užsakovo poreikius ir specifikacijas.

Aktas sudarytas dviem egzemplioriais, po vieną kiekvienai pusei.

Autorius

Dalius Kazlauskas

Užsakovas Direktorius Adrijus Razumas **DOKUMENTAMS** FAUNA